# **UNIVERSIDAD MAYOR DE SAN ANDRÉS** FACULTAD DE CIENCIAS PURAS Y NATURALES CARRERA DE INFORMÁTICA

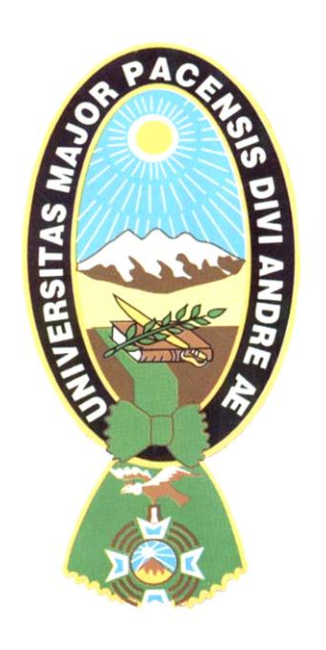

# **TESIS DE GRADO**

# **"MONITOREO CARDÍACO CON DISPOSITIVOS MÓVILES PARA LA PREVENCIÓN DE SITUACIONES CRÍTICAS DE SALUD"**

PARA OPTAR AL TÍTULO DE LICENCIATURA EN INFORMÁTICA MENCIÓN: INGENIERÍA DE SISTEMAS INFORMÁTICOS

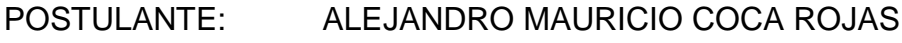

TUTOR: Mg. Sc. Lic. ROSA FLORES MORALES

REVISOR: Lic. BRÍGIDA CARVAJAL BLANCO

La Paz – Bolivia 2011

## **DEDICATORIA:**

Los méritos que se puedan hallar en esta tesis se deben a mis padres y a mi querido hermano; si no fuera por ellos, no hubiera llegado a ser la persona que soy ahora, ni todo lo alcanzado en este tiempo, les agradezco por su ayuda y apoyo dedicado.

### **AGRADECIMIENTOS**

Al llegar el momento de dar gracias a cuantos me ayudaron, tengo por fuerza que declararme en quiebra, porque ni siquiera puedo nombrar la lista de todos los que me colaboraron y apoyaron para el logro de mi tesis. Van mis agradecimientos a todas las personas que me apuntalaron y orientaron con sus valiosas sugerencias, que sin ellos no hubiese sido posible su conclusión. Debo agradecer a mi docentetutor Mg. Sc. Rosa Flores Morales, por toda su sabiduría y experiencia profesional, respaldándome durante la elaboración y acabado de la misma; colaborándome desinteresadamente, aconsejándome con acierto, permitiéndome presentarles este trabajo. También, agradezco infinitamente a mi docente-revisor Lic. Brígida Carvajal Blanco, por su incondicional apoyo, por sus observaciones y sugerencias que le dieron forma al trabajo. Asimismo, mi profundo agradecimiento al Dr. Carlos Camacho Ferrer – Médico Especialista Cardiólogo del Hospital Obrero y docente de la Universidad Univalle de la ciudad de La Paz; por sus conocimientos y experiencia profesional, permitiéndome poder entender con sus explicaciones los aspectos generales y términos médicos sobre las enfermedades del corazón y su funcionamiento. Igualmente, mis reconocimientos especiales a las empresas Yellow Pepper Bolivia, mención especial a su Analista Técnico Ing. Viviana Palomeque, a la Empresa Nacional de Telecomunicaciones S.A. (ENTEL S.A.), a sus ejecutivos Lic. Rubén Moya Jefe de Comunicaciones, Lic. Carola Baptista Gerente de Marketing e Ing. Cesar Castellón Responsable Marketing Estratégico, por sus invalorables consejos profesionales y técnicos para la complementación del actual trabajo. Finalmente, doy gracias a la Facultad de Ciencias Puras y Naturales y a mi querida Carrera de Informática por haberme cobijado y formado en sus aulas brindándome conocimientos invaluables que serán útiles durante mi vida profesional.

> Alejandro M. Coca Rojas [amcoca2789@hotmail.com](mailto:amcoca2789@hotmail.com)

## **RESUMEN**

El desarrollo de Sistemas de Información que apoyen a la medicina, están dando sus primeros pasos, pero, los alcanzados hasta ahora han permitido: disminuir los tiempos de atención médica y costos de transporte, realizar diagnósticos y tratamientos oportunos y apropiados, centralizar la información de las historias clínicas de manera digital, disminuir los riesgos profesionales y brindar mayor cobertura médica a personas enfermas. Sin embargo, gran número de pacientes requieren la producción de este tipo de proyectos, pero, la creación de estos emprendimientos son insuficientes para solucionar sus problemas, originando de esta manera el desarrollo e implementación de estos prototipos de trabajo.

La presente tesis de grado desarrolló dos herramientas de software: la *primera*, una aplicación móvil (software para teléfonos móviles), que permita el registro de los niveles de la frecuencia cardíaca de las personas enfermas del corazón en la memoria del mismo teléfono celular, esta tiene como objetivo el "control personal del paciente", además, promover en el paciente un *control y seguimiento propio*. Esta aplicación fue desarrollada en Plataforma Android, Entorno de Desarrollo Eclipse y Lenguaje de Programación Java.

La *segunda,* una Plataforma Web de Monitoreo Cardíaco, que tiene como objetivos: ayudar al paciente con el control de sus niveles de frecuencia cardíaca, como también, de facilitar su seguimiento a distancia por el profesional cardiólogo. La información que proporciona esta Plataforma se encuentra almacenada en un Gestor de Base de Datos<sup>1</sup> MySQL, siendo el Entorno de desarrollo Adobe Dreamweaver CS4 y el Lenguaje de Programación HTML asociado con PHP. En la versión para dispositivos móviles de la Plataforma Web, las opciones serán menores respecto a la versión normal (computadoras o equipos de mayor capacidad).

En la actualidad, el uso de nuevas tecnologías en otras ramas de la ciencia médica, pueden ser determinantes en el trabajo de los especialistas.

**Palabras clave:** Monitoreo Cardíaco, Frecuencia Cardíaca, Telemedicina, Android, Tecnología Móvil, Aplicación Móvil.

 $\overline{a}$ 

<sup>1</sup>Gestor de Base de Datos: Un gestor de base de datos o sistema de gestión de base de datos (SGBD o DBMS) es un software que permite introducir, organizar y recuperar la información de las bases de datos; en definitiva, administrarlas. (M. Barranco, Gestores de Bases de Datos, Departamento de Informática de la Universidad de Jaén)

# ÍNDICE

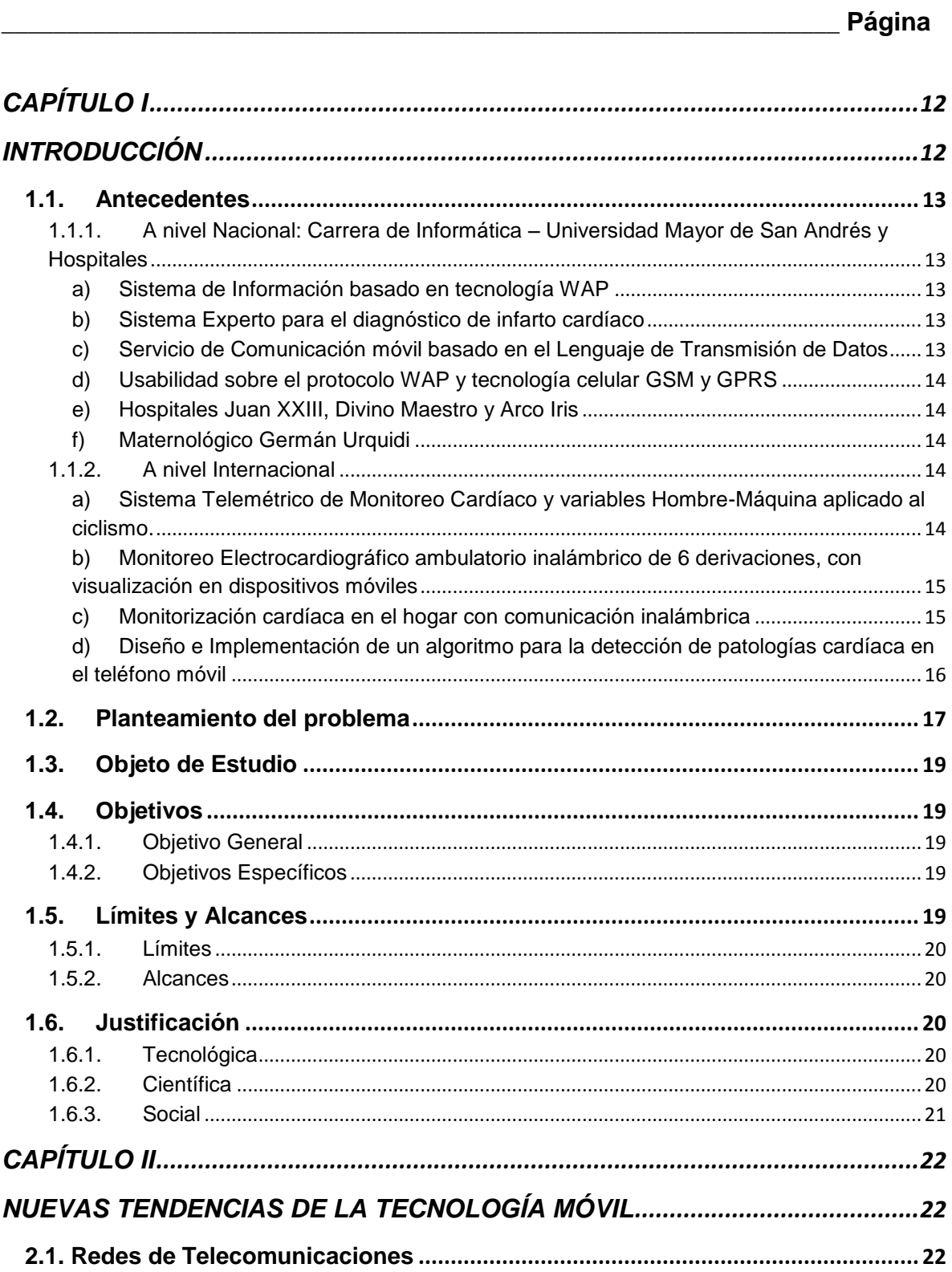

### UNIVERSIDAD MAYOR DE SAN ANDRÉS

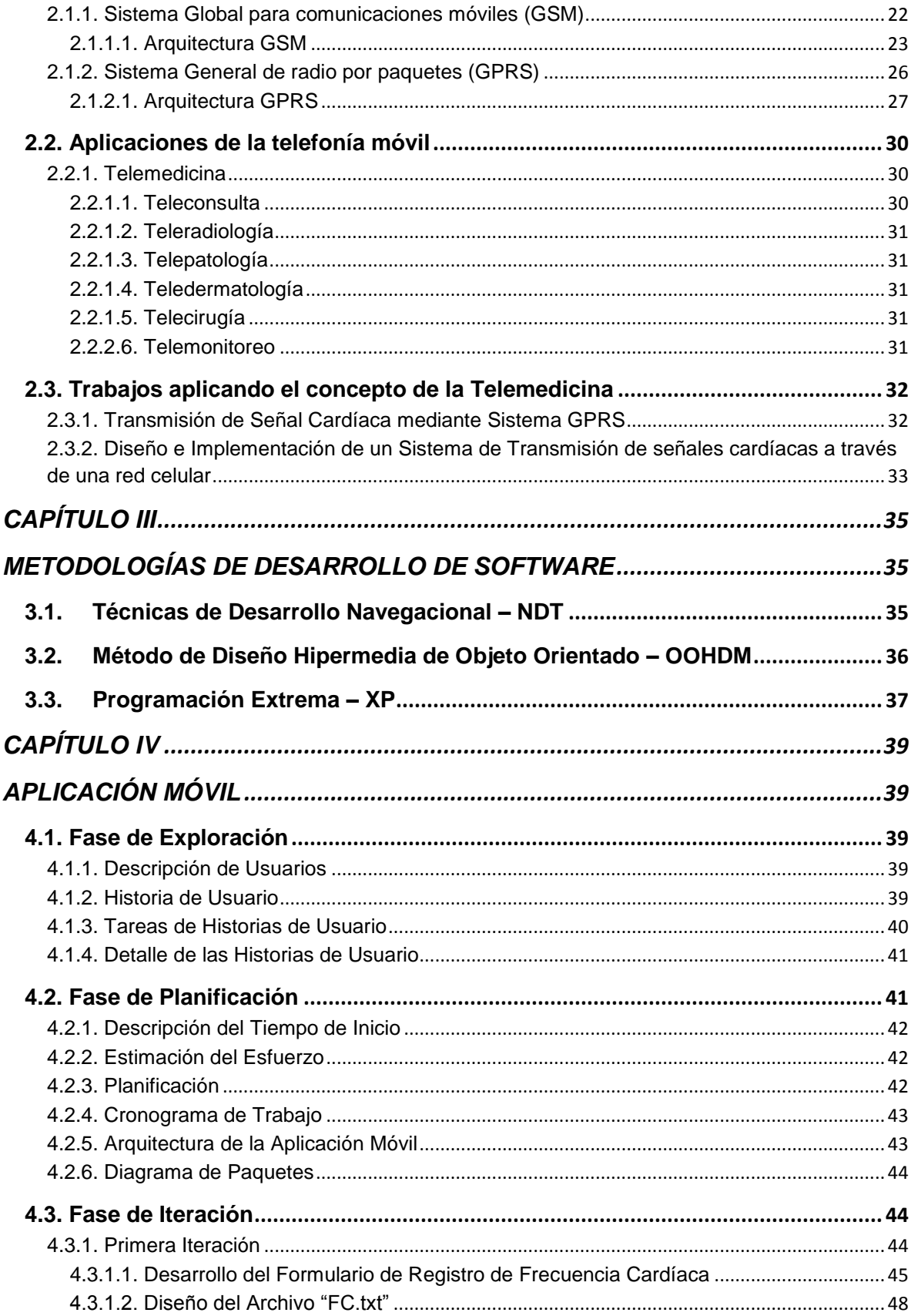

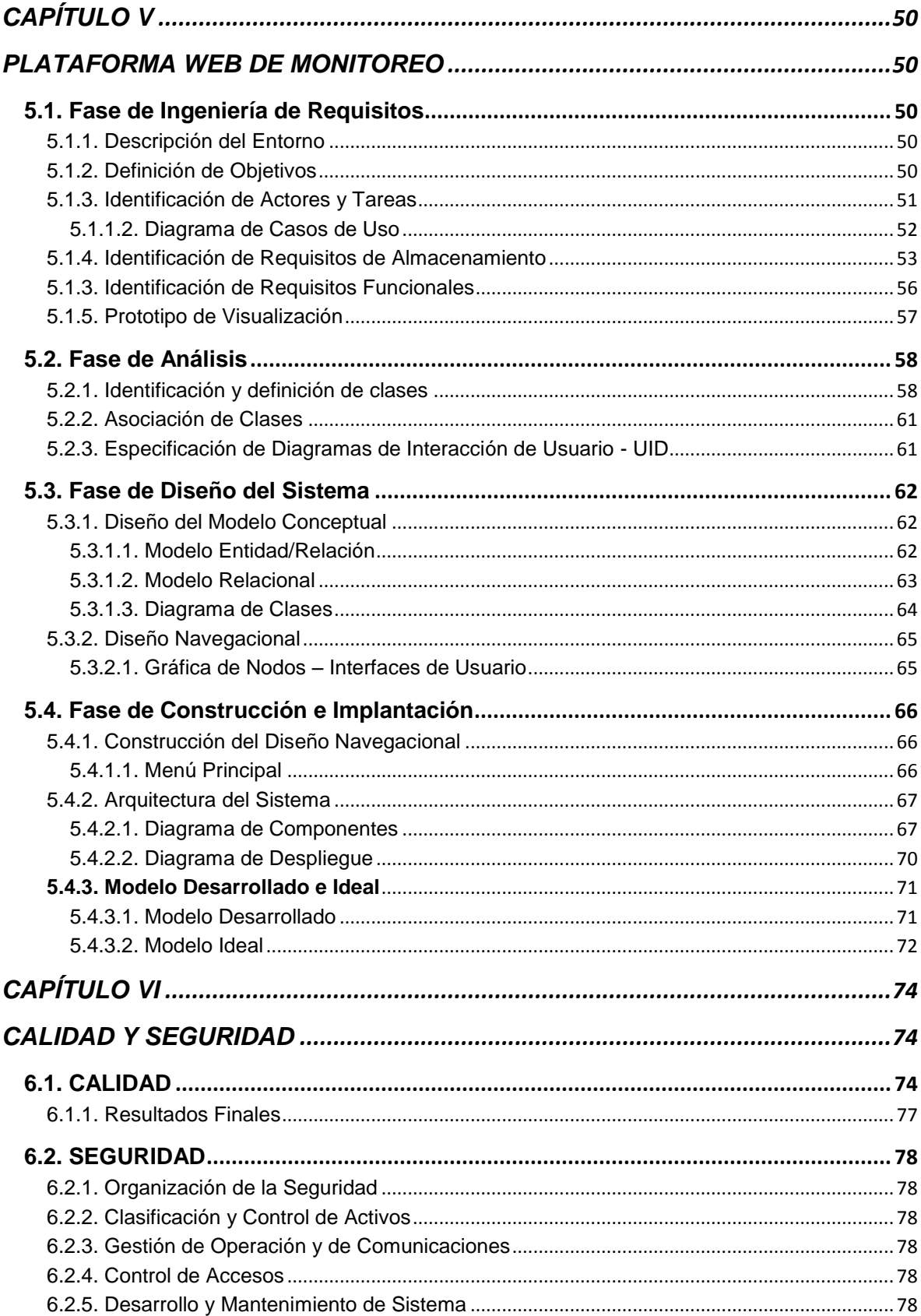

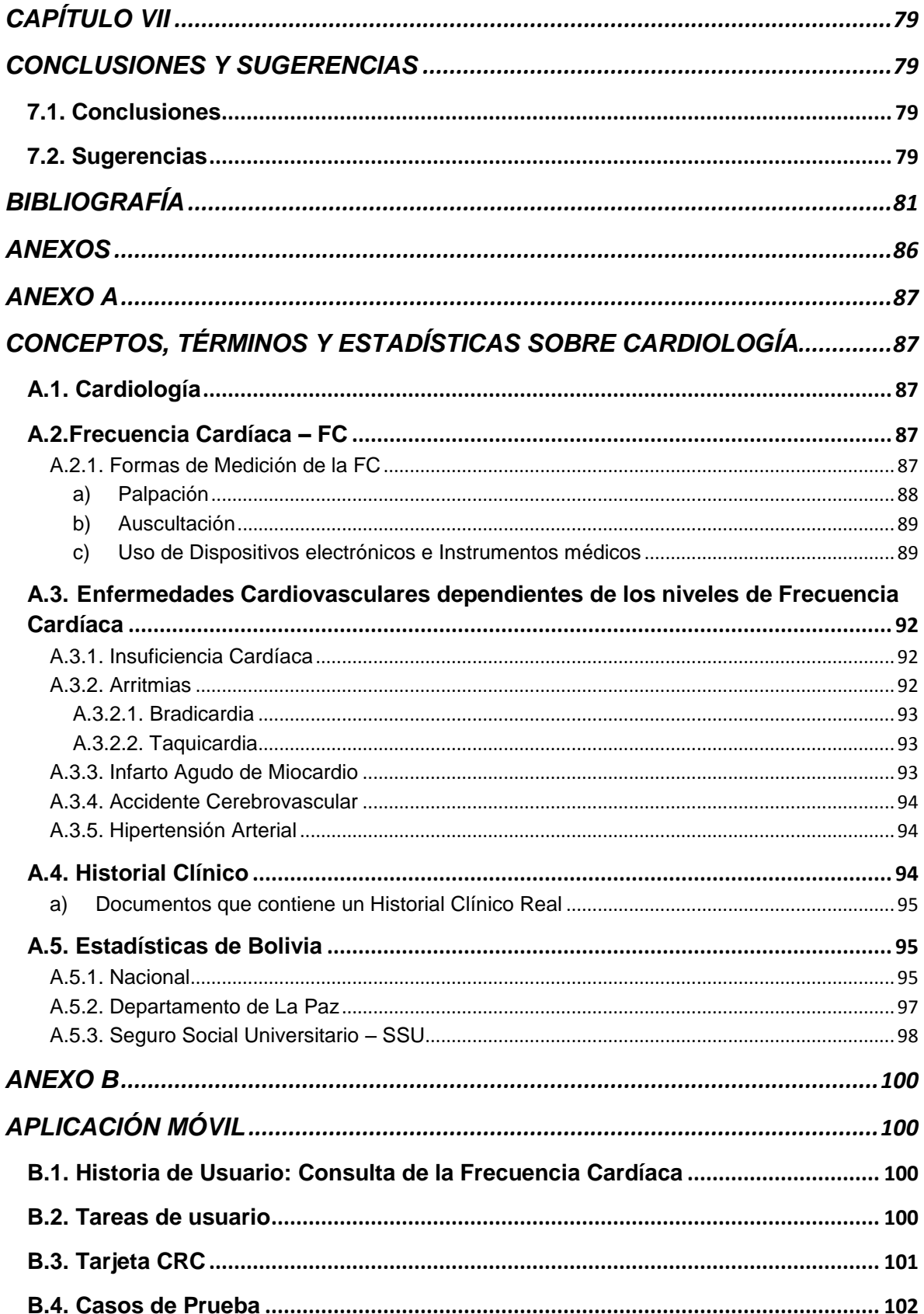

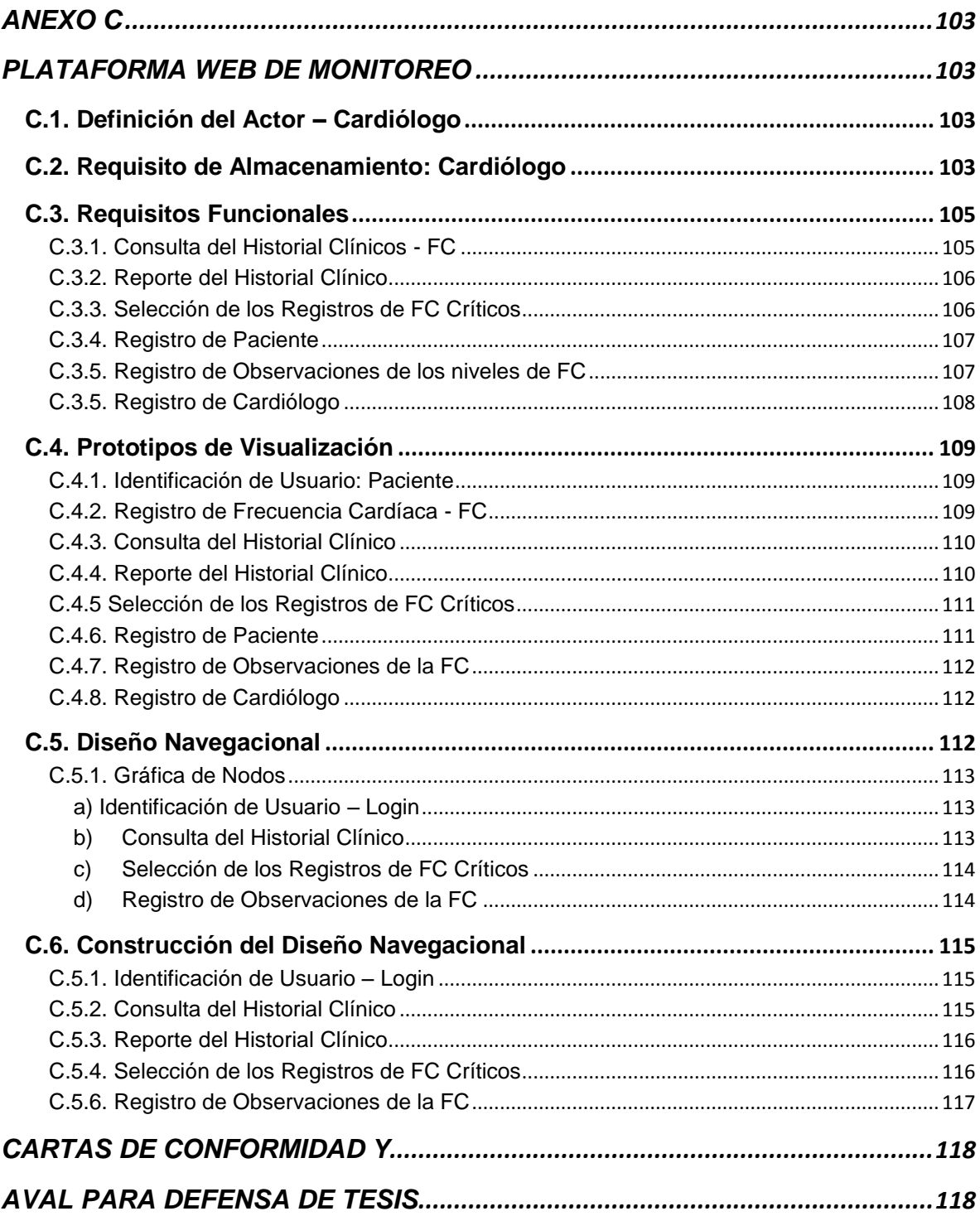

## **ÍNDICE DE FIGURAS**

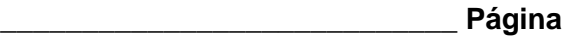

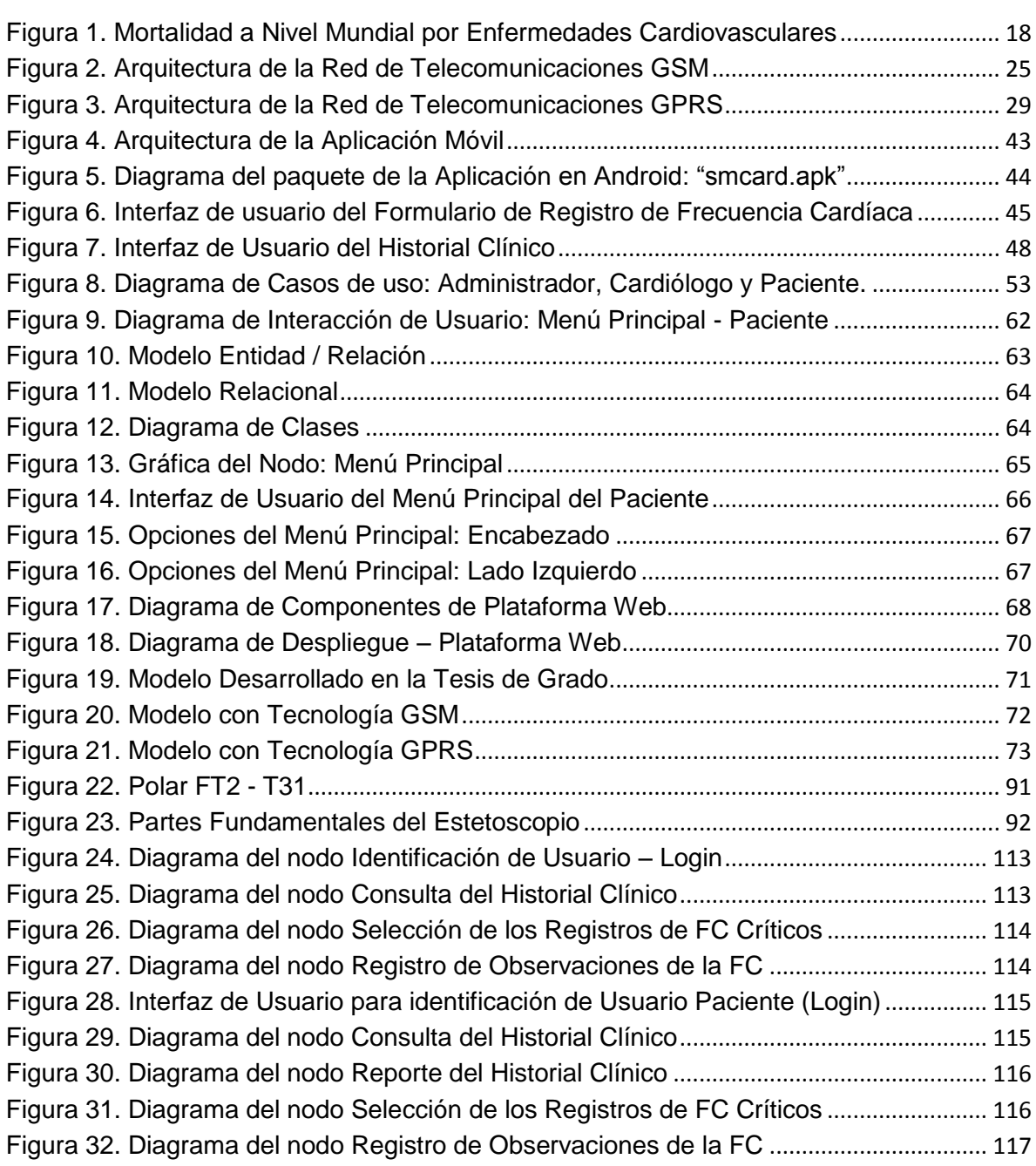

## **ÍNDICE DE TABLAS**

## **\_\_\_\_\_\_\_\_\_\_\_\_\_\_\_\_\_\_\_\_\_\_\_\_\_\_\_\_\_\_\_\_\_\_\_\_\_\_\_\_\_\_\_\_\_\_\_\_\_\_\_\_\_\_\_\_\_\_\_\_\_\_\_\_\_ Página**

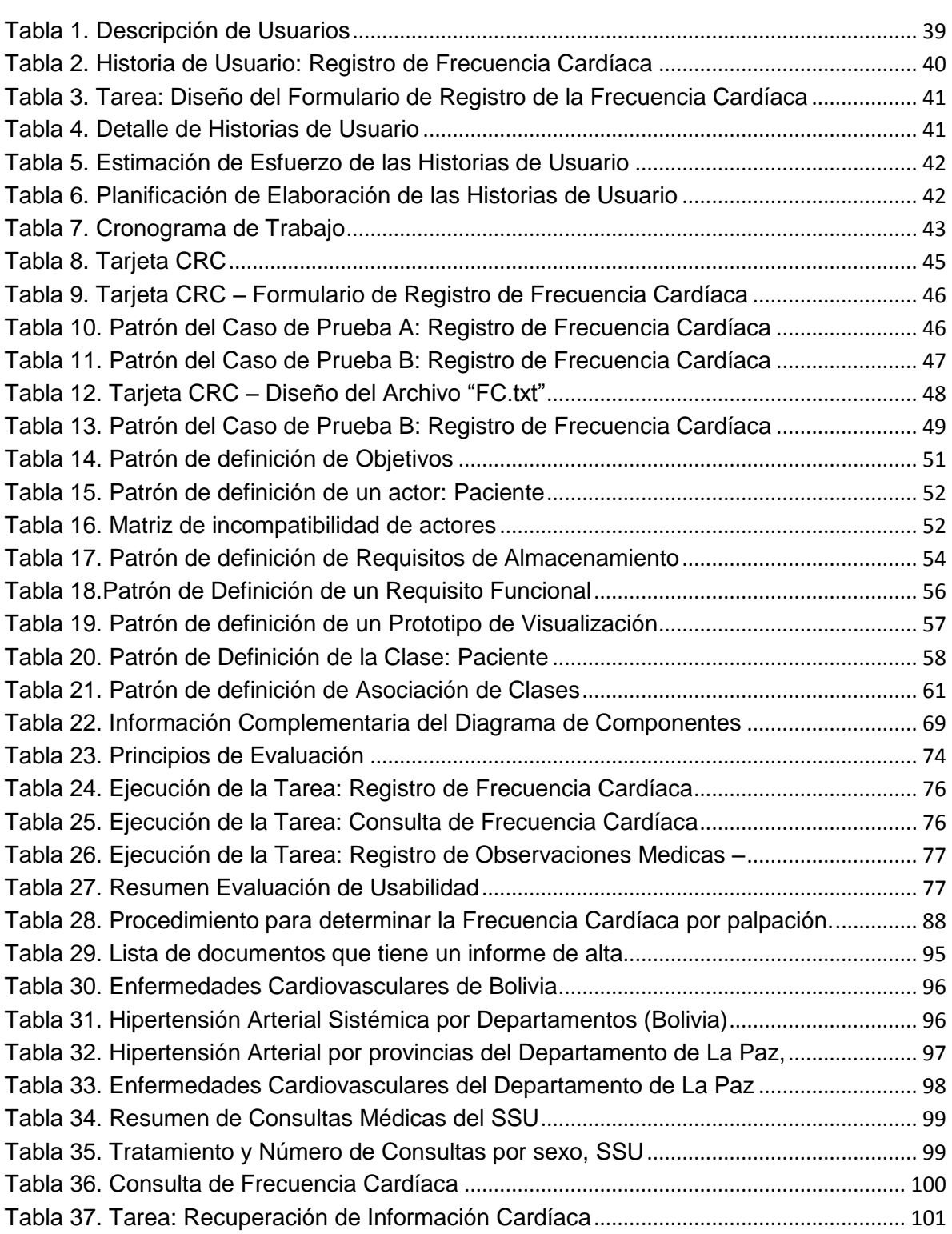

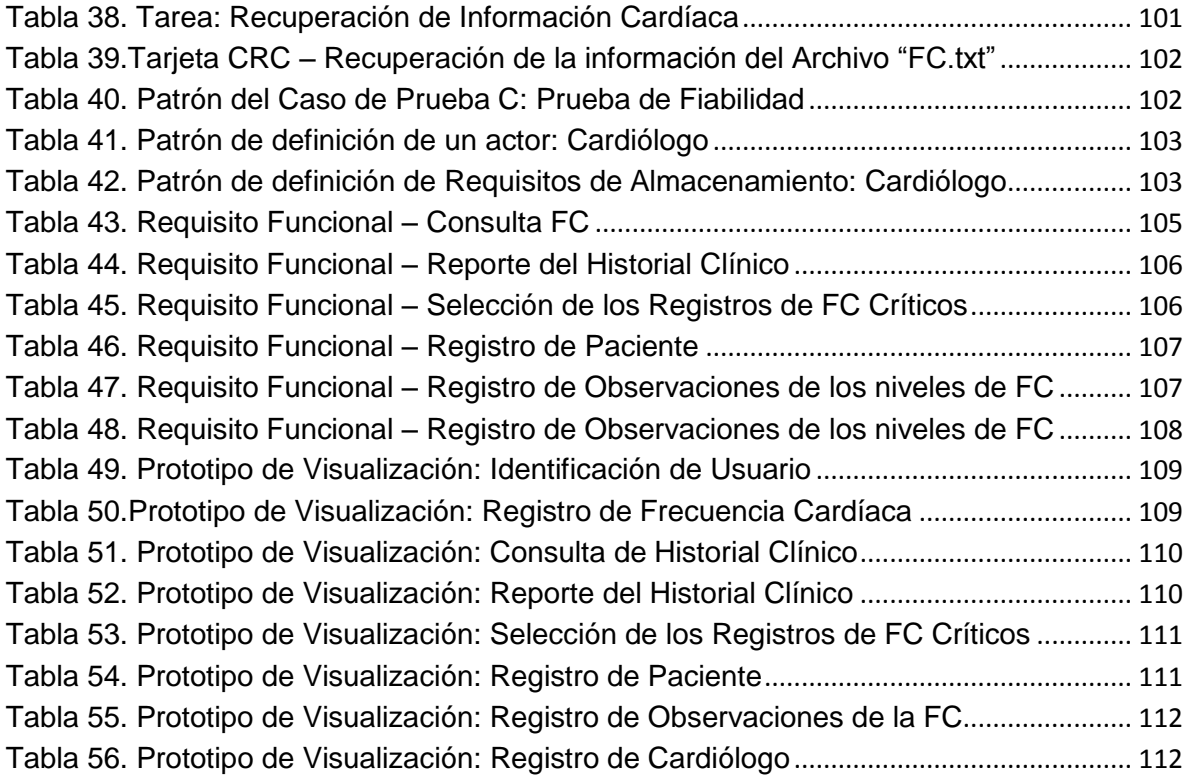

## **CAPÍTULO I**

## **INTRODUCCIÓN**

El desarrollo de los sistemas de información que apoyen a la medicina se encuentran en una etapa no muy avanzada: es decir, dando sus primeros pasos. pero los alcanzados hasta ahora han permitido una mejor atención médica diaria, disminución en los tiempos de atención y costos de transporte, emitir diagnósticos y tratamientos más oportunos y apropiados, evitando el uso de papeles, logrando centralizar la información a través del manejo de una historia clínica de manera digital, consiguiendo disminuir los riesgos profesionales y poder brindar mayor cobertura. Sin embargo, el número de personas que requieren el desarrollo de este tipo de proyectos son de gran magnitud y el número de sistemas son escasos, promoviendo de esta manera el desarrollo e implementación de este tipo de trabajos, con mayor frecuencia.

De esta manera. la presente tesis de grado titulada: "Monitoreo Cardiaco con Dispositivos Móviles para la Prevención de Situaciones Críticas de Salud"; permitirá el control y seguimiento de pacientes de manera más oportuna y adecuada.

Actualmente, la mayoría de las personas enfermas del corazón, descuidan sus tratamientos clínicos, sus controles y exámenes médicos, motivadas por diversas razones, entre ellas: problemas de transporte, largas distancias desde el lugar donde vive a los hospitales, clínicas y centros hospitalarios; costos de atención médica, falta de especialistas médicos, falta de tiempo disponible, de educación preventiva y no estar afiliado a las cajas de seguro médico, etc.

A esta problemática se propone como solución: el desarrollo de una aplicación para teléfonos móviles, que sirvan para registrar los niveles de frecuencia cardíaca de cada persona enferma, esta información será almacenada en un archivo destinado para este propósito, encontrándose el mismo en la memoria del teléfono celular, suscitando su control personalizado. Además, se propone construir una

plataforma web de monitoreo, que permita al especialista en cardiología, monitorear a sus pacientes a distancia. La plataforma señalada anteriormente, también, tendrá su versión móvil, que ayudará de igual forma a registrar los niveles de frecuencia cardíaca, siendo la motivación de su desarrollo la existencia de dispositivos móviles que tienen acceso a Internet y poder abarcar de esta manera a más personas enfermas.

#### $1.1.$ **Antecedentes**

Algunos de los antecedentes sobre este trabajo se presentan a continuación, tanto a nivel nacional como internacional.

## 1.1.1. A nivel Nacional: Carrera de Informática – Universidad Mayor de San Andrés y Hospitales

Respecto a los antecedentes que se tienen en la Carrera de Informática -Universidad Mayor de San Andrés; se refieren a tesis y proyectos de grado elaborados dentro y fuera de la Universidad, que se describen a continuación:

### Sistema de Información basado en tecnología WAP  $a)$

Los proyectos elaborados con la tecnología WAP para el Postgrado de Informática solo proponen información y difusión de información. Faltando la comunicación entre el usuario y la unidad de Postgrado (Chavéz Vidaurre, 2008).

### $b)$ Sistema Experto para el diagnóstico de infarto cardíaco

A este proyecto le falta realizar un diagnóstico más inmediato y específico sobre algún posible infarto cardíaco (Sirpa Pillco, 2007).

### Servicio de Comunicación móvil basado en el Lenguaje de  $\mathsf{C}$ Transmisión de Datos

En este trabajo está ausente la parte de registro y manipulación de archivos adjuntos, cuando se usa la WebMail (Yujra Huanca, 2008).

### Usabilidad sobre el protocolo WAP y tecnología celular GSM y GPRS  $\mathbf{d}$

Las pruebas del provecto solo utilizan un emulador del protocolo WAP, debido a su costo elevado (Villa Loza, 2006).

### $e)$ Hospitales Juan XXIII, Divino Maestro y Arco Iris

Los hospitales Juan XXIII, Divino Maestro y Arco Iris de La Paz se conectan entre sí, a través de la Telemedicina<sup>2</sup>, para hacer consultas y diagnósticos de pacientes graves, sin necesidad de trasladarlos.

### $f$ Maternológico Germán Urquidi

El Maternológico Germán Urquidi, implementó la red de Telemedicina junto con la Medical Missions for Children (MMC)<sup>3</sup>, que por primera vez en Cochabamba, permitirá a los pacientes acceder a interconsultas internacionales, a través de la interacción de los médicos especialistas (Diario La Opinión, 2005).

## 1.1.2. A nivel Internacional

### Sistema Telemétrico de Monitoreo Cardíaco y variables Hombre $a)$ Máquina aplicado al ciclismo.

Es un sistema de monitorización mediante telemetría del ritmo cardíaco y variables hombre máquina empleada en el entrenamiento de ciclistas tanto en ruta como en pista. El sistema consta de una unidad remota móvil (URM) acoplada a la bicicleta que digitaliza; registra, procesa y envía la información por medio inalámbrico, a una unidad base móvil (UBM), la cual se conecta a un computador donde se visualizan en tiempo real las variables monitoreadas en el deportista. Además, el equipo tiene la capacidad de operar con uno u ocho ciclistas al mismo tiempo,

<sup>&</sup>lt;sup>2</sup>Telemedicina Según la UIT (Unión Intemacional de Telecomunicaciones) y la OMS (Organización Mundial de la Salud) La Telemedicina es el suministro de servicios de atención sanitaria, en cuanto la distancia constituye un factor crítico, por profesionales que apelan a las tecnologías de la información y de la comunicación con objeto de intercambiar datos para hacer diagnósticos, preconizar tratamientos y prevenir enfermedades y heridas, así como para la formación permanente de los profesionales de atención en salud y en actividades de investigación y de evaluación, con el fin de mejorar la salud de las personas y de las comunidades en que viven

<sup>&</sup>lt;sup>3</sup>Medical Missions for Children; Organización benéfica, que transfiere el conocimiento médico de quienes lo poseen a quienes lo necesitan utilizando lo último en tecnología de las comunicaciones (Restoring Hope and Health Through Technology, Medical Missions for Children)

almacenar, visualizar, graficar e imprimir la información adquirida (Rubiano Labrador, Casas Salgado, & Aguilar, 2005).

#### Electrocardiográfico inalámbrico b) Monitoreo ambulatorio de 6 derivaciones, con visualización en dispositivos móviles

Esta producción describe una forma de diseñar e implementar un dispositivo electrocardiográfico, que nos permitan capturar seis derivaciones simultáneas de electrocardiografía, y de transmitir dichas señales por medio de Bluetooth<sup>5</sup> entre dispositivos móviles. Este proceso se lleva a cabo mediante módulos que describen la forma de diseñar y la manera adecuada de llevar dicho diseño a la práctica, es decir, a la implementación (Matute Cardona & Betancur Marulanda, 2008).

## c) Monitorización cardíaca en el hogar con comunicación inalámbrica

"El objetivo de la presente faena es exponer y discutir las principales características de un monitor cardíaco que ha sido concebido para el estudio del ritmo cardíaco en el hogar. El equipo debe constituir una herramienta para documentar la evolución de pacientes propensos a sufrir arritmias cardíacas o que ya la padecen y están sometidos a tratamiento. Su función principal será adquirir dos canales de electrocardiograma<sup>4</sup> (ECG) para transmitirlos, a través de un canal Bluetooth<sup>5</sup>. hacia un medio de cómputo para su procesamiento y/o almacenamiento.

El monitor se basa en el microcontrolador<sup>6</sup> MSP430F5438 e incluye una pantalla gráfica, un teclado sencillo, un amplificador de ECG y dos baterías AA de NiMH. La señal electrocardiográfica se muestra en la pantalla del equipo en tiempo real y los complejos QRS presentes en el ECG son detectados automáticamente para el

<sup>\*</sup>Electrocardiograma Es un estudio de rutina que se realiza para observar la actividad eléctrica del corazón. El electrocardiograma puede suministrar mucha información sobre el corazón y su funcionamiento. Con este estudio es posible averiguar más sobre el ntmo cardíaco, el tamaño y funcionamiento de las cavidades del corazón y el músculo cardíaco (Electrocardiograma, Texas Heart Institute)

<sup>&</sup>lt;sup>6</sup>Bluetooth La tecnologia Bluetooth es un sistema de comunicaciones inalámbricas destinado a sustituir los cables que conectan diferentes tipos de dispositivos, desde teléfonos móviles y aunculares para monitores cardíacos y equipos médicos (About the technology, Bluetooth com)

<sup>&</sup>lt;sup>o</sup>Microcontrolador Sistema de microprocesador incluido todo él en un chip Dentro de este chip están incluidos la CPU del procesador, memoria y elementos perféricos de forma que se pueda realizar todo un sistema de control simplemente conectado los elementos exteriores (E Santamaría, Electrónica digital y microprocesadores)

cálculo del valor de la frecuencia cardíaca. Existe un elemento novedoso en la adquisición de la señal de ECG y es el hecho de que se puede adquirir un canal de ECG al sujetar el equipo con las manos ya que el mismo posee electrodos<sup>7</sup> que se encuentran empotrados en la caja del equipo con este fin: también, es posible obtener dos canales de ECG mediante el empleo del cable de paciente que se suministra" (Lorenzo, Guadarrama, & Gonzaléz, 2009).

## d) Diseño e Implementación de un algoritmo para la detección de patologías cardíaca en el teléfono móvil

El desarrollo y diseño de los servicios de telemedicina han tomado un gran cuidado y atención en el dominio de la comunicación inalámbrica en la actualidad. El conjunto de estas investigaciones tiene que ver con las personas de edad y la falta de las infraestructuras de acogida para aquellos que están en situación de riesgo o tienden a tener un deterioro en su estado de salud.

Que sobre todo se centran en la concepción y el desarrollo de arquitecturas de comunicación entre los actores de estos sistemas; el seguimiento y el desarrollo de la calidad humana, se basa en la recolección y almacenamiento de datos en el hogar, usando las herramientas de análisis y procesamiento de estas grandes cantidades de datos. Por lo tanto, es útil detectar y prevenir la ocurrencia de situaciones críticas de una persona a distancia, la transmisión de los mensajes y las alarmas a los actores interesados para estar listos para intervenir en un caso de emergencia. Muchas de las obras y los sistemas en este terreno llevan a cabo el análisis completo y la síntesis de las señales en los servidores de gran tamaño (grandes capacidades, mejores resoluciones).

Por otra parte, estos sistemas han requerido los grandes medios y gran infraestructura en su despliegue (Instalación, Configuración), lo que genera la desventaja de los gastos excesivos. Esta labor, sugiere introducir y aplicar este tratamiento completo para revelar las situaciones críticas y patologías en un simple teléfono móvil, respetando las limitaciones de los suvos.

<sup>&</sup>lt;sup>7</sup>Electrodo Conductores de metal o carbono sumergidos en electrolitos (A Gennaro, Libro "Remington Farmacia")

El objetivo principal, es acceder un despegue para fines médicos y personas dependientes como las personas mayores y discapacitados, para poder satisfacer sus necesidades.

En este caso, es imprescindible realizar un diagnóstico en tiempo real y así gestionar los datos informatizados del paciente con los diferentes actores como: entidad de seguro y el médico especialista para los pacientes de alto riesgo. Por otra parte, la necesidad de hacer diagnósticos más agiles y detectar su estado de salud, sus parámetros (información médica) de análisis con eficacia, permitiendo ganar tiempo, mientras se monitorea el corazón de los pacientes.

Se trata de la implementación de servicios en terminales móviles para la transferencia de información médica y resultados de análisis de ECG (parámetros calculados) en tiempos verdaderos y reales independientemente del lugar en que se encuentre, la seguridad permanente y la fiabilidad en la zona cubierta por la red móvil PLMN (GSM / GPRS).

Nuestra atención se ha centrado en la elección de una obra relevante. Se trata de una aplicación en un terminal móvil (MIDIet) para la detección de algunas de las patologías cardíacas y monitorización de pacientes. En este proyecto se desarrolla la arquitectura completa de un sistema de transmisión inalámbrica económica con la implementación de un algoritmo eficaz, adaptado a la terminal móvil, lo que permite al médico tener los resultados del análisis del ECG (Merzougui, Feham, & Sedjelmac, 2011).

#### $1.2.$ Planteamiento del problema

Desde la vida fetal hasta el final de la adolescencia son numerosos los problemas cardiovasculares que se pueden presentar. Sin duda que las cardiopatías congénitas (anomalías del corazón de un recién nacido) son el problema cardiológico más importante de la edad pediátrica (desde el nacimiento hasta los siete años); no solo por su frecuencia sino por la gravedad de muchas de ellas. Las personas mayores tardan en consultar al médico más que los jóvenes y por eso se pensaba que estas enfermedades no eran tan habituales. Pero, se ha

demostrado con estudios en personas fallecidas, en realidad son mucho más frecuentes lo que las personas mayores acuden a exámenes médicos.

La mortalidad de personas a nivel mundial con enfermedades cardiovasculares (ECV), fue de 16.7 millones, en el año 2002 (Figura 1). Estas enfermedades se producen en todo el sistema cardiovascular, es decir en: el corazón y los vasos sanguíneos. Las ECV son contraídas en la mayoría de los casos por un: estilo de vida deficiente y por sus riesgos cardiovasculares que implica. Estos riesgos son: colesterol alto, obesidad, consumo de alcohol y tabaco, etc. (Mackay, Mensah, & Greenlund, 2004). Las situaciones más críticas se presentan en personas enfermas del corazón, debido a que requieren de cuidados y un monitoreo permanente por parte de un conjunto de especialistas en cardiología.

Los cardiólogos para realizar diagnósticos apropiados deben tomar decisiones coherentes que eviten la mortalidad de personas; para ello requieren de información actualizada del sistema cardiovascular de sus pacientes, como por ejemplo: niveles de frecuencia cardíaca diaria. El contexto se pone más crítico, cuando faltan los medios o herramientas que permitan mantener actualizada la información médica de los pacientes.

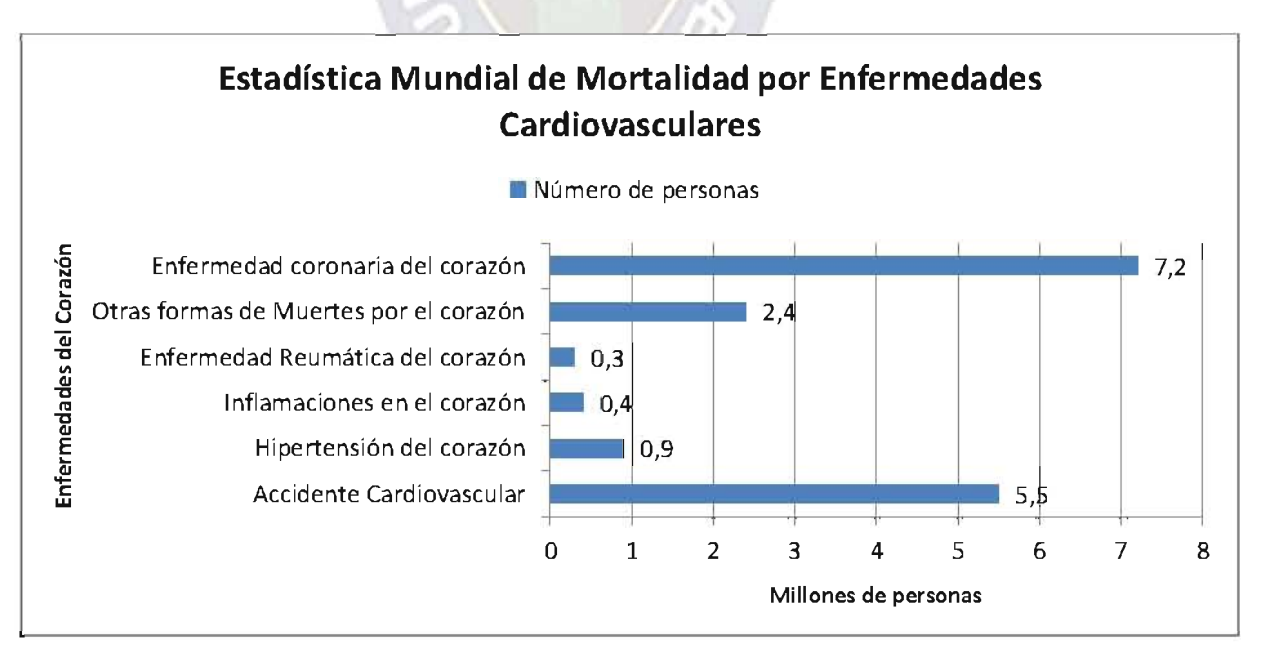

Figura 1. Mortalidad a Nivel Mundial por Enfermedades Cardiovasculares Fuente. Organización Mundial de la Salud (2002)

#### $1.3.$ Objeto de Estudio

La tesis de grado se encuentra enfocada en proporcionar un nuevo servicio a personas que adolecen de enfermedades del corazón; o tengan la necesidad de un control adecuado de su salud, permitiendo prevenir situaciones críticas de salud v daños irremediables.

#### $1.4.$ **Objetivos**

Los objetivos de la tesis, se detallan a continuación:

## 1.4.1. Objetivo General

Diseñar una Arquitectura de Monitoreo Cardíaco que permita el control y sequimiento oportuno a personas enfermas del corazón.

## 1.4.2. Objetivos Específicos

Desarrollar tres herramientas de software, que se enumeran a continuación:

- 1. Aplicación Móvil, permite el registro de la frecuencia cardíaca de un paciente en un archivo en formato texto (.txt), mismo que se encontrará en un teléfono celular.
- 2. Plataforma Web, permite el registro de frecuencia cardíaca, consulta de historial clínico, emisión de reportes, selección de los registros críticos de frecuencia cardíaca y seguimiento de los datos almacenados en la base de datos, tanto por el cardiólogo y pacientes.
- 3. Plataforma Web Móvil, permite el registro de la frecuencia cardíaca de un paciente a través del uso de un formulario.

#### $1.5.$ **Límites y Alcances**

Los límites y alcances de la tesis, se especifican a continuación:

## 1.5.1. Límites

- La información almacenada o quardada, constituyen los niveles de frecuencia cardíaca de una persona enferma del corazón.
- Las tres herramientas que se desarrollan no diagnostican enfermedades del corazón, solo se limitan al envío y registro de información en la Base de Datos o en la memoria del teléfono celular, generación de reportes y consulta de datos almacenados, utilizando la aplicación móvil o mediante la plataforma web de monitoreo.

## 1.5.2. Alcances

- Se diseñó una arquitectura de monitoreo cardíaco, utilizando como medio de comunicación el internet, y el uso de teléfonos móviles inteligentes con Sistema Operativo Android.
- La plataforma web desarrollada, permitirá al médico emitir comentarios sobre  $\bullet$ los registros clínicos de la frecuencia cardíaca de los pacientes.

### $1.6.$ Justificación

## 1.6.1. Tecnológica

Actualmente en nuestro país Bolivia, se cuenta con los medios y recursos tecnológicos necesarios, para desarrollar este tipo de proyectos, como ser: Redes de telecomunicaciones, disponibilidad de acceso a: dispositivos móviles, herramientas de desarrollo, información y dispositivos que permitan medir los niveles de la frecuencia cardíaca.

## 1.6.2. Científica

En lo científico se brinda un apoyo al desarrollo de futuros trabajos de informática, de la telemedicina y las telecomunicaciones.

## 1.6.3. Social

En lo social, se considera los siguientes aspectos:

- Proporciona a las personas de un servicio móvil de fácil uso, ayudando en la prevención de enfermedades del corazón.
- Ayuda a los médicos, brindándoles información organizada y actualizada de los niveles de la frecuencia cardíaca de sus pacientes.
- Apoya la labor de los médicos, en lo que es el monitoreo de pacientes de manera más fácil y útil.

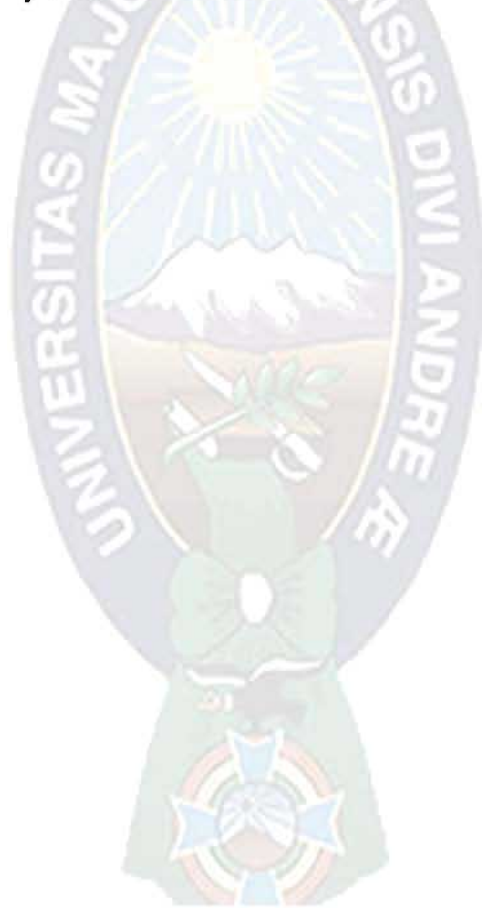

## **CAPÍTULO II**

## NUEVAS TENDENCIAS DE LA TECNOLOGÍA MÓVIL

## 2.1. Redes de Telecomunicaciones

Las redes de telecomunicaciones más importantes son: Sistema Global para comunicaciones móviles (GSM) y Sistema General de Radio por paquetes (GPRS).

## 2.1.1. Sistema Global para comunicaciones móviles (GSM)

La red GSM (en inglés: Global System for Mobile communications), es la tecnología de segunda generación digital, desarrollado originalmente para Europa, pero, que ahora tiene más del 71 por ciento del mercado mundial. Inicialmente, desarrollado para funcionar en la banda de 900MHz y modificado posteriormente por las bandas 850, 1800 y 1900MHz.

GSM representaba inicialmente Groupe Speciale Mobile, el comité de la CEPT inició el proceso de normalización GSM" (GSM World, 2011). "Originalmente fue desarrollado en 1984 como una norma para un sistema de telefonía móvil que podría ser utilizado en toda Europa. GSM es ahora un estándar internacional para servicios móviles. Ofrece gran movilidad. Los suscriptores pueden recorrer todo el mundo y acceder a cualquier red GSM. GSM es una red celular digital. En el momento el estándar que se ha desarrollado ofrece una capacidad mucho mayor que los sistemas analógicos. También, permite una asignación más óptima del espectro radioeléctrico, que por lo tanto permite un mayor número de suscriptores. GSM ofrece una serie de servicios que incluyen comunicaciones de voz, servicio de mensajes cortos (SMS), fax, correo de voz y otros servicios complementarios, como el desvío de llamadas y el identificador de llamadas. En la actualidad existen varias bandas en uso en GSM 450 MHz, 850 MHz, 900 MHz, 1800 MHz y 1900 MHz son las más comunes" (GSM For Dummies, 2008).

"El GSM tiene la estructura básica de los sistemas celulares y ofrece las mismas funcionalidades básicas de los demás sistemas celulares asociadas a la movilidad como roaming (capacidad para trabajar y comunicar de una cobertura a otra) y handover (sistema utilizado en comunicaciones móviles celulares con el objetivo de transferir el servicio de una estación base a otra cuando la calidad del enlace es insuficiente. Este mecanismo garantiza la realización del servicio cuando un móvil se traslada a lo largo de su zona de cobertura) entre celdas o células" (Tude, 2010).

## 2.1.1.1. Arquitectura GSM

La arquitectura de la red GSM, está compuesto de siete componentes:

#### **Estación Móvil**  $a)$

La Estación Móvil (en inglés: Mobile Station MS) es una: "Terminal utilizado por el suscriptor cuando es cargado con una tarjeta inteligente conocida como SIM Card o Módulo de Identidad del Suscriptor (en inglés: Subscriber Identity Module). Sin el SIM Card, la Estación Móvil no está asociada a un usuario y no puede hacer ni recibir llamadas. Una vez contratado el servicio junto a una operadora, el usuario pasa a disponer de un SIM Card que al ser insertado en cualquier terminal GSM hace con que éste pase a asumir la identidad del propietario del SIM Card. En Brasil ha sido llamado por operadoras, por ejemplo, OiChip y TIMChip. El SIM Card almacena entre otras informaciones un número de 15 dígitos que identifica únicamente una Estación Móvil denominado IMSI o Identidad Internacional del Suscriptor Móvil (en inglés: International Mobile Subscriber Identity). Ya el terminal es caracterizado por un número, también con 15 dígitos, atribuido por el fabricante, denominado IMEI o Identidad Internacional del Equipamiento Móvil" (Tude, 2010).

#### $b)$ **Base del Sistema Estacional**

La Base del Sistema Estacional (en inglés: Base Station System BSS) es un: "Sistema encargado de la comunicación con las estaciones móviles en una determinada área. Está formado por varias Base Transceiver Station (BTS) o Estación Base de Telefonía Móvil, también, llamada Estación Radiobase (ERBs), que constituyen una celda o célula, y un Base Station Controller (BSC), que controla estas BTSs" (Tude, 2010).

### $\mathbf{C}$ Central de Conmutación y Control

La Central de Conmutación y Control (en inglés: Mobile Services Switching Center MSC) es una "Central responsable por las funciones de conmutación y señalización para las estaciones móviles localizadas en un área geográfica designada como el área del MSC. La diferencia principal entre un MSC y una central de conmutación fija es que la MSC tiene que llevar en consideración la movilidad de los suscriptores (locales o visitantes), incluso el handover de la comunicación cuando estos suscriptores se mueven de una célula o celda para otra. El MSC encargado de routear llamadas para otros MSCs, es llamado de Gateway MSC" (Tude, 2010).

### $\mathsf{d}$ **Registro de Suscriptores Locales**

El Registro de Suscriptores Locales (en inglés: Home Location Register HLR) es la "Base de Datos que contienen informaciones sobre los suscriptores de un sistema móvil celular" (Tude, 2010).

### $e)$ **Registro de Suscriptores Visitantes**

El Registro de Suscriptores Visitantes (en inglés: Visitor Location Register VLR) es la "Base de Datos que contiene la información sobre los suscriptores en visita (roaming) a un sistema celular" (Tude, 2010).

### $f$ Centro de Autenticación

El Centro de Autentificación (en inglés: Authentication Center AUC) es "Responsable por la autenticación de los suscriptores en el uso del sistema. El Centro de Autenticación está asociado a un HLR y almacena una llave de identidad para cada suscriptor móvil registrado en aquel HLR posibilitando la

autenticación del IMSI del suscriptor. Es también, responsable por generar la llave para criptografiar la comunicación entre MSC y BTS" (Tude, 2010).

### $q$ Registro de Identidad del Equipamiento

El Registro de Identidad del Equipamiento (en inglés: Equipment Identify Register EIR) es la "Base de datos que almacena los IMEIs o Identidad Internacional de Equipo Móvil de los terminales móviles de un sistema GSM" (Tude, 2010).

### $h)$ Centro de Operaciones y Manutención

El Centro de Operaciones y Manutención (en inglés: Operational Maintenance Center - OMC) es la "Entidad funcional a través de la cual la operadora monitorea v controla el sistema" (Tude, 2010).

La arquitectura de referencia de un sistema GSM, está presentada en la Figura 2.

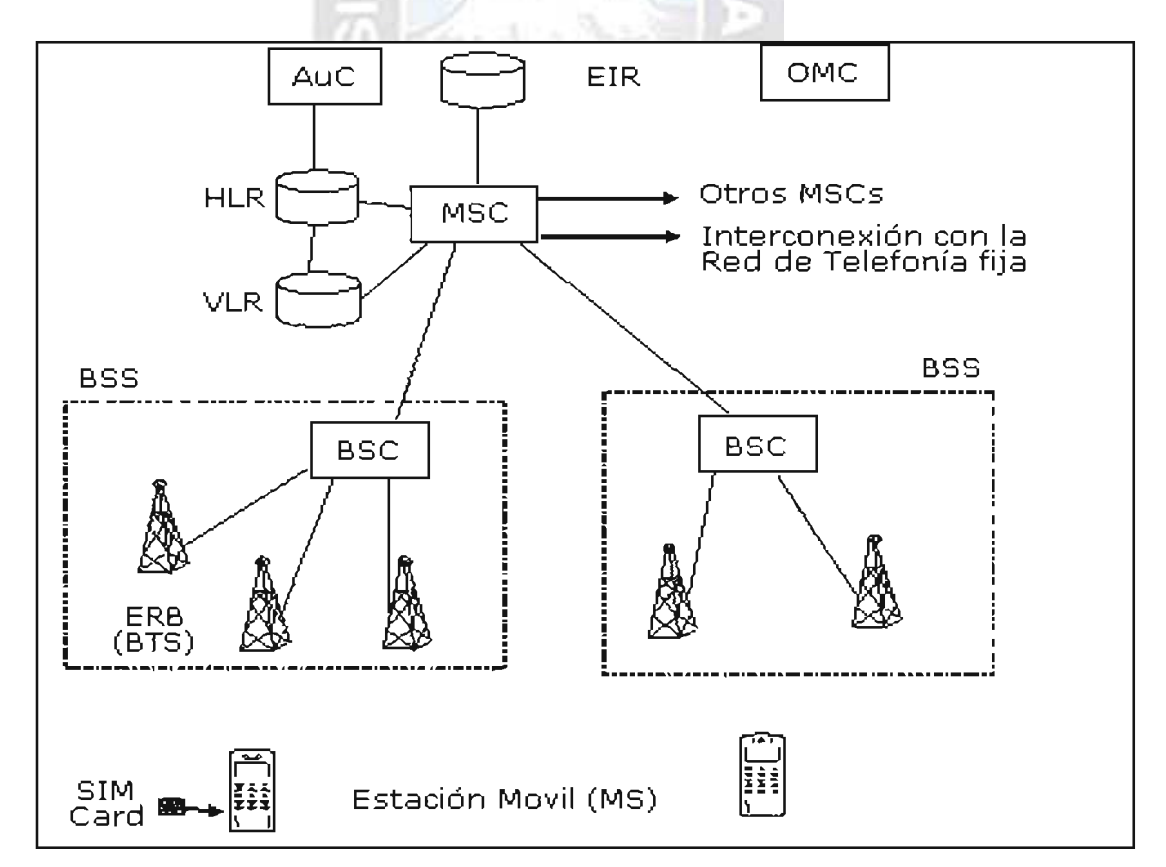

Figura 2. Arquitectura de la Red de Telecomunicaciones GSM Fuente. TELECO: Inteligencia en Telecomunicaciones, Brasil.

### 2.1.2. Sistema General de radio por paquetes (GPRS)

La red GPRS (en inglés: General Packet Radio Service), como parte del estándar GSM Fase 2 +, GPRS representa la primera implementación de la conmutación de paquetes en GSM, que es una tecnología de conmutación de circuitos. GPRS ofrece velocidades de datos teóricos de hasta 115 kbit/s utilizando técnicas de intervalos múltiples. GPRS es un precursor esencial para la  $3G<sup>8</sup>$ , va que introduce el núcleo de conmutación de paquetes necesarios para UMTS" (GSM World,  $2011$ ).

"GPRS es un estándar de comunicaciones para redes de teléfono móvil diseñado para la transferencia optimizada de datos (Hilzinger, 2005)". "Es un nuevo servicio que proporciona el acceso real de paquetes de radio para el sistema global para móviles Comunicaciones Móviles (GSM) y el Tiempo de Acceso Múltiple por División (TDMA) para los usuarios. Los principales beneficios de GPRS son que reserva recursos de radio sólo cuando hay datos para enviar y reduce la dependencia de los elementos tradicionales de la red de conmutación de circuitos. El aumento de la funcionalidad de GPRS reducirá el costo para proporcionar servicios de datos, un hecho que a su vez, aumentar la penetración de los servicios de datos entre los usuarios de los consumidores y los negocios. Además, GPRS permite una mejor calidad de los servicios de datos como se mide en términos de fiabilidad, tiempo de respuesta, y las características compatibles. Las aplicaciones únicas que se desarrollarán con GPRS serán de interés para una amplia base de suscriptores móviles y permiten a los operadores diferenciar sus servicios. Estos nuevos servicios incrementarán los requisitos de capacidad en la radio y la estación base de recursos del subsistema. Los métodos GPRS se utilizan para aliviar el impacto de la capacidad y comparte el recurso de radio jqual entre todas las estaciones móviles en una celda, siempre que su utilización sea eficaz de los recursos escasos.

<sup>&</sup>lt;sup>8</sup>Telefonía Móvil 3G Unión de seis normas de telecomunicaciones (GSM, GPRS, EDGE, W-CDMA, HSPA, LTA) conocidos como "socios de la organización" y ofrece a sus miembros un entorno estable para producir los informes de gran éxito (About 3GPP, 3GPP A global Initiative The Mobile Broadband Standard)

También, nuevos elementos de la red principal se desplegará para apovar la explosividad de alta de los servicios de datos de manera más eficiente, además, de ofrecer nuevos servicios a los usuarios móviles. GPRS es importante como un paso de la migración hacia la tercera generación (3G). GPRS permitirá a los operadores de red para implementar una arquitectura central basada en IP para aplicaciones de datos, que se siguen utilizando y ampliado por los servicios 3G de voz y aplicaciones integradas de datos. Además, GPRS será una de las pruebas para el desarrollo de nuevos servicios y aplicaciones, que también se utilizará en el desarrollo de los servicios 3G" (Cisco Systems, 2000).

## 2.1.2.1. Arquitectura GPRS

## a) GPRS Terminales de Abonado

Las "Nuevas terminales (TE) son necesarios porque los teléfonos GSM existentes no pueden manejar la interfaz de aire mejorado, ni tienen la capacidad de empaquetar el tráfico directamente. Una gran variedad de terminales móviles actuales, apoyan el acceso de alta velocidad a los datos, como por ejemplo: un nuevo tipo de dispositivo PDA<sup>9</sup> con un teléfono GSM integrado y tarjetas PC para ordenadores portátiles" (Cisco Systems, 2000).

## b) GPRS BSS

"Cada BSS requiere la instalación de una o más unidades de coordinación provinciales y una actualización de software. La Unidad Central de Proceso (UCP) ofrece una base de datos física y lógica interfaz del sistema de estación base (BSS) para tráfico de paquetes de datos. También, el BTS puede requerir una actualización de software, pero, por lo general no se requieren mejoras en el hardware. Cuando sea el tráfico de voz o de datos se origina en el terminal de abonado, que se transporta a través de la interfaz de aire al BTS, y de la BTS a BSS en la misma forma que una llamada estándar GSM. Sin embargo, a la salida

<sup>&</sup>lt;sup>9</sup>PDA Un PDA (Personal Digital Assistant Asistente Digital Personal) es una agenda del tamaño de un bolsillo con un pequeño teclado gwerty o una pantalla sensible al tacto, diseñada para funcionar con baterías y usarse mientras se la sostiene en la mano (J Jamrichoja, Conceptos de Computación: Nuevas Perspectivas)

del BSS el tráfico se separa, la voz se envía al centro de conmutación móvil (MSC) según la norma GSM, y los datos se envían a un nuevo dispositivo llamado el SGSN, a través de la UCP en una interfaz Frame Relay" (Cisco Systems, 2000).

### c) GPRS Red

"En el núcleo de la red, los MSC's existentes se basan en conmutación de circuitos de la oficina central de tecnología; y que no pueden manejar paquetes de tráfico. Así, dos nuevos componentes, llamados nodos GPRS de apovo, se añaden los Nodos de Soporte de Servicio GPRS y de Apoyo Gateway al GPRS (GGSN) o Apoyo en la puerta de enlace GPRS. Los Nodos de Soporte de Servicio GPRS (SGSN) puede ser visto como una "conmutación de paquetes MSC," que entrega los paquetes a las estaciones móviles (EM) dentro de su área de servicio. SGSN envía consultas a los registros de ubicación de su casa (HLR) para obtener los datos del perfil de los abonados GPRS. SGSN detecta nuevos SMS's GPRS en una determinada área de servicio, el proceso de registro de nuevos abonados a servicios móviles, y llevar un registro de su ubicación dentro de un área determinada.

Por lo tanto, la SGSN realiza funciones de gestión de la movilidad tales como abonado móvil conexión/desconexión y gestión de la localización. El SGSN es conectado al subsistema de estación base a través de una conexión Frame Relay a la UCP en el BSC. GGSN se utilizan como interfaces para redes IP externas tales como el Internet, los servicios de otros proveedores de servicios de telefonía móvil GPRS, o intranets de empresas. GGSNs mantienen la información de enrutamiento necesario para un túnel de unidades de datos del protocolo (PDU) de la SGSN ese servicio en particular a los EM. Otras funciones incluyen la red y detección de suscriptores y la asignación de direcciones. Uno (o más) GSN puede ser proporcionada a apoyar SGSN múltiples" (Cisco Systems, 2000).

#### **GPRS Gestión de la Movilidad**  $e)$

La "Gestión de la movilidad en GPRS se basa en los mecanismos utilizados en las redes GSM, como se mueve un MS de un área a otra, funciones de gestión de la movilidad se utilizan para controlar su ubicación dentro de cada red móvil. El SGSN se comunica entre sí y actualiza la ubicación del usuario. Los perfiles de MS se conservan en los registros de ubicación del visitante (VLRs) que son accesibles por el SGSN locales a través de la MSC de GSM. Una conexión lógica se establece y mantiene entre el MS (Mobile Station) y el SGSN en cada red móvil. Al final de la transmisión, o cuando un Estado miembro se mueve fuera del área de un SGSN específicas, la relación lógica es liberada y los recursos asociados a ella pueden ser reasignados" (Cisco Systems, 2000).

La arquitectura de referencia de un sistema GPRS, se presenta en la Figura 3.

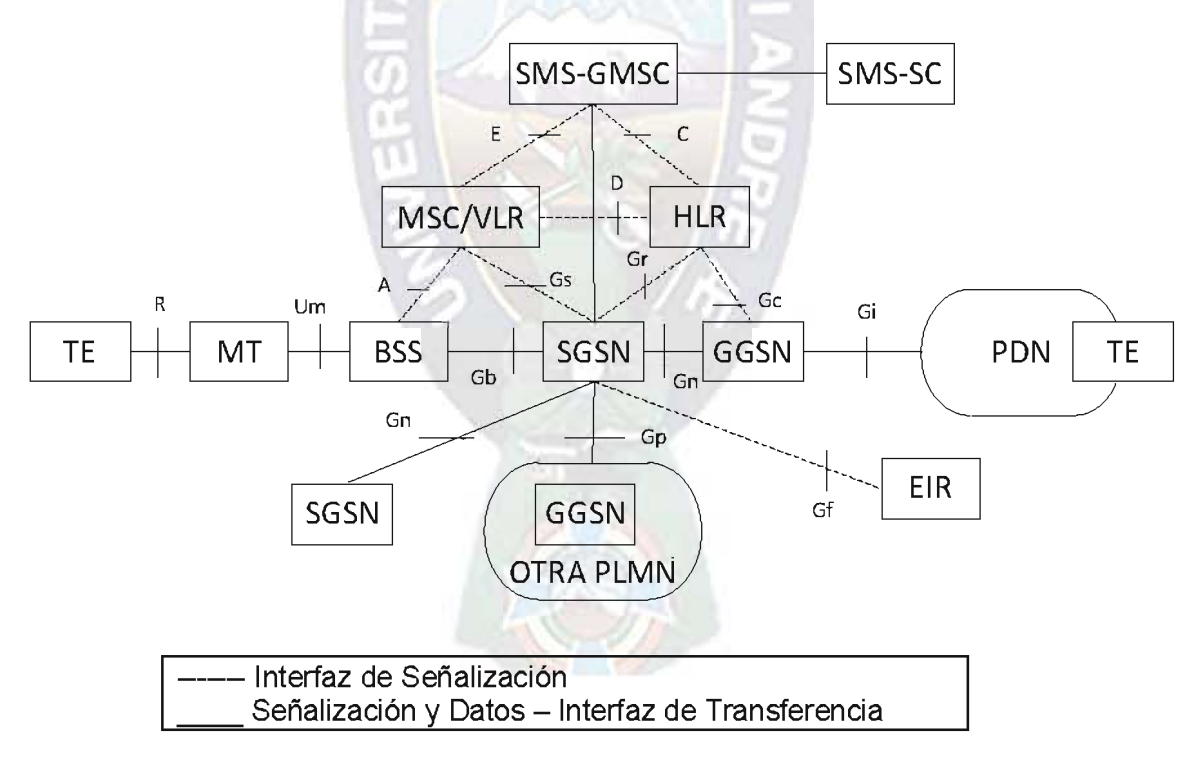

Figura 3. Arquitectura de la Red de Telecomunicaciones GPRS Fuente. GPRS, Cisco Systems, 2000.

## 2.2. Aplicaciones de la telefonía móvil

Entre algunas de las nuevas tendencias de la tecnología móvil se encuentran, la aplicación de la telefonía móvil en otras ciencias, entre ellas esta: la medicina, la educación y la banca.

El uso de la tecnología móvil en la medicina, se la conoce como la *telemedicina*.

## 2.2.1. Telemedicina

"Según la UIT (Unión Internacional de Telecomunicaciones) y la OMS (Organización Mundial de la Salud): La Telemedicina es el suministro de servicios de atención sanitaria, en cuanto la distancia constituye un factor crítico, por profesionales que apelan a las tecnologías de la información y de la comunicación con objeto de intercambiar datos para hacer diagnósticos, tratamientos y prevenir enfermedades y heridas, así como para la formación permanente de los profesionales de atención en salud y en actividades de investigación y de evaluación, con el fin de mejorar la salud de las personas y de las comunidades en que viven.

En forma breve el Departamento Médico de la Armada de los Estados Unidos, la define así: como el uso de las tecnologías de la información y comunicación para acceder al cuidado de la salud, sin restricción de tiempo y distancia.

Las principales áreas de aplicación de la Telemedicina hacen referencia a:

## 2.2.1.1. Teleconsulta

Es la concentración de las técnicas de telemedicina para obtener una segunda opinión del profesional en salud, intercambiando información clínica de pacientes a distancia.

## 2.2.1.2. Teleradiología

Es la aplicación de las técnicas de telemedicina para procesamiento, transmisión e intercambio de imágenes diagnósticas de radiología y afines.

## 2.2.1.3. Telepatología

Es el estudio de las técnicas de telemedicina relacionadas con laboratorio clínico y manejo electrónico de registros e historia clínica.

## 2.2.1.4. Teledermatología

Es la atención de las técnicas de la telemedicina para captura, procesamiento e intercambio de imágenes en dermatología.

## 2.2.1.5. Telecirugía

"Es la aplicación de las técnicas en conjunto de la telemedicina con la realidad virtual, robótica e inteligencia artificial para realizar apoyo, supervisión de procedimientos quirúrgicos e incluso cirugías a distancia, como en el caso del proyecto Lindbergh donde el grupo del profesor Jacques Marescaux, del Instituto Europeo de TeleCirugía, realizó una cirugía de extracción de la vesícula biliar a una paciente localizada en Francia, operando el robot Zeus desde Estados Unidos" (Vélez B., 2003).

## 2.2.2.6. Telemonitoreo

"El telemonitoreo, dentro del contexto de la salud, es una práctica médica que implica la supervisión remota de pacientes que no se encuentran en la misma ubicación del proveedor de cuidado de la salud. En otras palabras, el telemonitoreo tiene por objeto la vigilancia remota de parámetros fisiológicos y biométricos de un paciente, empleando como base equipos y métodos de telecomunicaciones interconectados para su manejo a una serie de equipos periféricos médicos y una PC. Son muchos los servicios que se pueden brindar a través del telemonitoreo.

Entre otras se pueden nombrar la telecardiología, que tiene como propósito la prevención, diagnóstico y tratamiento de las enfermedades cardiovasculares. Hoy en día existen estaciones de trabajo que pueden grabar v enviar electrocardiogramas, ecocardiogramas, ruidos cardíacos, sonidos, mensajes hablados e imágenes" (Flórez Sánchez, Paez Llanes, Viloria Núñez, & Baguera Latorre, 2010).

## 2.3. Trabajos aplicando el concepto de la Telemedicina

## 2.3.1. Transmisión de Señal Cardíaca mediante Sistema GPRS

"Actualmente los cuadros de afecciones cardíacas se presentan sin previo aviso: sin embargo, existen equipos que pueden ayudar a los especialistas a obtener un diagnóstico preciso del estado de salud de un corazón, siguiendo claro está, un estricto control de la actividad cardíaca del individuo por parte del médico de cabecera en un centro cardiológico definido. El mayor inconveniente con esta vigilancia periódica a los individuos con enfermedades cardíacas es que se interrumpen sus actividades cotidianas, generando así un malestar paralelo de índole psicológico. Basados en esto y utilizando los recursos que tenemos en la actualidad, se presenta un transmisor inalámbrico de onda cardíaca, con la intención de evitar que el paciente necesite hacer un alto a sus actividades cotidianas, para invertir tiempo en un establecimiento médico donde se pueda realizar un control cardíaco. Este proyecto consiste en describir la forma de transmisión de una señal cardíaca, luego tratarla, digitalizarla y enviarla a través de una red GPRS (General Packet Radio Source) usando un dispositivo electrónico de fácil manejo, otorgándole movilidad al paciente que necesita este servicio" (Parrales Villacreses & Mero Nieto, 2009).

"El sistema se divide en 3 etapas:

- Etapa física (adquisición y envío de la señal cardíaca al microcontrolador).
- Etapa de conexión y transmisión por la red celular.
- Etapa de recepción de datos en un servidor conectado a Internet.

La señal obtenida por el generador de señal cardíaca es amplificada, filtrada, digitalizada y encauzada hacia un transreceptor, poseedor de un microcontrolador, que permite su procesamiento antes de la transmisión, el cual a su vez establece el canal de comunicaciones por donde los datos usando la red del operador de celular local, llegan a un servidor donde son interpretados a través de una aplicación realizada en Visual Basic, que gráfica la señal cardíaca en la pantalla.

El proyecto busca la satisfacción del paciente, la facilidad para el médico en obtener una señal cardíaca y, abrir el camino para el desarrollo de nuevas aplicaciones en el área médica que puedan aprovechar esta tecnología" (Parrales Villacreses & Mero Nieto, 2009).

## 2.3.2. Diseño e Implementación de un Sistema de Transmisión de señales cardíacas a través de una red celular

"El avance constante de la tecnología ha permitido que la ciencia médica actual disponga de una gran cantidad de equipos de excelentes prestaciones, tamaños y costos reducidos. Además, se han producido mejoras en la forma de visualizar las señales biomédicas desde los anticuados registros con pluma entintada y papel termosensible, hasta computadoras con diversos programas de digitalización y procesamiento de señales. Sin embargo, la tecnología no se detiene en ese punto puesto que hoy en día también, es posible disponer de equipos médicos portátiles que agregándoles la capacidad de transmitir de manera inalámbrica las señales biomédicas, permiten obtener un excelente sistema para proveer servicios de salud a distancia. Con esto se facilita el acceso a servicios médicos especializados para personas localizadas en sectores remotos donde la disponibilidad de estos servicios es escasa.

El presente trabajo, expone una aplicación práctica en telemedicina, mediante la cual se desarrollará un modelo para el análisis de la viabilidad de transmitir una señal cardíaca utilizando como medio de transmisión la infraestructura celular. El avance constante de la tecnología ha permitido que la ciencia médica actual disponga de una gran cantidad de equipos de excelentes prestaciones, tamaños y costos reducidos" (Medina Cáceres, Criollo Ortiz, & Cortez A., Ecuador).

"El modelado de un sistema de transmisión de una de las señales biomédicas de mayor interés en el campo de la medicina, se trata de la señal cardíaca. Para la transmisión de esta señal biomédica se utilizará la red celular de una operadora móvil del Fouador

El proceso de transmisión se lleva a cabo mediante el establecimiento de una llamada telefónica entre dos celulares; uno de ellos funcionará como transmisor en el lado del paciente y el otro como receptor en el lado del médico cardiólogo. El análisis del proceso de transmisión de señales cardíacas a través de una llamada celular comienza en su primera fase con un análisis espectral del canal de voz de la red celular de la operadora móvil previamente elegida.

Este análisis se realiza con la finalidad de seleccionar la señal portadora que presenta una mejor respuesta en el proceso de transmisión de estas señales cardíacas vía celular. En la segunda fase se diseñó un módulo de adquisición de señales cardíacas lo suficientemente pequeño y portátil como para permitir realizar pruebas de campo, este módulo será capaz de conectarse al computador a través de su puerto de audio por lo que estas señales cardíacas serán tratadas como señales de audio" (Medina Cáceres, Criollo Ortiz, & Cortez A., Ecuador).

"En la última fase del desarrollo de este modelo de transmisión de señales cardíacas se diseñará todo un sistema tanto para la adquisición, almacenamiento y filtrado de la señal cardíaca, así como para el tratamiento y procesamiento de la misma y su transmisión mediante el establecimiento de una llamada entre celulares. El tratamiento y procesamiento de la señal cardíaca para la transmisión vía llamada celular está conformado por dos etapas: el Sistema Transmisor el cual modulará la señal cardíaca para la transmisión de la misma como audio; el Sistema Receptor encargado de la demodulación de la llamada recibida y de la recuperación de la señal cardíaca" (Medina Cáceres, Criollo Ortiz, & Cortez A., Ecuador).

## **CAPÍTULO III**

## METODOLOGÍAS DE DESARROLLO DE SOFTWARE

### $3.1.$ Técnicas de Desarrollo Navegacional - NDT

Las Técnicas de Desarrollo Navegacional (en inglés: Navigational Development Techniques NDT) es un proceso metódico que se centra en las fases de requisitos y análisis, ofrece una quía sistemática para tratar en estas fases la navegación, se estudian los modelos necesarios para este tratamiento y las relaciones que se establecen entre los mismos.

NDT toma la base teórica vista y la enriquece con todos los elementos, entendiendo por tales técnicas, modelos, etc., para que puedan ser llevados a la práctica en sistema reales. En este sentido, NDT toma la definición teórica de los modelos de ingeniería de requisitos y asumiendo que son correctos, propone un entorno metodológico que quía en el proceso de captura, definición y validación de requisitos de la siguiente manera:

En la captura de requisitos NDT asume técnicas propias del mundo de la ingeniería del software como pueden ser la realización de entrevistas, la aplicación del brainstorming o el estudio de sistemas anteriores. Para la descripción de los modelos de requisitos, NDT asume técnicas de descripción, patrones y casos de uso. Sin embargo, NDT hace un enriquecimiento de estos patrones con nuevos campos que son necesarios para la gestión del proyecto. Con respecto a la validación, NDT propone también, un conjunto de técnicas como son el uso de la matriz de rastreabilidad o de tesauros adaptadas a las técnicas de descripción de requisitos que permitan hacer el proceso de la validación lo más ágil posible. Asimismo, NDT normaliza la estructura de los resultados que se deben conseguir durante la ingeniería de requisitos y propone cuál debe ser la estructura completa del documento a conseguir.
Tras esto. NDT aprovecha las relaciones teóricas y propone los procesos de derivación que permiten conseguir los modelos básicos tantos conceptuales como de navegación a partir de los requisitos. Para esto, el uso de patrones es muy positivo. Al tener los requisitos descritos de manera estructurada, el proceso de derivación se basa en ir generando los objetos de los modelos de análisis y completando sus campos desde los campos de los patrones de los modelos de requisitos" (Escalona Cuaresma, 2004).

#### $3.2.$ Método de Diseño Hipermedia de Objeto Orientado - OOHDM

"Las metodologías tradicionales de ingeniería de software, o las metodologías para sistemas de desarrollo de información, no contienen una buena abstracción capaz de facilitar la tarea de especificar aplicaciones hipermedia. El tamaño, la complejidad y el número de aplicaciones crecen en forma acelerada en la actualidad, por lo cual una metodología de diseño sistemática es necesaria para disminuir la complejidad y admitir evolución y re-usabilidad. Producir aplicaciones en las cuales el usuario pueda aprovechar el potencial del paradigma<sup>10</sup> de la navegación de sitios web, mientras ejecuta transacciones sobre bases de información, es una tarea muy difícil de lograr.

En primer lugar, la navegación posee algunos problemas. Una estructura de navegación robusta es una de las claves del éxito en las aplicaciones hipermedia. Si el usuario entiende dónde puede ir y cómo llegar al lugar deseado, es una buena señal de que la aplicación ha sido bien diseñada.

Construir la interfaz de una aplicación web es también una tarea compleja, no sólo se necesita especificar cuáles son los objetos de la interfaz que deberían ser implementados; sino también, la manera en la cual estos objetos interactuarán con el resto de la aplicación.

En hipermedia existen requerimientos que deben ser satisfechos en un entorno de desarrollo unificado. Por un lado, la navegación y el comportamiento funcional de

<sup>&</sup>lt;sup>10</sup>Paradigma Conjunto de teorías, modelos o ejemplos

la aplicación deberían ser integrados. Por otro lado, durante el proceso de diseño se debería poder desacoplar las decisiones de diseño relacionadas con la estructura navegacional de la aplicación, de aquellas relacionadas con el modelo del dominio.

OOHDM propone el desarrollo de aplicaciones hipermedia a través de un proceso compuesto por cuatro etapas: diseño conceptual, diseño navegacional, diseño de interfaces abstractas e implementación" (Silva & Mercerat, 2002).

#### Programación Extrema - XP  $3.3.$

"La Programación Extrema es un paradigma de desarrollo de software que queda encuadrado en el grupo de metodologías ágiles. A seis años de su concepción se ha mostrado como una alternativa efectiva si se utiliza en un contexto adecuado. aunque igualmente ha sido objeto de críticas por mantener una serie de premisas gue en cierta manera restringen el actuar del programador" (González Campos & Fernández Martínez, 2006).

"Las metodologías ágiles de desarrollo de software han despertado interés en los últimos años debido a que proponen simplicidad y velocidad para crear sistemas. Los programadores se concentran solamente en aquellas funciones que se necesitan inmediatamente, entregándolas al cliente lo antes posible, obteniendo retroalimentación constante y reaccionando rápidamente a los cambios en el negocio y la tecnología.

En los antecedentes de la Programación Extrema se pueden encontrar los trabajos de Ward Cunningham para proponer un desarrollo de software en el que predominara la simplicidad y la eficiencia. En 1989, Cunningham formó un equipo que usaba los principios y muchas de las prácticas que después adoptaría XP, mientras trabajaba para la compañía "Wyatt Software". Sin embargo, se reconoce a Kent Beck como el que articuló esta propuesta y le dio nombre propio. Beck, por su parte, reconoce a Cunningham como la persona en cuyas prácticas se inspiró para formalizar este nuevo paradigma, el cual tiene sus orígenes durante el proyecto C3 (Chrysler Comprehensive Compensation) en 1996, el cual consistió en un desarrollo a largo plazo para reescribir el sistema de nómina de Daimler-Chrysler, y donde Beck aplicó su filosofía con éxito.

Posteriormente, la consolidación de XP se logra con la publicación del libro "Extreme Programming Explained: embrace change" en el año 1999, donde Beck resume su propia experiencia y le da forma y nombre a la entonces nueva metodología de desarrollo de software, la cual le valió el premio: "Software Development Jolt Product Excellence". A partir de aquel año, ha crecido alrededor del mundo tanto el número de entusiastas adeptos como el de escépticos y críticos, manteniéndose aún abierto un debate acerca de su utilidad y alcances reales" (González Campos & Fernández Martínez, 2006).

Las fases de esta metodología son: Exploración, Planificación e iteración además de sus correspondientes Pruebas.

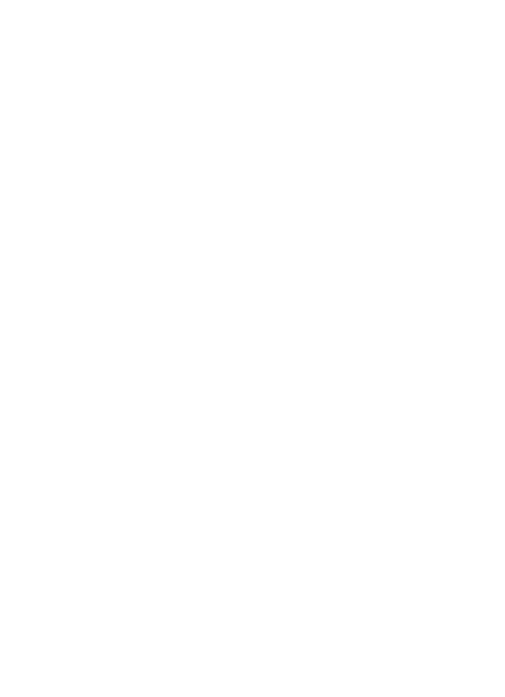

# **CAPÍTULO IV**

# **APLICACIÓN MÓVIL**

La aplicación móvil desarrollada tiene como fin principal ayudar a los pacientes con su control propio de manera diaria o de acuerdo al grado de urgencia. Es decir, sin ninguna participación directa del médico cardiólogo.

La metodología utilizada para el desarrollo de la aplicación móvil fue la Programación Extrema, siguiendo y cumpliendo cada una de las fases, las cuales son explicadas con más detalle a continuación.

### 4.1. Fase de Exploración

En esta fase se describen los usuarios, las historias de usuarios y las tareas de los usuarios.

### 4.1.1. Descripción de Usuarios

La descripción del Usuario: paciente, se encuentra detallada en la Tabla 1.

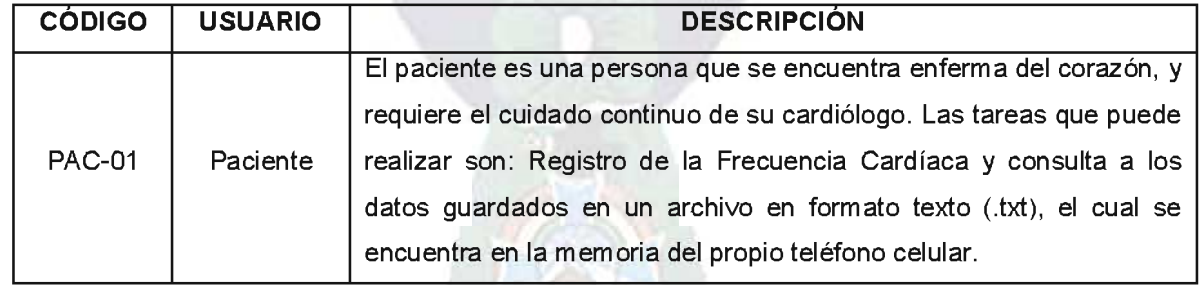

### Tabla 1. Descripción de Usuarios

Fuente. Elaboración Propia.

### 4.1.2. Historia de Usuario

Las Historias de Usuario que tiene esta aplicación móvil son dos: el registro de Frecuencia Cardíaca (Ver Tabla 2) y consulta del registro de la frecuencia cardíaca.

La forma de hallar los puntos estimados para el esfuerzo de desarrollo de esta aplicación, siguió la siguiente formula:

Puntos estimados del Esfuerzo= (0.25\*prioridad en negocio)+(0.75\*riesgo en desarrollo) = Esfuerzo Dónde: Prioridad en negocio, Riesgo en desarrollo= {baja=1, media=2, alta=3, muy alta=4}

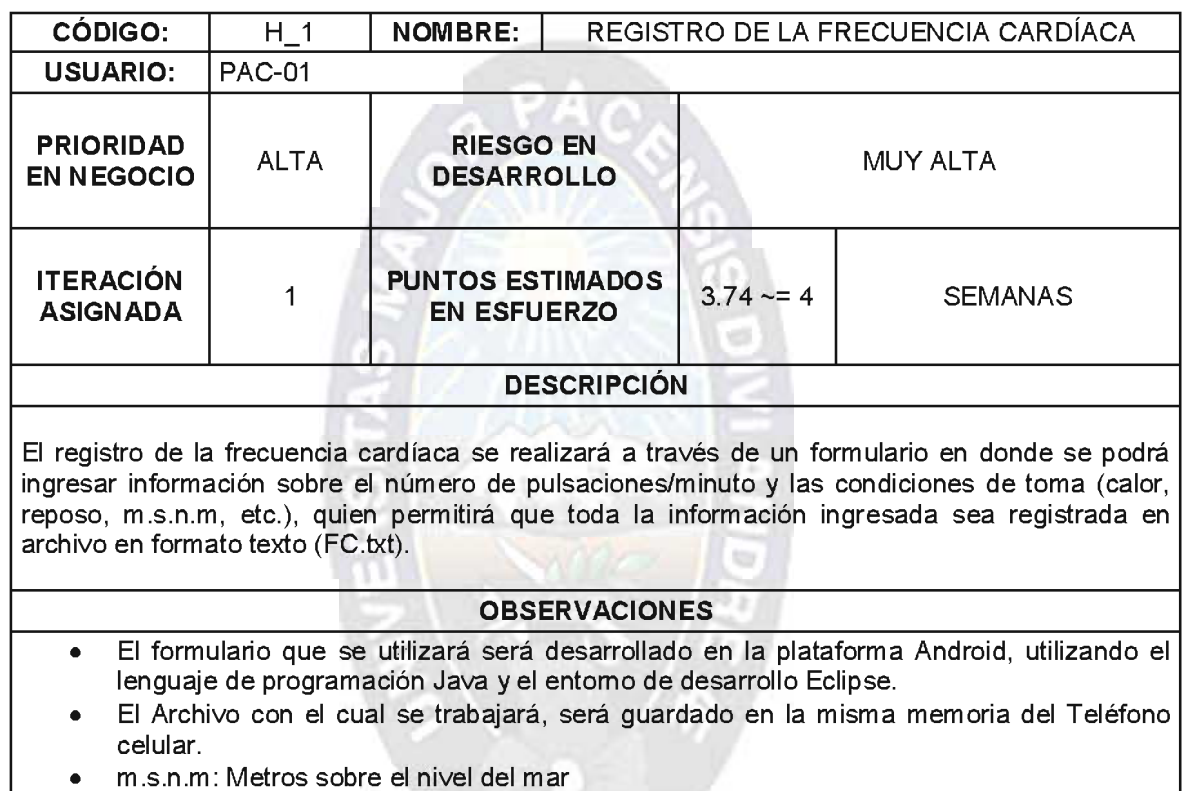

Tabla 2. Historia de Usuario: Registro de Frecuencia Cardíaca

Fuente. Elaboración Propia.

El resto de las Historias de Usuarios se encuentran en el Anexo B: Aplicación Móvil.

### 4.1.3. Tareas de Historias de Usuario

Según la metodología es necesario describir cada una de las tareas para concluir con el desarrollo de una historia de usuario. A continuación, se mostraran los cuadros que describen las tareas: Desarrollo del Formulario: Registro de Frecuencia Cardíaca" (Ver Tabla 3) y el Diseño del Archivo "FC.txt" de la Historia de Usuario: Registro de Frecuencia Cardíaca.

La tarea Obtención de la Recuperación de la información del Archivo "FC.txt" de la Historia de Usuario: Consulta de la FC, se presentan en el Anexo B: Aplicación Móvil.

| <b>CÓDIGO:</b>                  | $T_1H_1$                      | <b>NOMBRE:</b>                       | <b>DESARROLLAR</b><br><b>FORMULARIO DE</b><br><b>REGISTRO DE FC</b> |          |  |  |
|---------------------------------|-------------------------------|--------------------------------------|---------------------------------------------------------------------|----------|--|--|
| <b>TIPO DE TAREA</b>            | Desarrollo                    | <b>PUNTOS ESTIMADOS</b>              | 2.5                                                                 | /SEMANAS |  |  |
| <b>FECHADE</b><br><b>INICIO</b> | 24/09/2011                    | <b>FECHA DE</b><br><b>CONCLUSIÓN</b> | 11/10/2011                                                          |          |  |  |
| <b>RESPONSABLE</b>              | Alejandro Mauricio Coca Rojas |                                      |                                                                     |          |  |  |
| <b>DESCRIPCIÓN</b>              |                               |                                      |                                                                     |          |  |  |
|                                 |                               |                                      |                                                                     |          |  |  |

Tabla 3. Tarea: Diseño del Formulario de Registro de la Frecuencia Cardíaca

El formulario permite el Registro de la Frecuencia Cardíaca, solicitando los siguientes datos: Número de pulsaciones/minuto y condiciones de toma (calor, reposo, ejercicio y > 2500 m.s.n.m, etc.) y estos van a ser guardados en un archivo en formato texto  $.txt$  (FC. $txt)$ ).

Fuente. Elaboración Propia.

El resto de las tareas de las Historias de Usuarios se hallan en el Anexo B: Aplicación Móvil.

### 4.1.4. Detalle de las Historias de Usuario

En la Tabla 4, se muestra de manera resumida todas las historias de usuario y sus correspondientes tareas.

| <b>HISTORIA DE USUARIO</b>         | <b>TAREAS</b>                                       |  |
|------------------------------------|-----------------------------------------------------|--|
| 1. Registro de Frecuencia Cardíaca | Desarrollo del Formulario de Registro de FC         |  |
|                                    | Diseño del Archivo "FC.txt"                         |  |
| 2. Consulta FC.                    | Recuperación de la información del Archivo "FC.txt" |  |

Tabla 4. Detalle de Historias de Usuario

Fuente. Elaboración Propia.

### 4.2. Fase de Planificación

En esta fase se debe definir la fecha de inicio, el número de semanas que va involucrar la realización del trabajo, el número de usuarios e iteraciones.

## 4.2.1. Descripción del Tiempo de Inicio

La fecha de comienzo del proyecto es el 24 de septiembre de 2011. Se tiene considerado realizar dos iteraciones, donde se desarrollaran varias versiones del sistema, siendo una más completa que la otra. Todas las historias de usuario son elaboradas en función del único usuario: Paciente.

### 4.2.2. Estimación del Esfuerzo

De acuerdo a las valoraciones que se hizo tanto a la Historia 1 y 2, considerando el riesgo en desarrollo y la prioridad en negocio, se puede obtener esta tabla resumen (Ver Tabla 5).

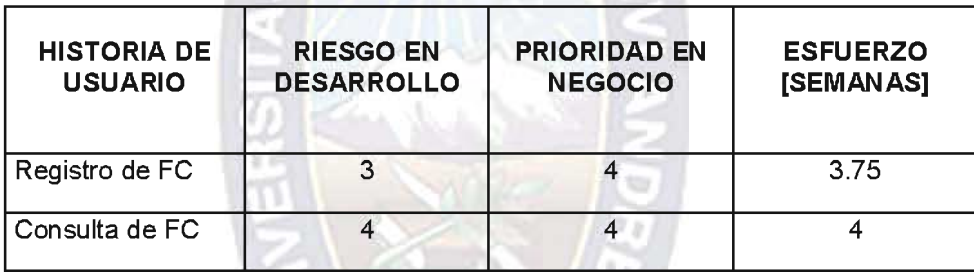

Tabla 5. Estimación de Esfuerzo de las Historias de Usuario

Fuente. Elaboración Propia.

### 4.2.3. Planificación

En la Tabla 6, nos muestra con detalle la fecha de inicio y conclusión de una historia de usuario y en que iteración se la va a desarrollar.

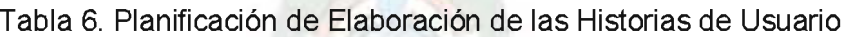

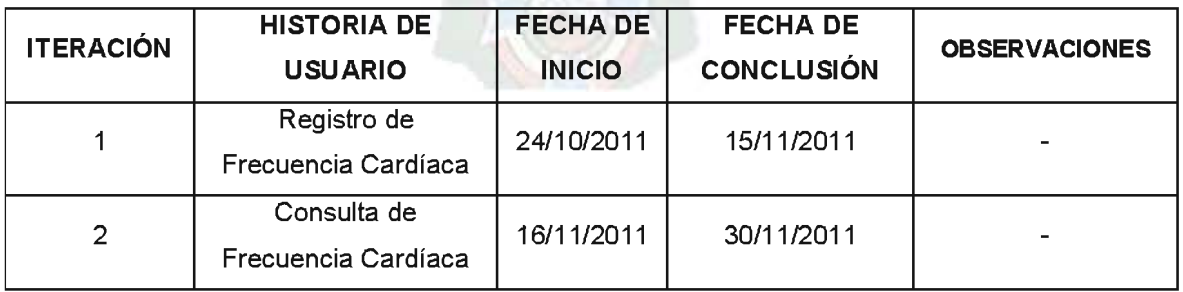

Fuente. Elaboración Propia.

## 4.2.4. Cronograma de Trabajo

El cronograma de trabajo se elaboró en función de las fechas de inicio y conclusión de las historias de usuario y de tareas (Tabla 7).

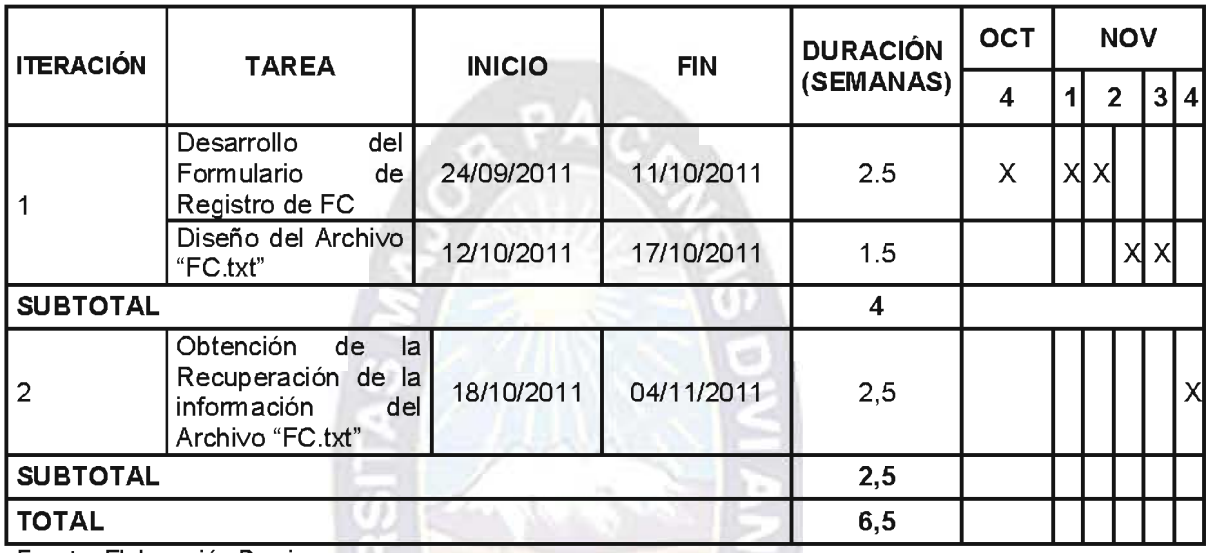

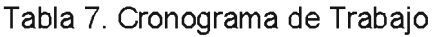

Fuente. Elaboración Propia.

## 4.2.5. Arquitectura de la Aplicación Móvil

En la Figura 4, se muestra y representa la forma del funcionamiento de la aplicación móvil.

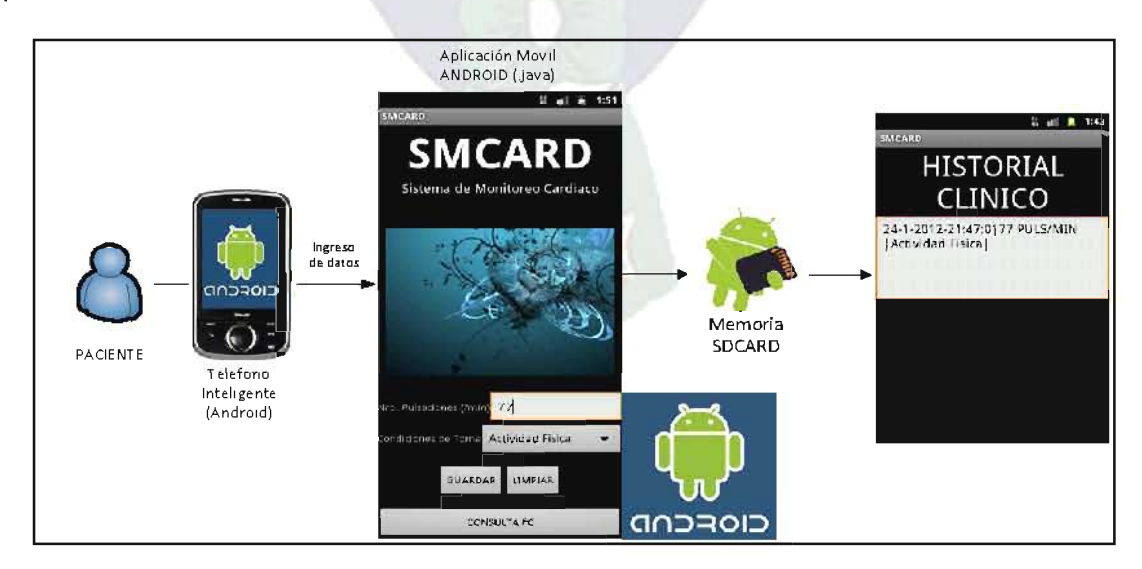

Figura 4. Arquitectura de la Aplicación Móvil Fuente. Elaboración propia.

### 4.2.6. Diagrama de Paquetes

La aplicación móvil "smcard.apk", comprende varios paquetes, estos están organizados y relacionados, como se muestra en la Figura 5.

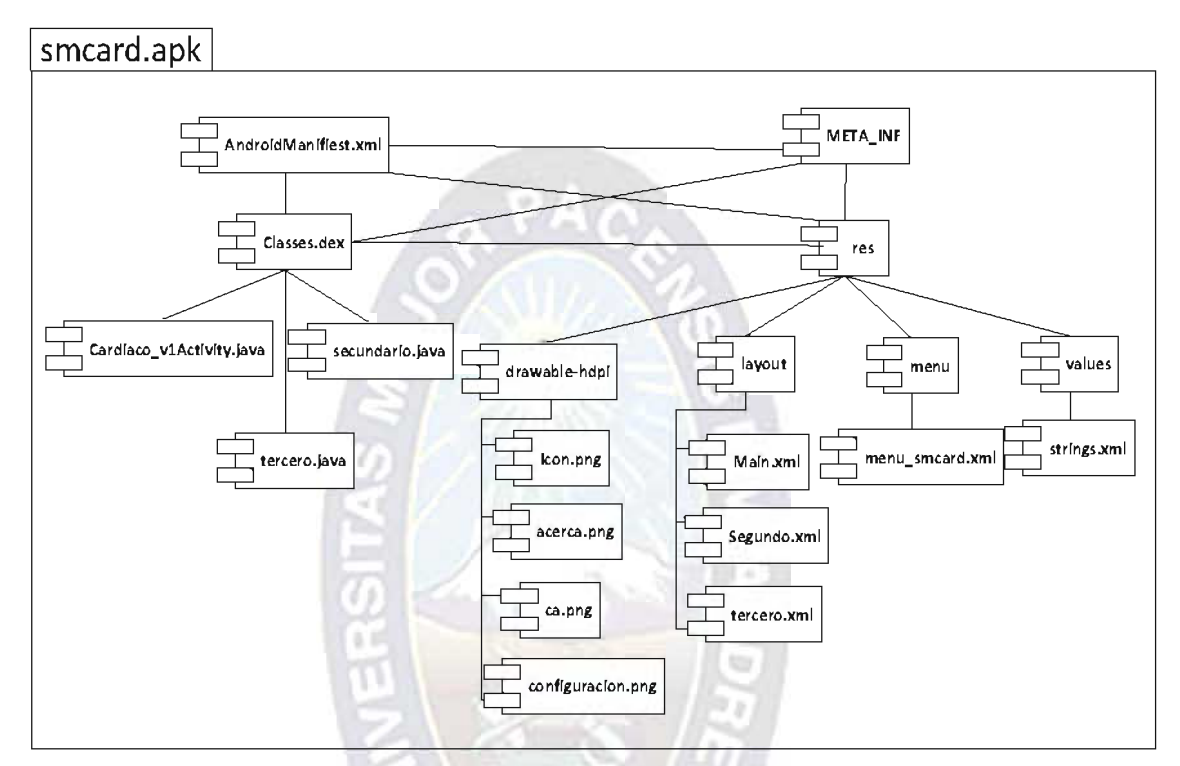

Figura 5. Diagrama del paguete de la Aplicación en Android: "smcard.apk" Fuente. Elaboración Propia.

### 4.3. Fase de Iteración

Para la elaboración de las Historias de Usuario: Registro y Consulta de FC, se requieren de dos iteraciones. La primera iteración se describe a continuación. Respecto a la segunda iteración se detalla en la sección de Anexos B. Aplicación Móvil.

## 4.3.1. Primera Iteración

Esta iteración comprende con la implementación de la Historia de Usuario: "Registro de Frecuencia Cardíaca" y sus dos tareas: Desarrollo del Formulario de Registro de FC y Diseño del Archivo "FC.txt", diseño de las tarjetas CRC (Clase, Responsabilidad y Colaboración) y los Casos de Prueba.

## 4.3.1.1. Desarrollo del Formulario de Registro de Frecuencia Cardíaca

El formulario (Ver Figura 6) permitirá ingresar información acerca de los niveles de la frecuencia cardíaca (número de pulsaciones) y condiciones de toma, para posteriormente ser almacenados en el archivo del paciente, que puede ser consultado posteriormente.

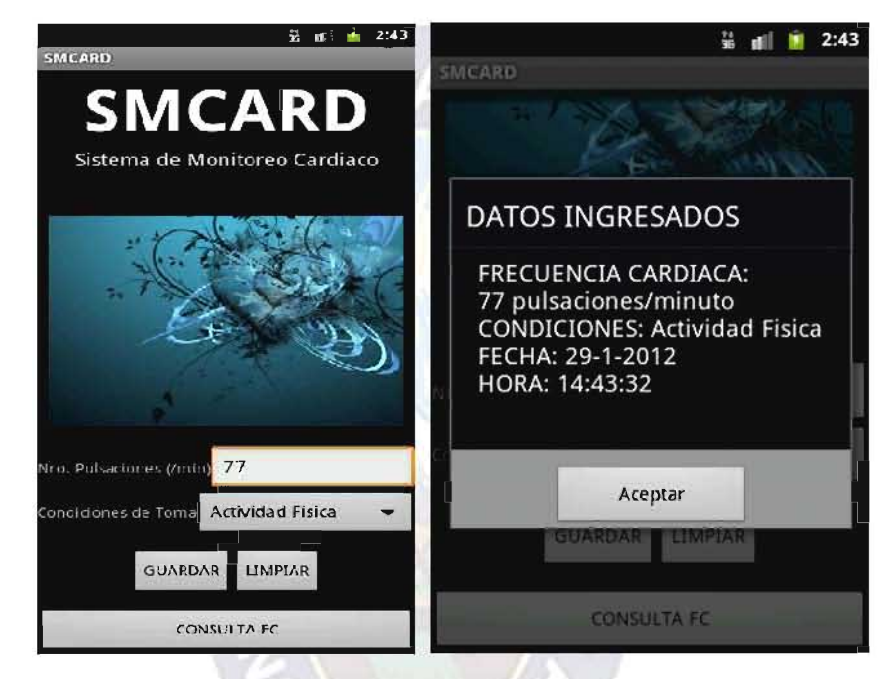

Figura 6. Interfaz de usuario del Formulario de Registro de Frecuencia Cardíaca Fuente. Elaboración Propia.

### a) Tarjeta CRC

"Las tarietas CRC representan explícitamente varios objetos al mismo tiempo. como también, lo que son las responsabilidades y los colaboradores" (Kent & Cunningham, 1989). Una tarjeta de CRC (Kent & Cunningham, 1989) es una ficha estándar que se ha dividido en tres secciones, como se muestra en la Tabla 8.

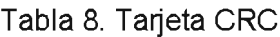

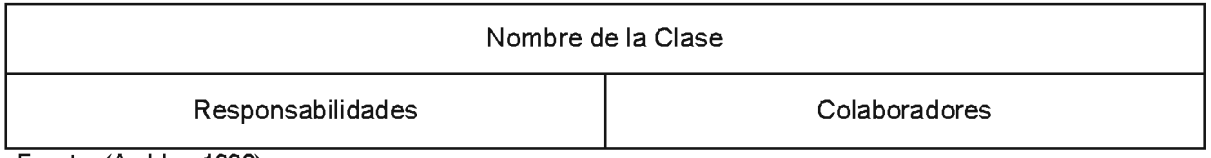

<u>Fuente.</u> (Ambler, 1998)

La Tarjeta CRC que se identificó fue el: "Formulario de Registro de Frecuencia Cardíaca" (Ver Tabla 9).

Tabla 9. Tarjeta CRC - Formulario de Registro de Frecuencia Cardíaca

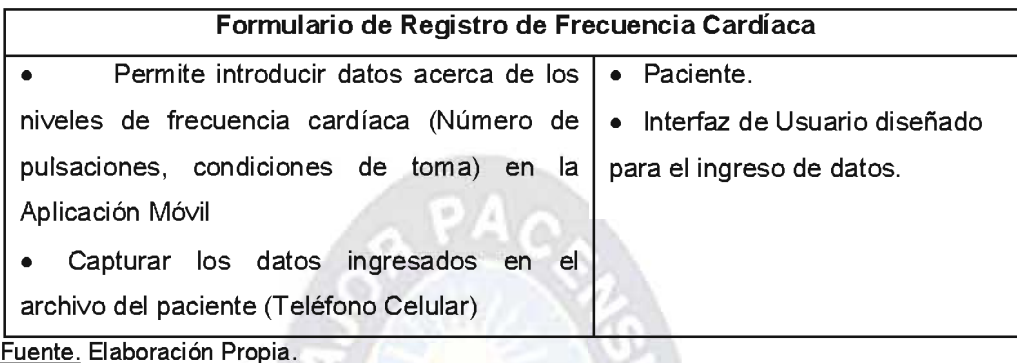

### b) Caso de Prueba

Se tomó en consideración la prueba de confiabilidad a la tarea de registro de la frecuencia cardíaca, donde se analizó las condiciones de ejecución, datos de entrada/salida y los resultados esperados. La prueba A consiste en realizar la revisión y control del ingreso y posterior registro de datos ingresados sobre la Frecuencia Cardíaca en un archivo; con el fin de poder hallar fallas o errores que tienen que ser corregidos a la brevedad posible. (Ver Tabla 10).

Tabla 10. Patrón del Caso de Prueba A: Registro de Frecuencia Cardíaca

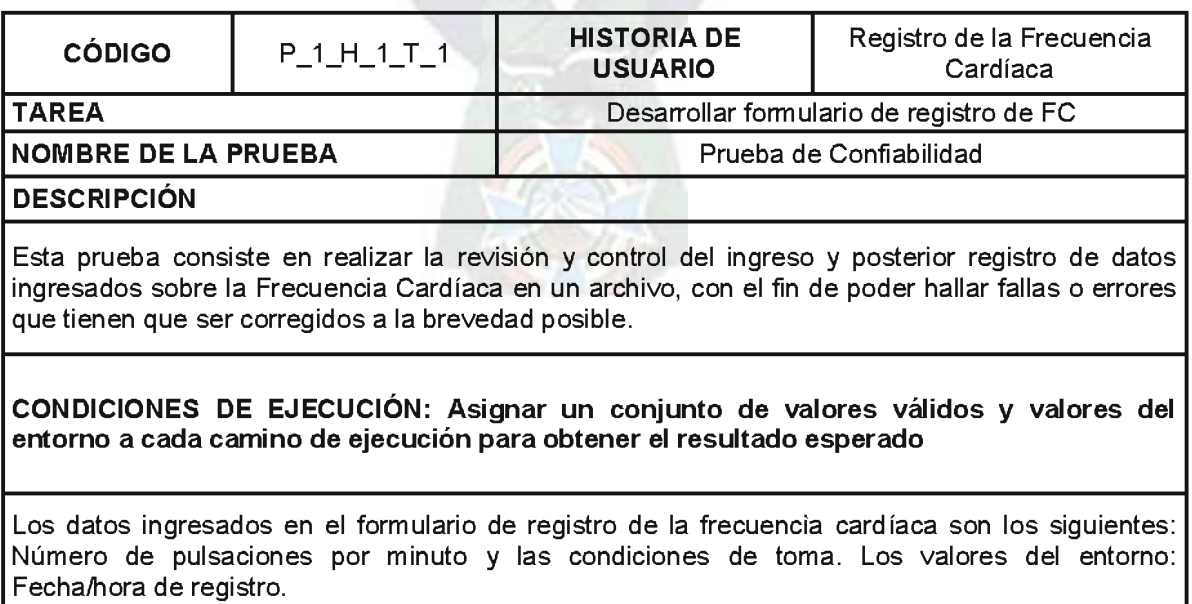

#### ENTRADA/PASOS DE EJECUCIÓN: Identificar los caminos de ejecución posibles + ELIMINACIÓN DE CAMINOS REDUNDANTES

1. Ingresa a la aplicación, 2. Ingresa los datos solicitados en el formulario de registro de la Frecuencia Cardíaca. 3. Son capturados en variables. 4. Son procesados para su posterior registro de los datos.

RESULTADO ESPERADO: Identificar todos los posibles resultados observados de la historia

Mensaje de confirmación de registro. Ejemplo: ¿Datos Ingresados: a, b y c?

#### **EVALUACIÓN DE LA PRUEBA**

100 % completado

Fuente, Elaboración Propia.

El Caso de Prueba B, consiste verificar que efectivamente el archivo "FC txt", tiene la estructura anteriormente definida y que el formulario de Registro de Frecuencia Cardíaca, permite almacenar los datos en el orden establecido (Tabla 11).

Tabla 11. Patrón del Caso de Prueba B: Registro de Frecuencia Cardíaca

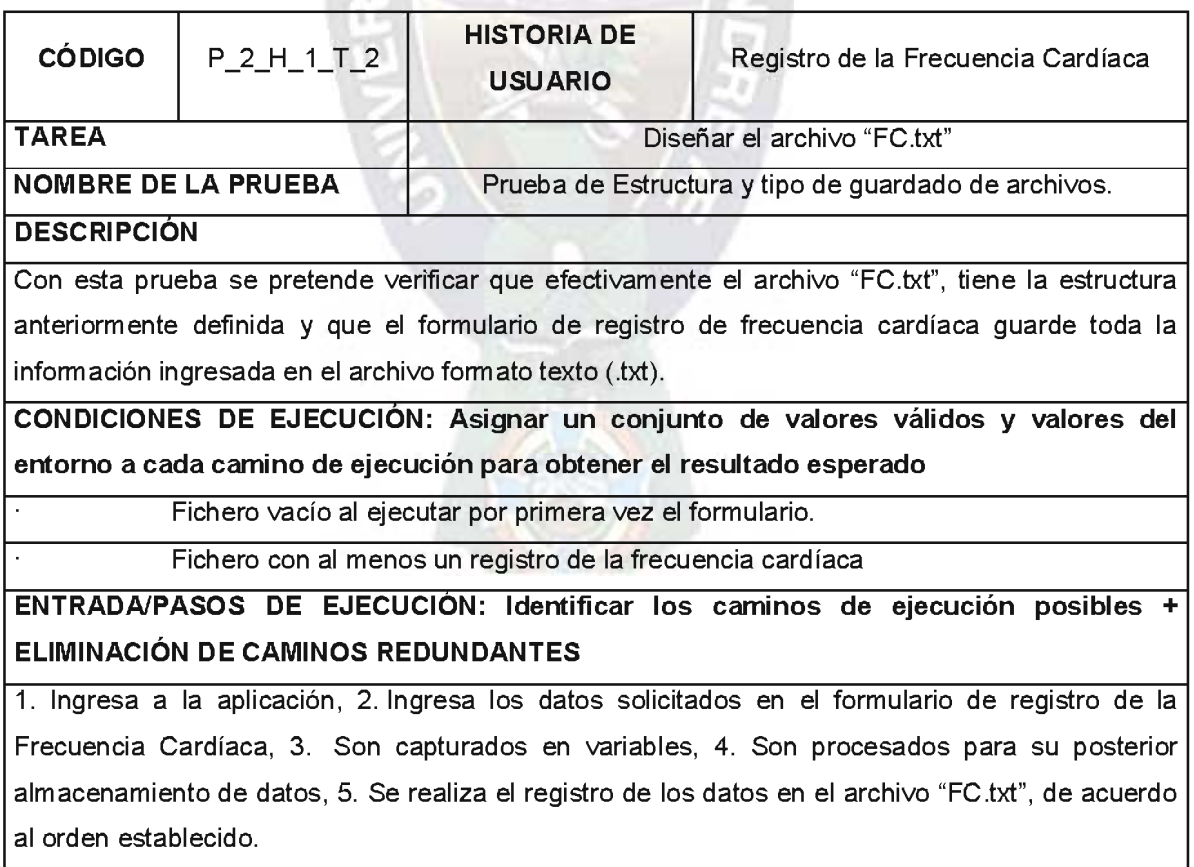

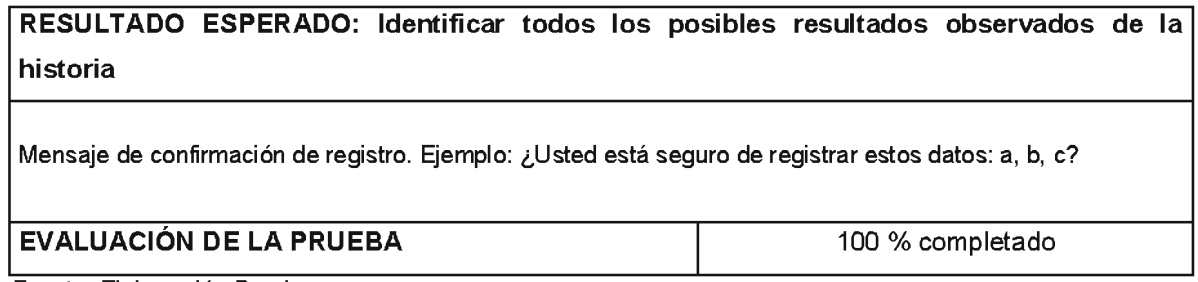

Fuente. Elaboración Propia.

### 4.3.1.2. Diseño del Archivo "FC.txt"

Este archivo guarda los datos que se ingresa en el formulario de registro de FC, con la única adición de la fecha y hora de almacenamiento. (Figura 7).

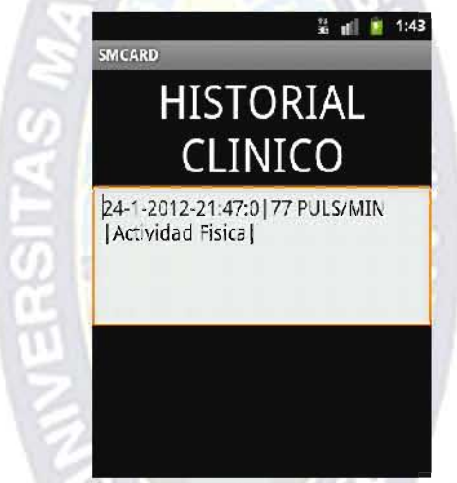

Figura 7. Interfaz de Usuario del Historial Clínico Fuente. Elaboración Propia.

### a) Tarjeta CRC

La Tarjeta CRC que se identificó para la Tarea Diseño del Archivo "FC.txt" fue (Ver Tabla 12):

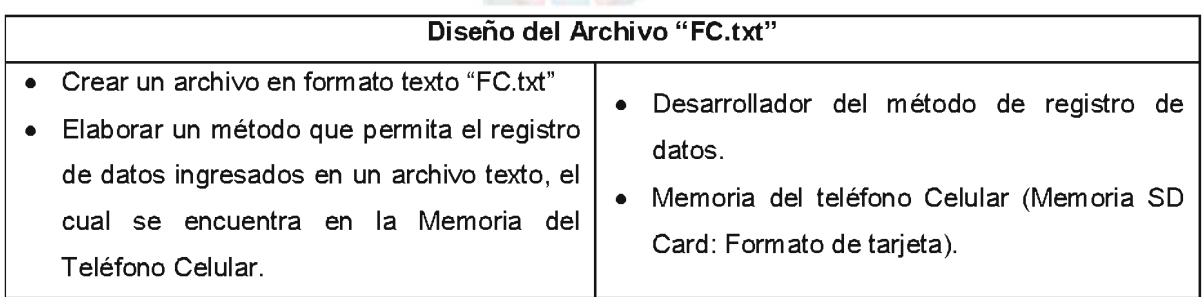

Tabla 12. Tarjeta CRC - Diseño del Archivo "FC.txt"

Fuente. Elaboración Propia.

### b) Caso de Prueba

El Caso de Prueba B, consiste verificar que efectivamente el archivo "FC.txt", tiene la estructura anteriormente definida y que el formulario de Registro de Frecuencia Cardíaca, permite almacenar los datos en el orden establecido (Ver Tabla 13).

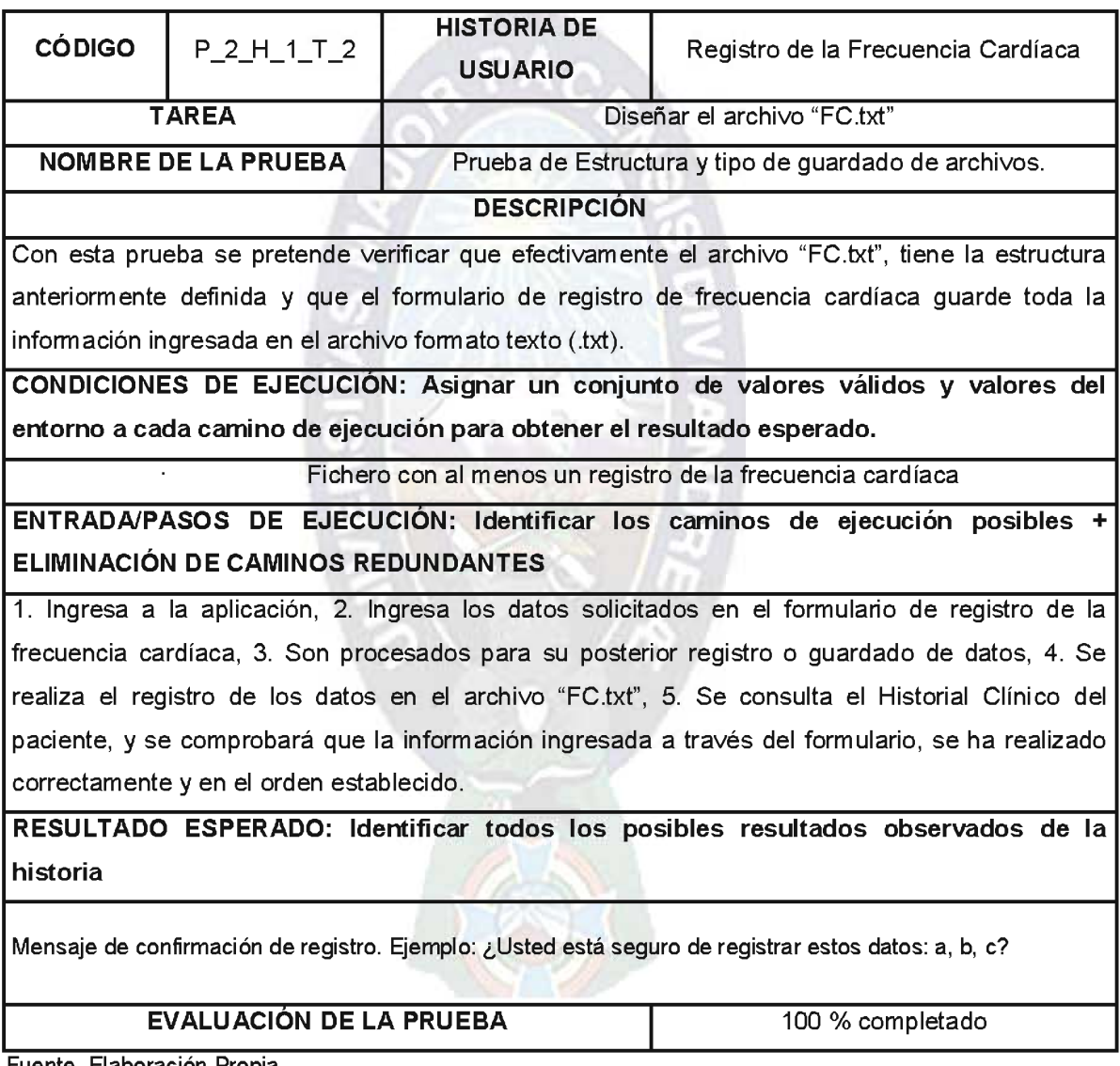

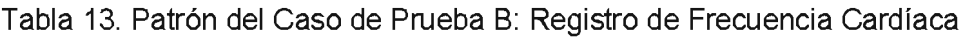

**Fuente**, Elaboración Propia.

El resto de los casos de prueba se encuentran en el Anexo B: Aplicación Móvil.

# **CAPÍTULO V**

## **PLATAFORMA WEB DE MONITOREO**

La Plataforma Web fue desarrollada siguiendo las fases que nos presentan las metodologías Técnicas de Desarrollo Navegacional (NDT) y Método de Diseño Hipermedia de Objeto Orientado (OOHDM). El motivo por el cual se han asociado dos metodologías, fue porque las técnicas de desarrollo sólo se concentraban en dos fases: ingeniería de requisitos y análisis del sistema, obviando las demás como ser: diseño, construcción e implantación y finalmente las pruebas. Para completar las fases se pensó en una metodología complementaria como OOHDM. colaborando con la fase de diseño, construcción e implantación y pruebas.

### 5.1. Fase de Ingeniería de Requisitos

En esta fase debemos describir el entorno, determinar objetivos, identificar y definir actores y tareas, diagrama de casos de uso, Requisitos Funcionales y de Almacenamiento, además, de los prototipos de visualización.

### 5.1.1. Descripción del Entorno

Los cardiólogos para realizar: diagnósticos apropiados, toma de buenas decisiones y evitar una serie de equivocaciones que pueden ocasionar la muerte de muchas personas: requieren tener información actualizada del sistema cardiovascular de sus pacientes, como por ejemplo: conocer diariamente los niveles de frecuencia cardíaca. La situación se pone más crítica, cuando faltan los medios o las herramientas que permitan mantener actualizada esta información.

### 5.1.2. Definición de Objetivos

La definición de un objetivo mediante la metodología de Técnicas de Desarrollo Navegacional, es de la siguiente manera (Ver Tabla 14):

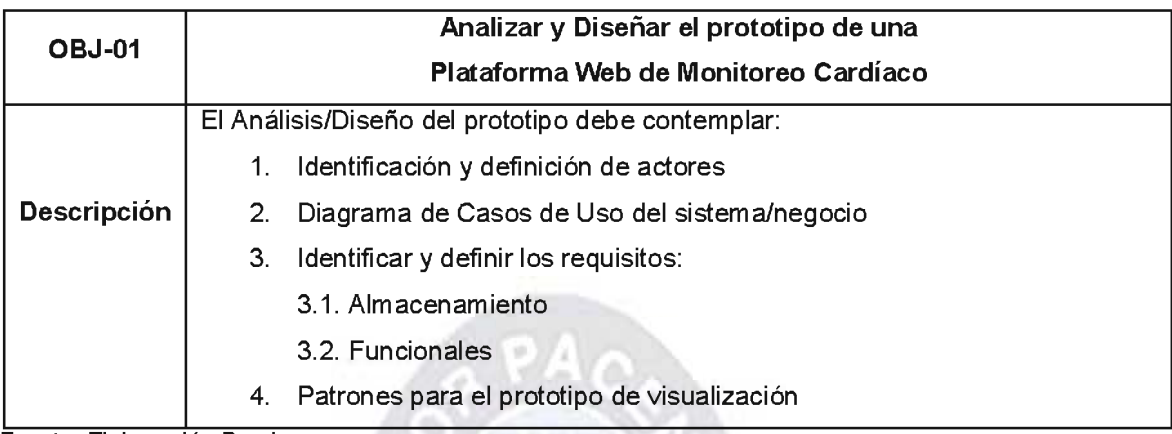

### Tabla 14. Patrón de definición de Objetivos

Fuente. Elaboración Propia.

### 5.1.3. Identificación de Actores y Tareas

Los patrones de los actores son los roles que podrán interactuar con la aplicación Web, estos surgen con las necesidades de trabajo de los usuarios. La estructura navegacional de un sistema software puede cambiar de manera sustancial dependiendo del perfil de la persona que en cada momento interactúe con él.

La definición del sistema de navegación debe basarse en los diferentes roles de usuario que pueden interactuar con el sistema para que se adecúe a las necesidades establecidas por cada uno de ellos. Es posible diferenciar dos tipos de actores: actores básicos (pacientes) y especialistas médicos, que corresponden a un rol individualizado de interacción con la aplicación Web y el administrador.

Los actores son aquellas personas que van a utilizar la plataforma Web. Como ser: Pacientes, cardiólogos y el administrador del sitio.

A continuación se presenta la definición del actor Paciente (Tabla 15):

#### **INIVERSIDAD MAYOR DE SAN ANDRÉS**

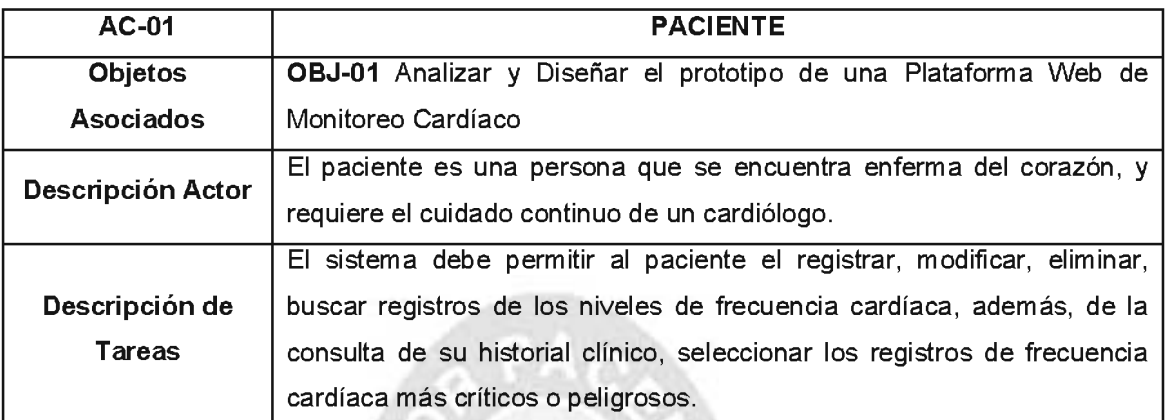

#### Tabla 15. Patrón de definición de un actor: Paciente

Fuente. Elaboración Propia.

El resto de las definiciones de actores se encuentra en el apartado de ANEXO C. Plataforma Web de Monitoreo.

Con la matriz de incompatibilidad de actores (Tabla 16), podemos concluir lo siguiente: un paciente no puede jugar el papel de cardiólogo y administrador, en cambio un administrador puede ser un cardiólogo o viceversa.

|                      | <b>AC-01</b> | $AC-02$ | $AC-03$ |
|----------------------|--------------|---------|---------|
| AC-01: Paciente      |              |         |         |
| AC-02: Cardiólogo    |              |         |         |
| AC-03: Administrador |              |         |         |

Tabla 16. Matriz de incompatibilidad de actores

Fuente. Elaboración Propia.

### 5.1.1.2. Diagrama de Casos de Uso

Se utilizarán los diagramas de casos de uso para facilitar la identificación de los requisitos funcionales de la Plataforma Web (Ver Figura 8).

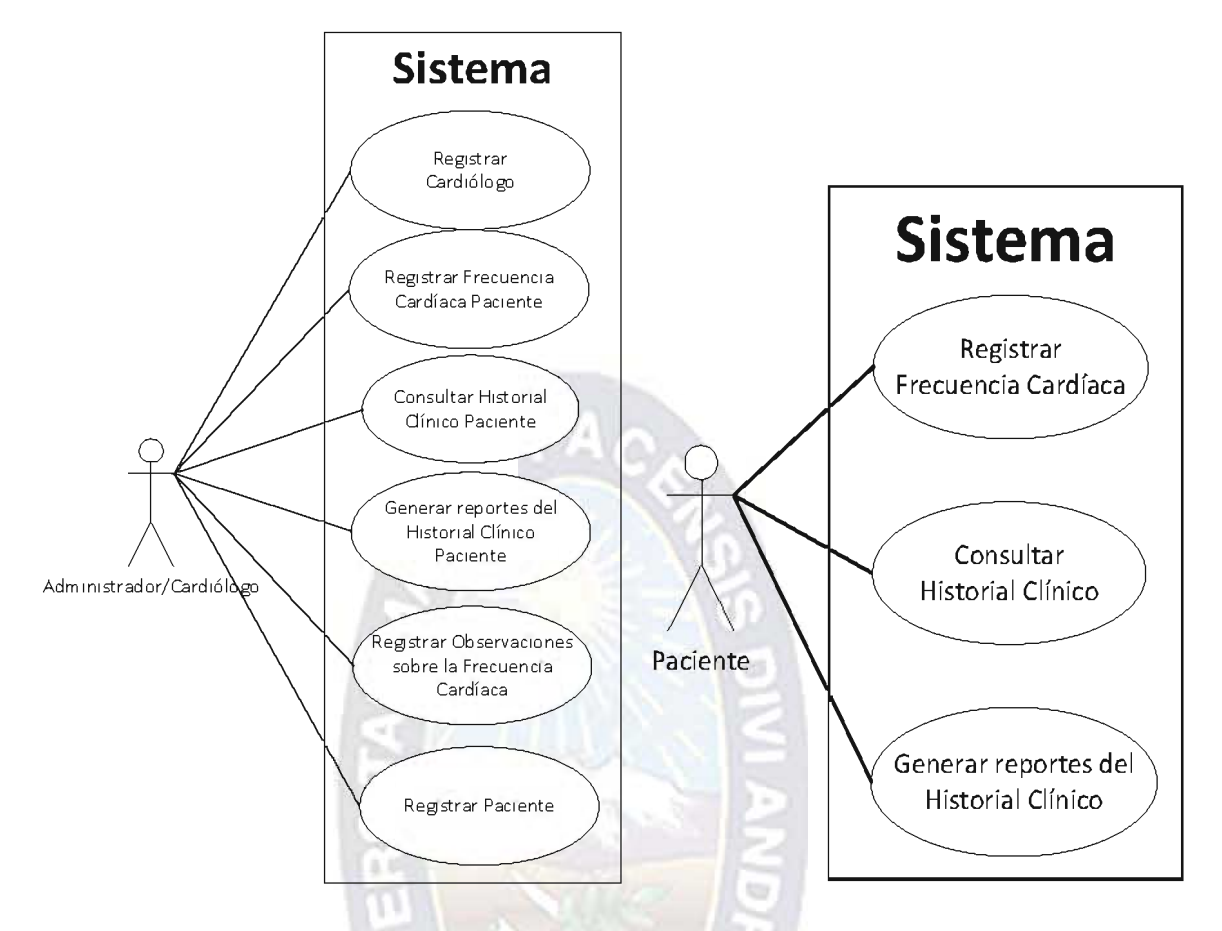

Figura 8. Diagrama de Casos de uso: Administrador, Cardiólogo y Paciente. Fuente. Elaboración Propia.

## 5.1.4. Identificación de Requisitos de Almacenamiento

Los requisitos de almacenamiento constituyen uno de los elementos relevantes para la navegación. Estos representan las necesidades de almacenamiento de información que tiene el sistema y define las características de la información que se va manejar y mostrar. Un requisito de almacenamiento define el concepto general de información que debe manejar el sistema, a su vez, un dato específico describe de manera concreta cada uno de los ítems de información a ser almacenado.

Para la definición de este requisito fue necesario realizar entrevistas a personas especialistas en cardiología, para ser guiados y aconsejados sobre la información necesaria que debe ser almacenada en la Base de Datos, para posteriormente identificar sus atributos y tipos de datos (Tabla 17).

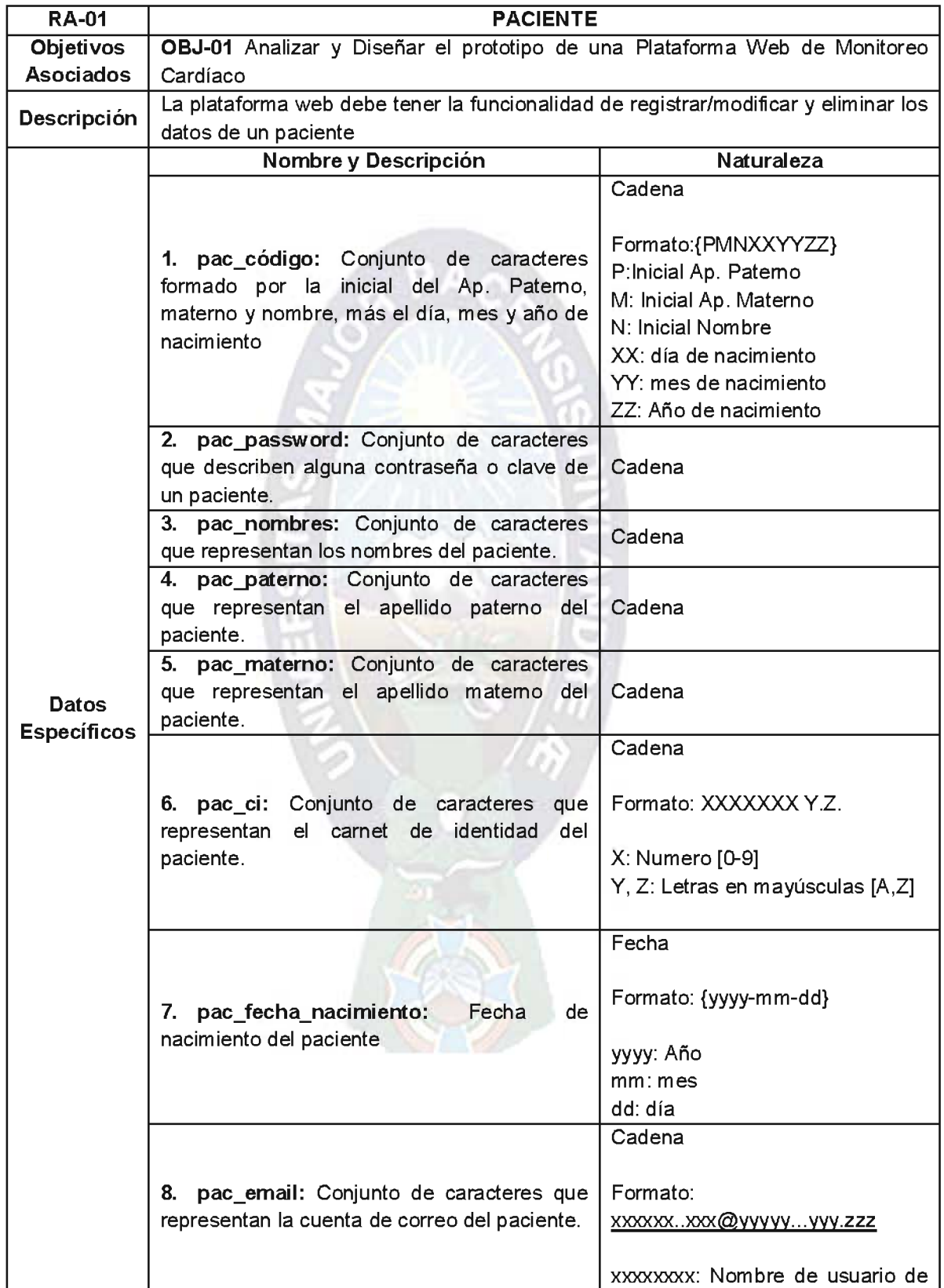

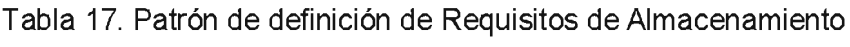

|                                              | la cuenta de correo             |
|----------------------------------------------|---------------------------------|
|                                              | yyyyyyy: Empresa que brinda el  |
|                                              | servicio de correo electrónico  |
|                                              | zzz: Dominio de internet (.com, |
|                                              | .com.bo, .net, .org, etc.)      |
| 9. pac_telf_fijo: Conjunto de números que    | Número                          |
| expresan el número de teléfono fijo del      |                                 |
| paciente.                                    |                                 |
| 10. pac_telf_movil: Conjunto de números      |                                 |
| que representan el número de teléfono de     | Número                          |
| celular del paciente.                        |                                 |
| 11. pac_direccion: Conjunto de caracteres    |                                 |
| que representan la dirección donde vive el   | Cadena                          |
| paciente.                                    |                                 |
| 12. pac_zona: Conjunto de caracteres que     |                                 |
| representan la zona donde vive el paciente.  | Cadena                          |
|                                              | Cadena                          |
| 13. pac_sexo: Indica el sexo del paciente.   |                                 |
|                                              |                                 |
|                                              | Formato: Masculino o Femenino   |
|                                              | Cadena                          |
| 14. pac_tipo_cuenta: Establece que clase     |                                 |
| de usuario está ingresando al sistema.       | Formato:                        |
|                                              | Usuario o Administrador         |
|                                              | Fecha                           |
|                                              |                                 |
| 15. reg_fecha_pac: Fecha en la cual ha sido  | Formato: {yyyy-mm-dd}           |
|                                              |                                 |
| registrado el paciente.                      | yyyy: Año                       |
|                                              | $mm:$ mes                       |
|                                              | dd: día                         |
|                                              | Tiempo                          |
|                                              | Formato: {hh:mm:ss}             |
| 16. reg_hora_pac: Hora en la cual ha sido    |                                 |
| registrado el paciente.                      | hh: hora [00-23]                |
|                                              | $mm:$ minutos $[00-60]$         |
|                                              | ss: segundos [00-60]            |
|                                              |                                 |
|                                              | Cadena                          |
|                                              |                                 |
|                                              | Formato                         |
| 17. card_matricula: Conjunto de caracteres   |                                 |
| que expresan el código de la matrícula de un | M-xxxxx-ddmmaa                  |
| cardiólogo, que se encuentre en el Colegio   |                                 |
| Nacional de Cardiología.                     | xxxxx: Conjunto de caracteres   |
|                                              | dd: Día nacimiento [01-31]      |
|                                              | mm: Mes de nacimiento [1-12]    |
|                                              | aa: Año de nacimiento           |
|                                              |                                 |

Fuente. Elaboración Propia.

El resto de los patrones pueden encontrase en el apartado del ANEXO C. Plataforma Web.

### 5.1.3. Identificación de Requisitos Funcionales

De acuerdo al diagrama de casos de uso, uno de los requisitos funcionales es el Registro de la Frecuencia Cardíaca.

El resto de los requisitos funcionales serán descritos en la parte del ANEXO C. Plataforma Web.

De acuerdo al diagrama de casos de uso uno de los requisitos funcionales es el Registro de la Frecuencia Cardíaca (Ver Tabla 18).

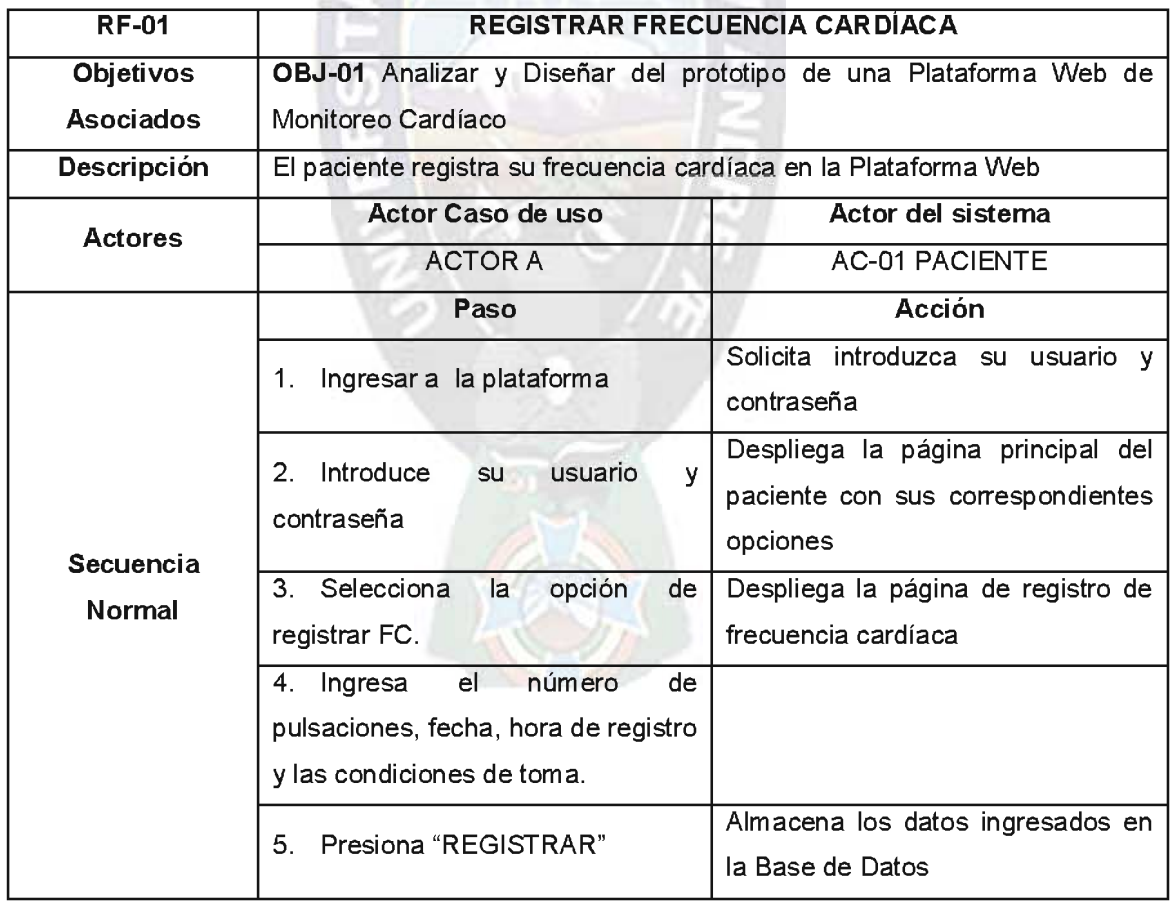

Tabla 18. Patrón de Definición de un Requisito Funcional

Fuente. Elaboración Propia.

El resto de los patrones puede hallarse en el apartado del ANEXO C. Plataforma Web.

### 5.1.5. Prototipo de Visualización

Los prototipos de visualización, representan la navegación del sistema, la visualización de los datos y la interacción con el usuario.

A continuación, se presenta la elaboración del patrón de prototipo de visualización, mismo que comprenden: actor o actores involucrados, información visualizada, prototipos de entrada como de salida (Ver Tabla 19).

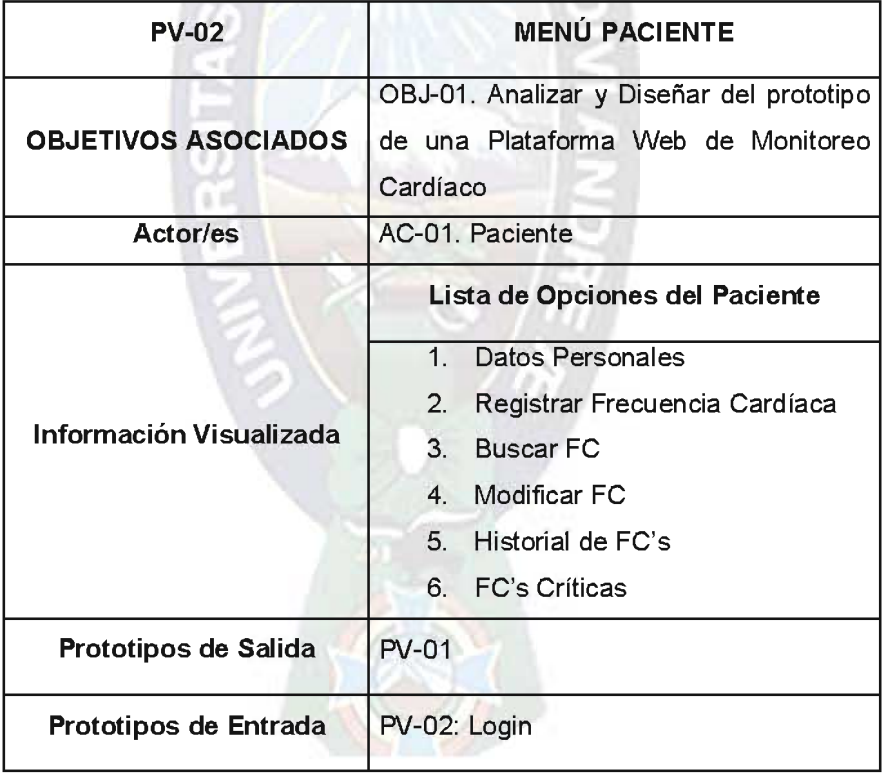

Tabla 19. Patrón de definición de un Prototipo de Visualización

Fuente. Elaboración Propia.

El resto de los patrones pueden observarse en el apartado del ANEXO C. Plataforma Web.

### 5.2. Fase de Análisis

En la fase de análisis se elaboran los patrones de definición de clases, asociación de clases y luego se realiza la especificación de diagramas de interacción de usuario (UID's).

Una de las clases que se identificó es la del paciente, la cual fue colocada en un patrón de definición de clases, como se muestra en la Tabla 20.

## 5.2.1. Identificación y definición de clases

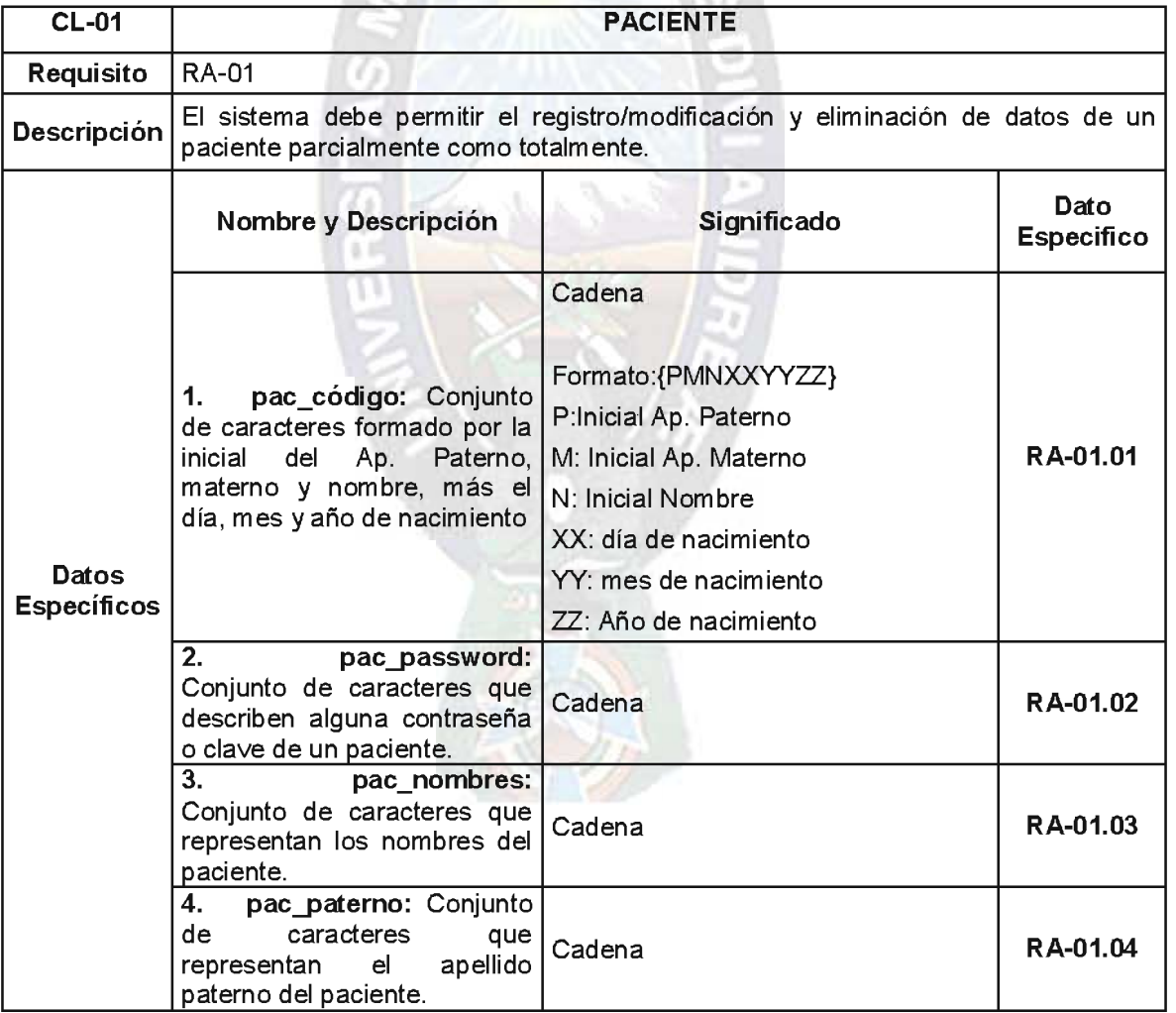

### Tabla 20. Patrón de Definición de la Clase: Paciente

 $\sim$   $\sim$ 

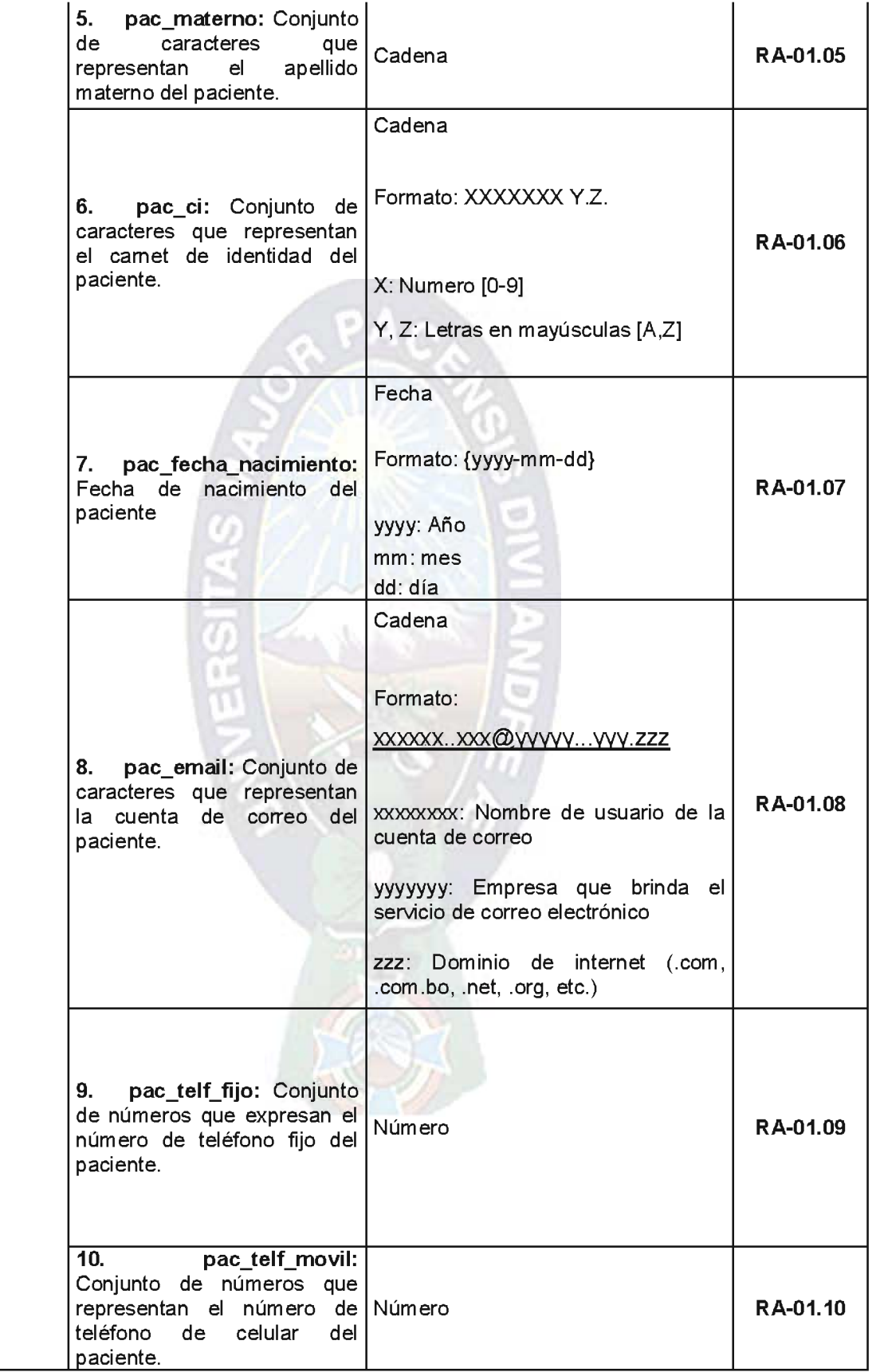

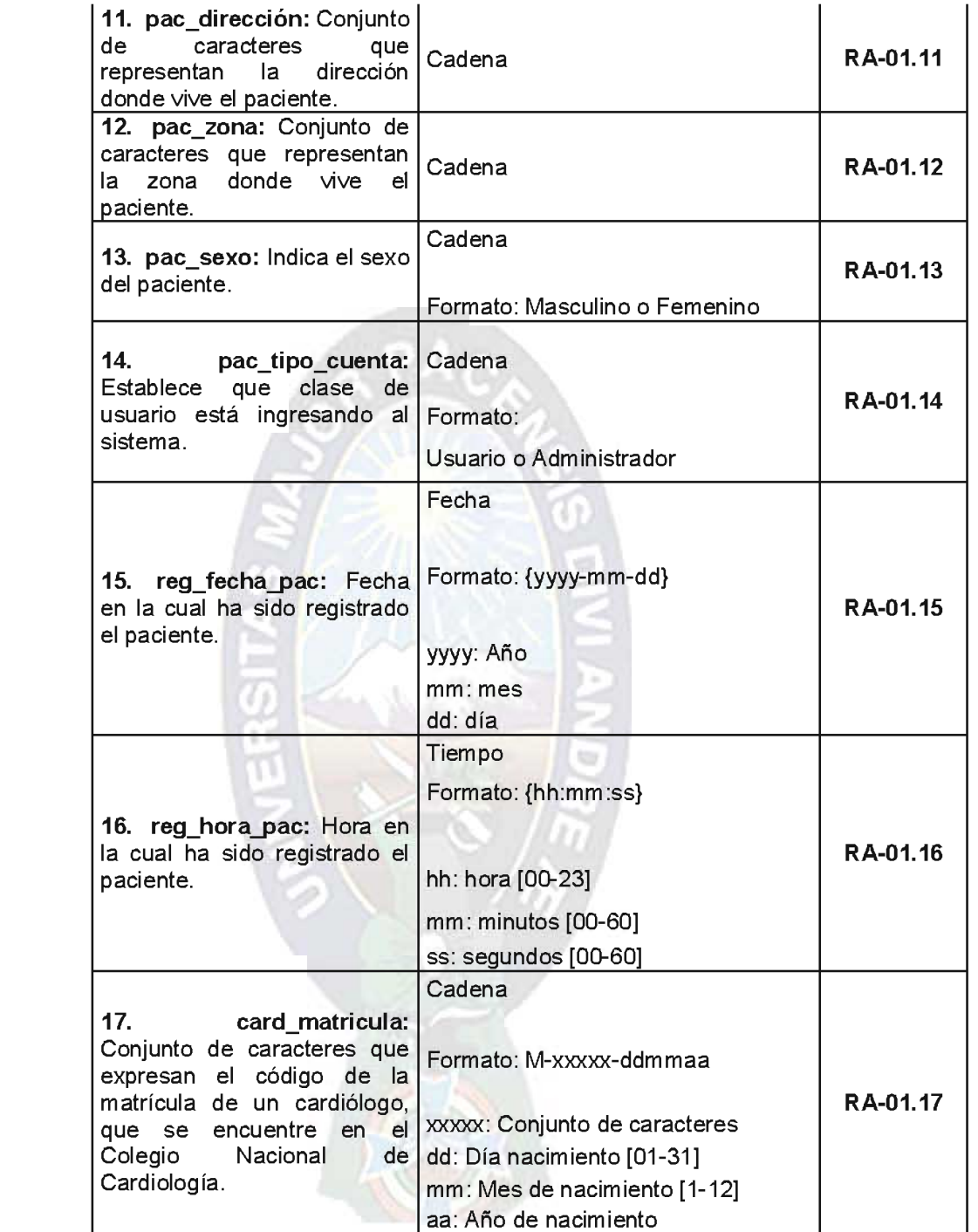

Fuente, Elaboración Propia.

El resto de los patrones se muestran en el apartado del ANEXO C. Plataforma Web.

### 5.2.2. Asociación de Clases

Debido a que existe una relación bidireccional entre clases, se planteó en el presente trabajo un patrón para la definición de la Asociación (Figura 21).

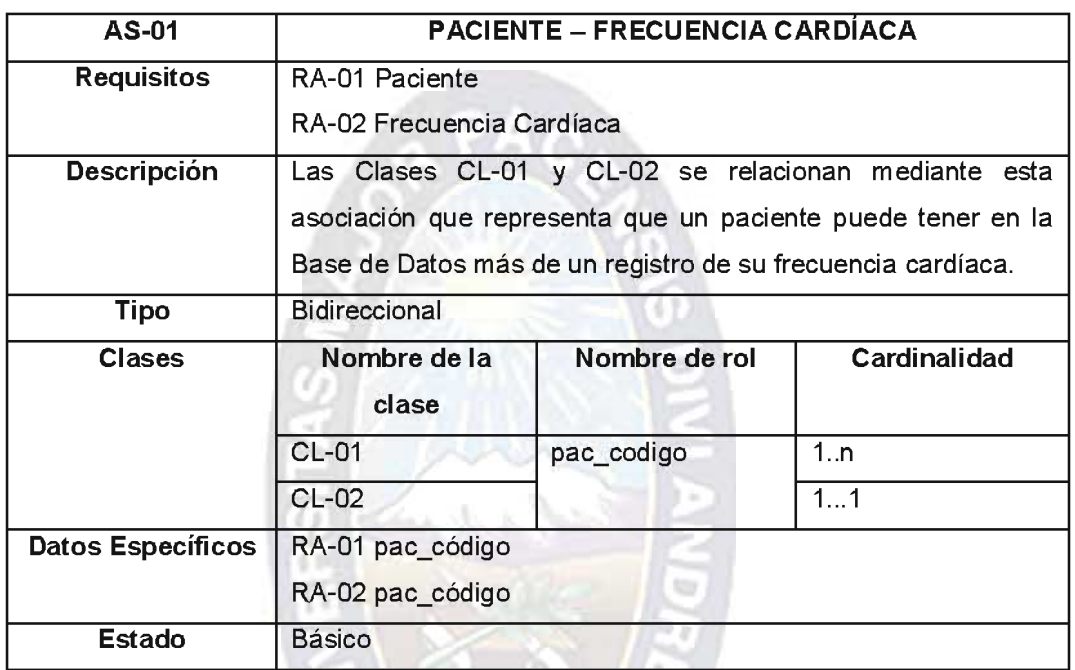

Tabla 21. Patrón de definición de Asociación de Clases

Fuente. Elaboración Propia.

El resto de las asociaciones de clases se encuentran en el apartado del ANEXO

C. Plataforma Web.

## 5.2.3. Especificación de Diagramas de Interacción de Usuario - UID

Los Diagramas de Interacción de Usuario proporcionan una representación gráfica de la interacción del usuario con el sistema durante la ejecución de una tarea.

A continuación se presenta el Diagrama de Interacción de Usuario "Registro de Frecuencia Cardíaca" (Figura 9).

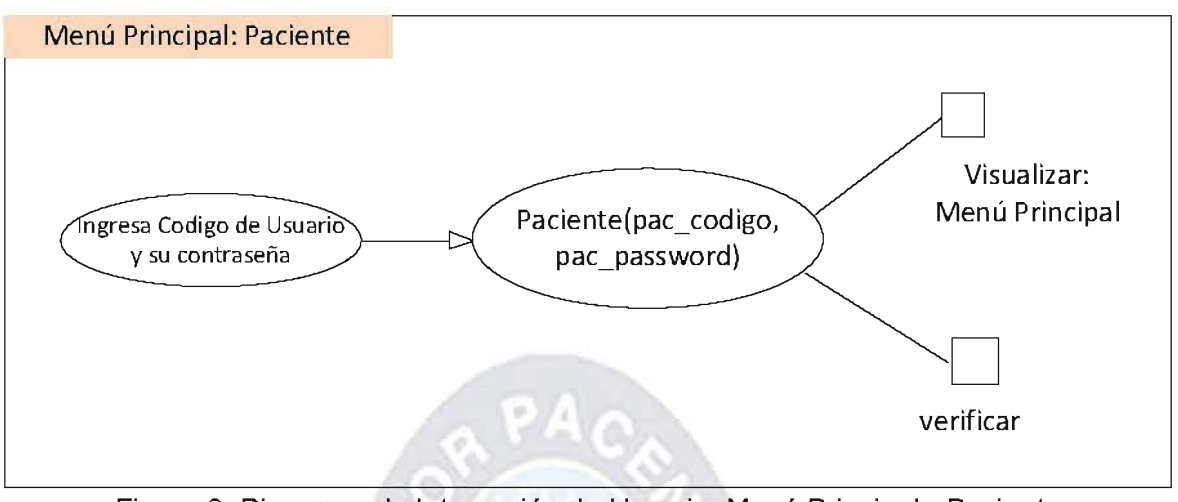

Figura 9. Diagrama de Interacción de Usuario: Menú Principal - Paciente Fuente. Elaboración Propia.

El resto de las figuras se hallan en el apartado del ANEXO C. Plataforma Web.

### 5.3. Fase de Diseño del Sistema

La fase de diseño del sistema comprende de muchas tareas y subtareas que se tienen que realizar, por ejemplo: Diseño del Modelo Conceptual y Diseño Navegacional.

### 5.3.1. Diseño del Modelo Conceptual

El Diseño del Modelo Conceptual de esta plataforma Web de Monitoreo, comprende: Modelo Entidad/Relación, Modelo Relacional y finalmente el Diagrama de Clases.

### 5.3.1.1. Modelo Entidad/Relación

Este modelo fue "propuesto por Chen en 1976 para el esquema conceptual de una base de datos representando la realidad con un número muy reducido de elementos semánticos básicos: entidades, atributos y relaciones" (Cotos Yañez,  $2005$ ).

Considerando los requisitos de almacenamiento se pudo elaborar el Modelo Entidad/Relación. Además, cada una de estas entidades (las figuras cuadradas) tiene al menos alguna relación para poder obtener una información segura y confiable, cada una de estas con sus cardinalidades correspondientes (Figura 10).

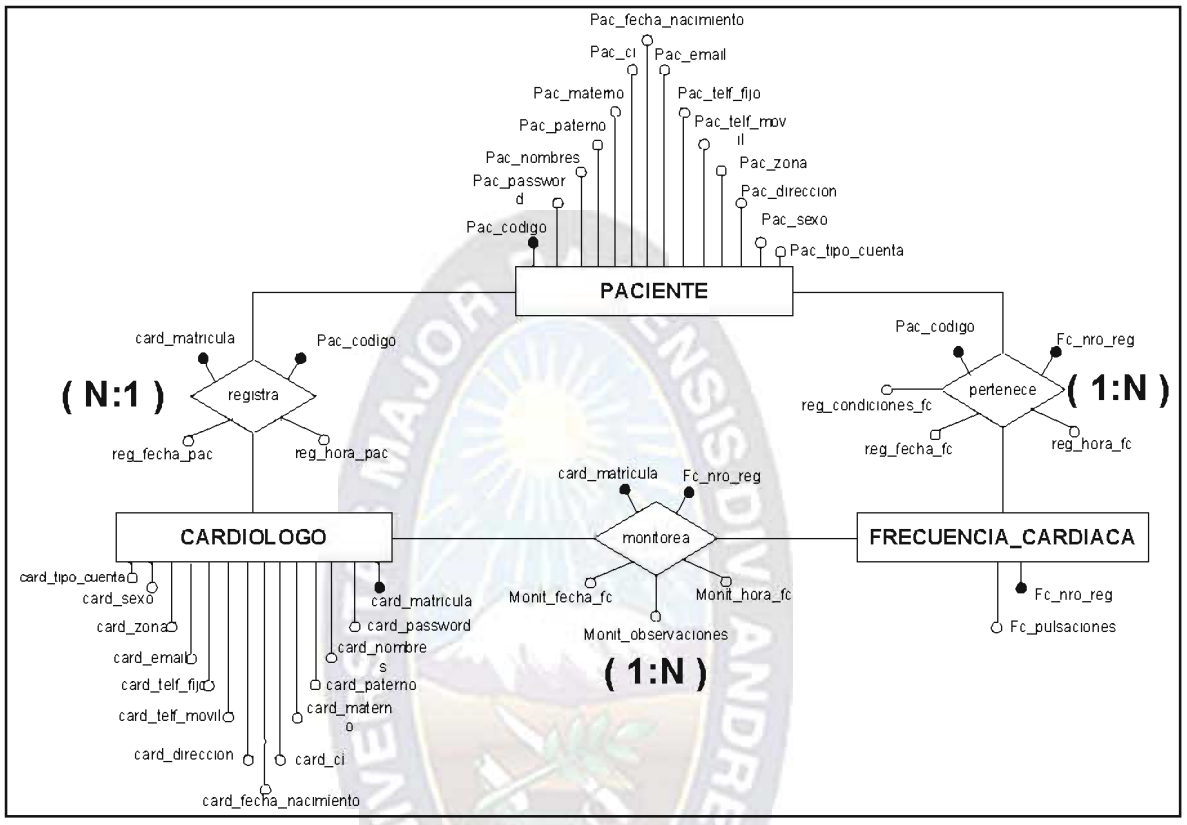

Figura 10. Modelo Entidad / Relación Fuente. Elaboración Propia.

### 5.3.1.2. Modelo Relacional

"A finales de los años 60, Edgar Frank Codd definió las bases del Modelo Relacional, donde los datos se estructuran lógicamente en forma de relaciones (tablas)" (Nevado Cabello, 2010).

Después de haber analizado y posteriormente haber elaborado la Base de Datos en MySQL, se pasa a la elaboración de un diagrama relacional en MySQL (Ver Figura 11).

#### UNIVERSIDAD MAYOR DE SAN ANDRÉS

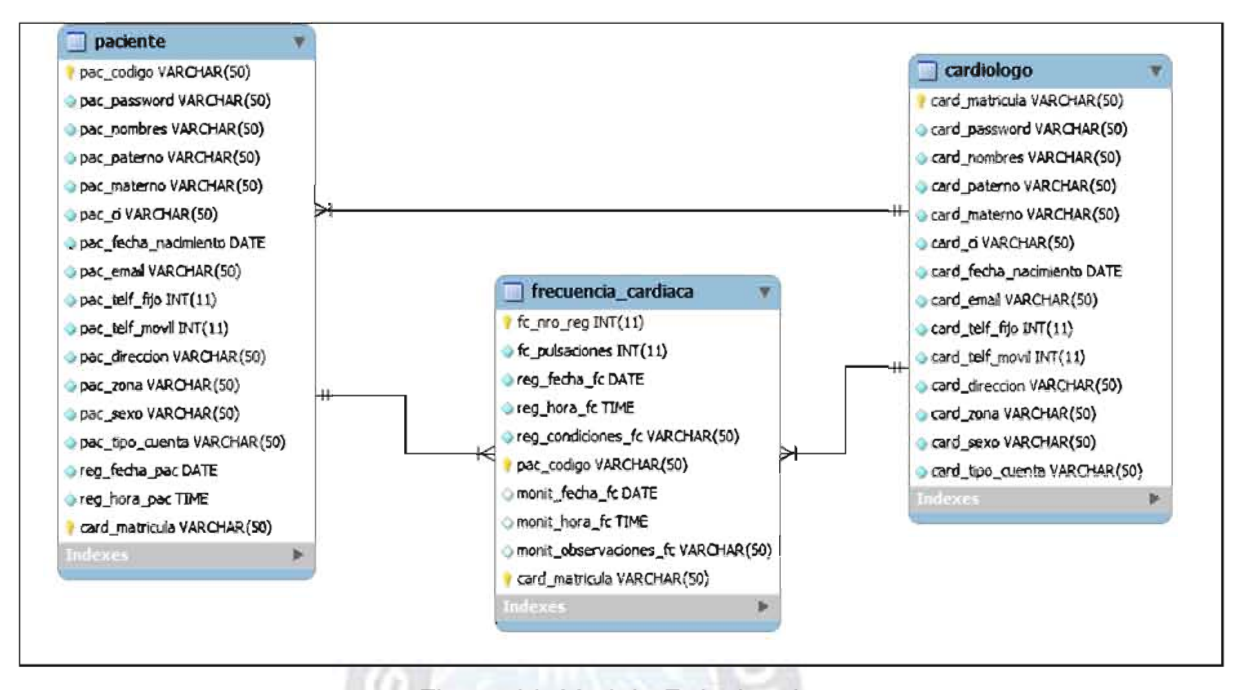

Figura 11. Modelo Relacional Fuente. Elaboración Propia. Colaborado por: MySQL WorkBench v.5

### 5.3.1.3. Diagrama de Clases

Estos diagramas describen: "las clases que existen en el sistema y las relaciones estructurales entre las mismas" (Bustos, 2003) (Figura 12).

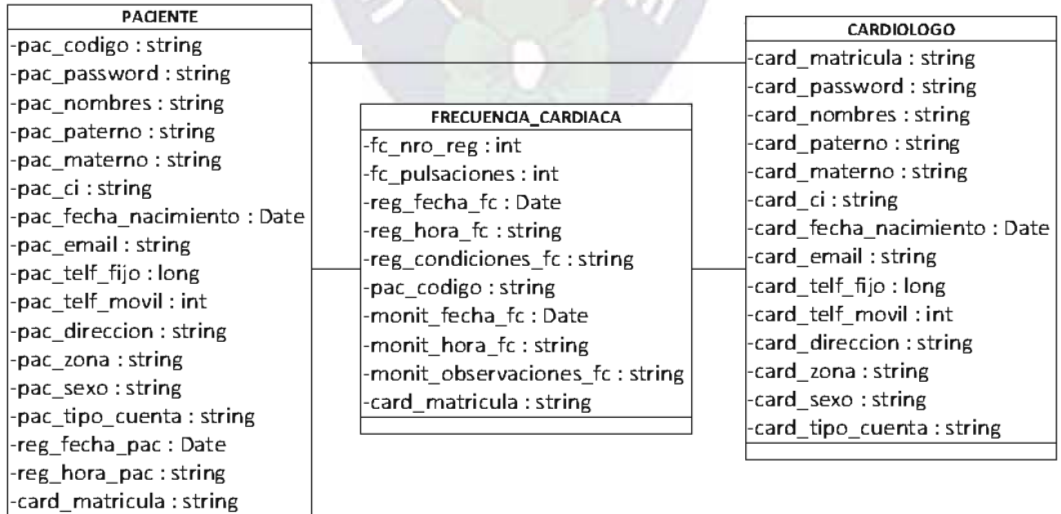

Figura 12. Diagrama de Clases Fuente. Elaboración Propia.

### 5.3.2. Diseño Navegacional

"Este modelo se construye como una vista sobre el modelo conceptual de la aplicación. Cada modelo navegacional provee una vista subjetiva de acuerdo a diferentes perfiles de usuarios. Durante esta fase se definen los objetos navegacionales que refleiarán a los objetos de la aplicación. Los objetos predefinidos para el modelo navegacional son: nodos, enlaces y estructuras de acceso, que representan diferentes formas de acceder a la información. La principal estructura de navegación es el contexto navegacional: un conjunto de nodos, enlaces y otros contextos navegacionales anidados. Puede ser definido enumerando una condición que deben cumplir sus miembros o enumerando cada uno de ellos. La definición incluye el orden de acceso a los elementos que lo componen y relaciones con otras estructuras de acceso relacionadas" (Leonardi, Rossi, & Sampaio do Prado Leite, 1997).

### 5.3.2.1. Gráfica de Nodos - Interfaces de Usuario

La Gráfica de Nodos, consiste en realizar ventanas o interfaces de Usuario de forma abstracta o como si fuera un diseño o maguetado.

#### $a)$ Menú Principal

La Gráfica del Nodo: Menú Principal del paciente está representada por la Figura 13.

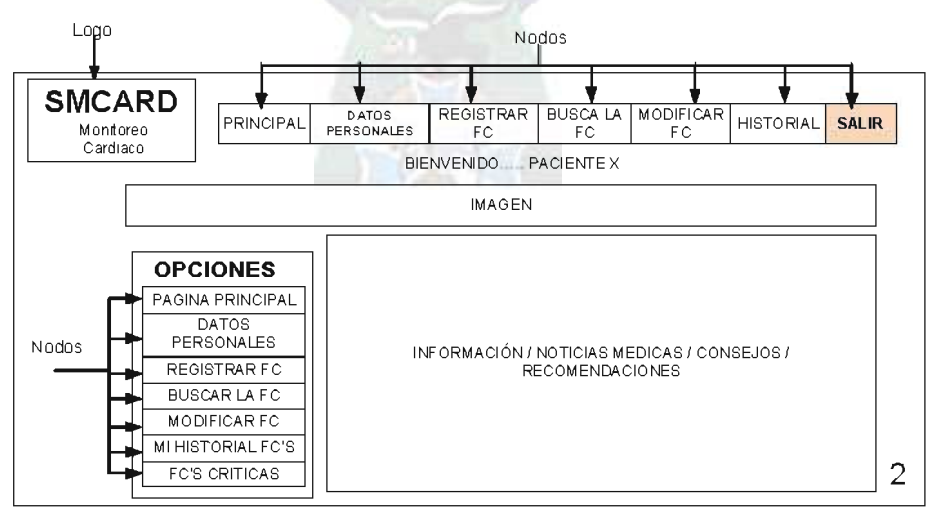

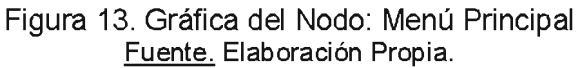

El resto de las Gráficas de los Nodos y el Modelo Navegacional se observan en el Anexo C: Plataforma Web.

### 5.4. Fase de Construcción e Implantación

La Fase de Construcción e Implantación, consiste en la aplicación del diseño navegacional, es decir: pasar de una vista abstracta a una real.

### 5.4.1. Construcción del Diseño Navegacional

En este paso de la aplicación, se requiere identificar cuáles son las ventanas abstractas que requieren ser pasadas a una real.

### 5.4.1.1. Menú Principal

Si comparamos la Figura 13, con la 14, 15 y 16 podemos encontrar que existen muchas similitudes entre ambas, logrando verificar su correcta construcción e implantación. à1

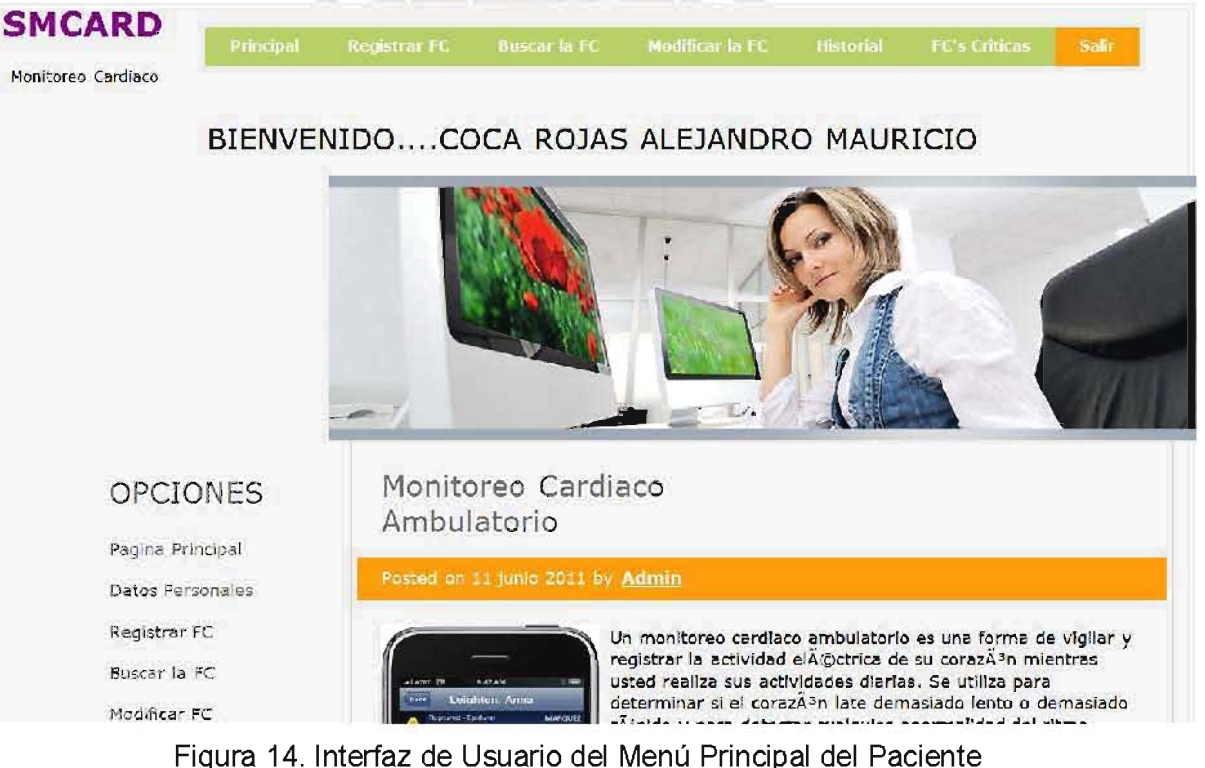

Fuente. Elaboración Propia.

### Encabezado de la Ventana

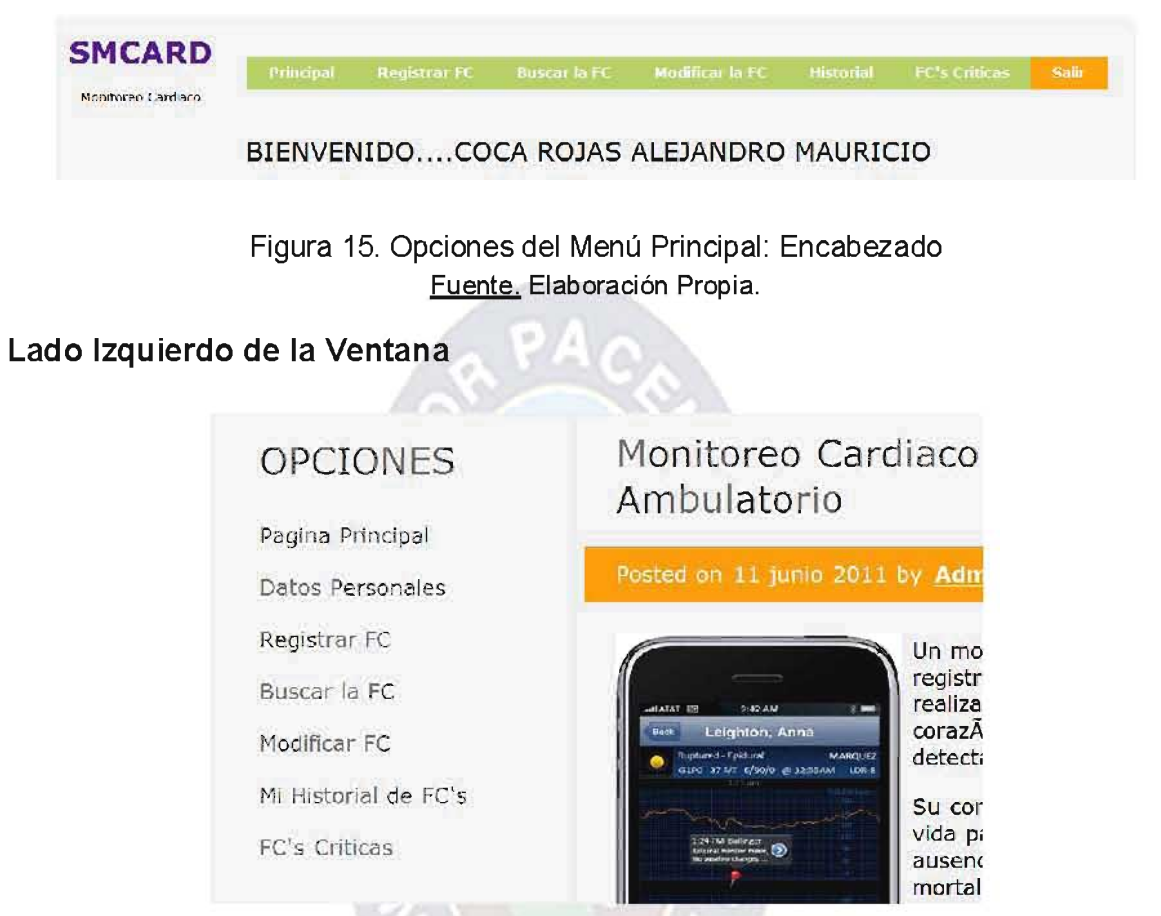

Figura 16. Opciones del Menú Principal: Lado Izquierdo Fuente. Elaboración Propia

El resto de las Interfaces de Usuario se tienen en el apartado del Anexo C: Plataforma Web.

### 5.4.2. Arquitectura del Sistema

Para representar la arquitectura del sistema de dos maneras se está usando: el diagrama de componentes y el diagrama de despliegue.

### 5.4.2.1. Diagrama de Componentes

Este diagrama muestra cada uno de los elementos que tienen las diferentes versiones de la plataforma Web, sea: paciente, cardiólogo y administrador (Ver Figura 17).

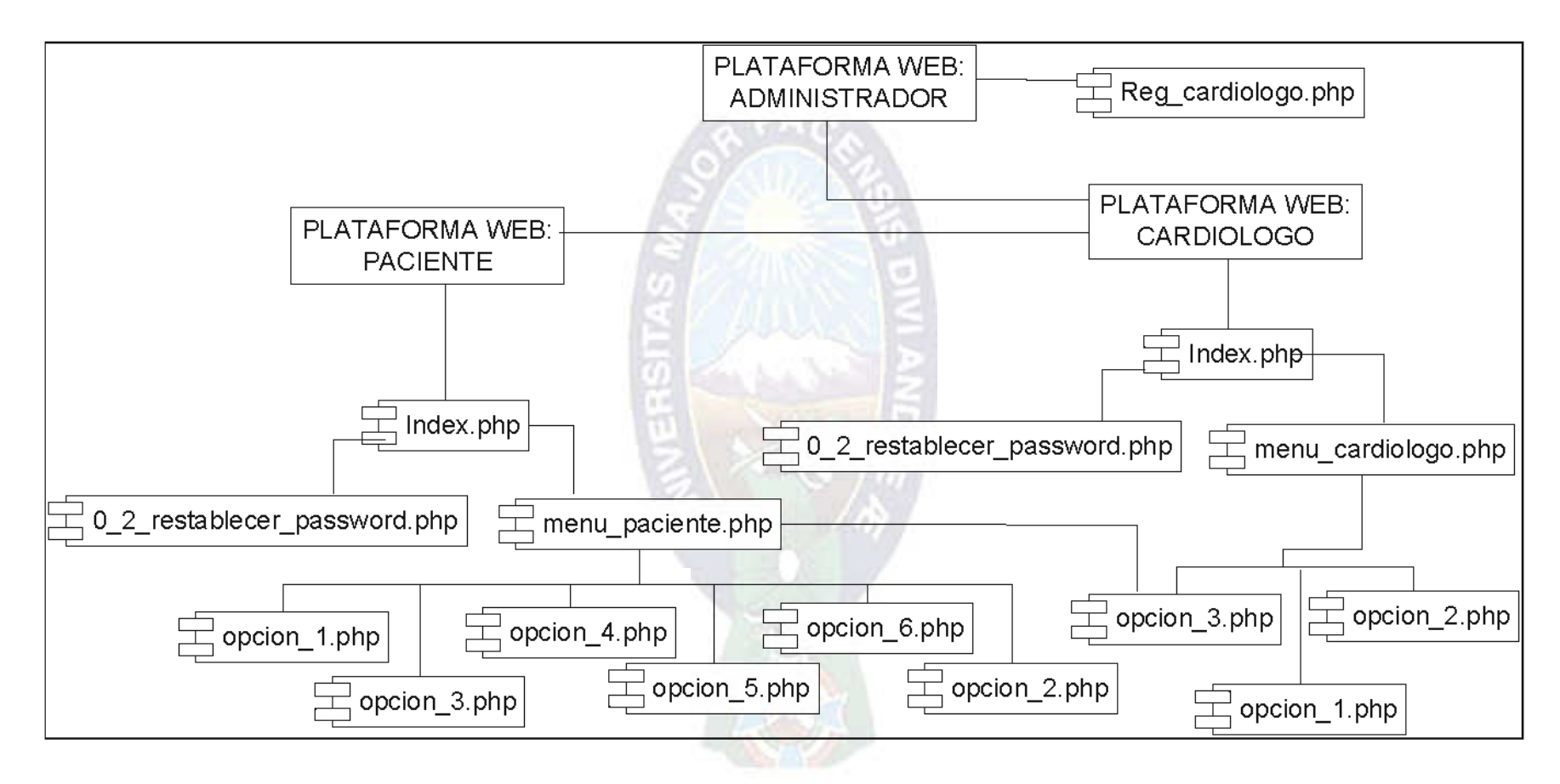

Figura 17. Diagrama de Componentes de Plataforma Web

Fuente. Elaboración Propia.

En la Tabla 22, se describe en detalle cada uno de estos componentes.

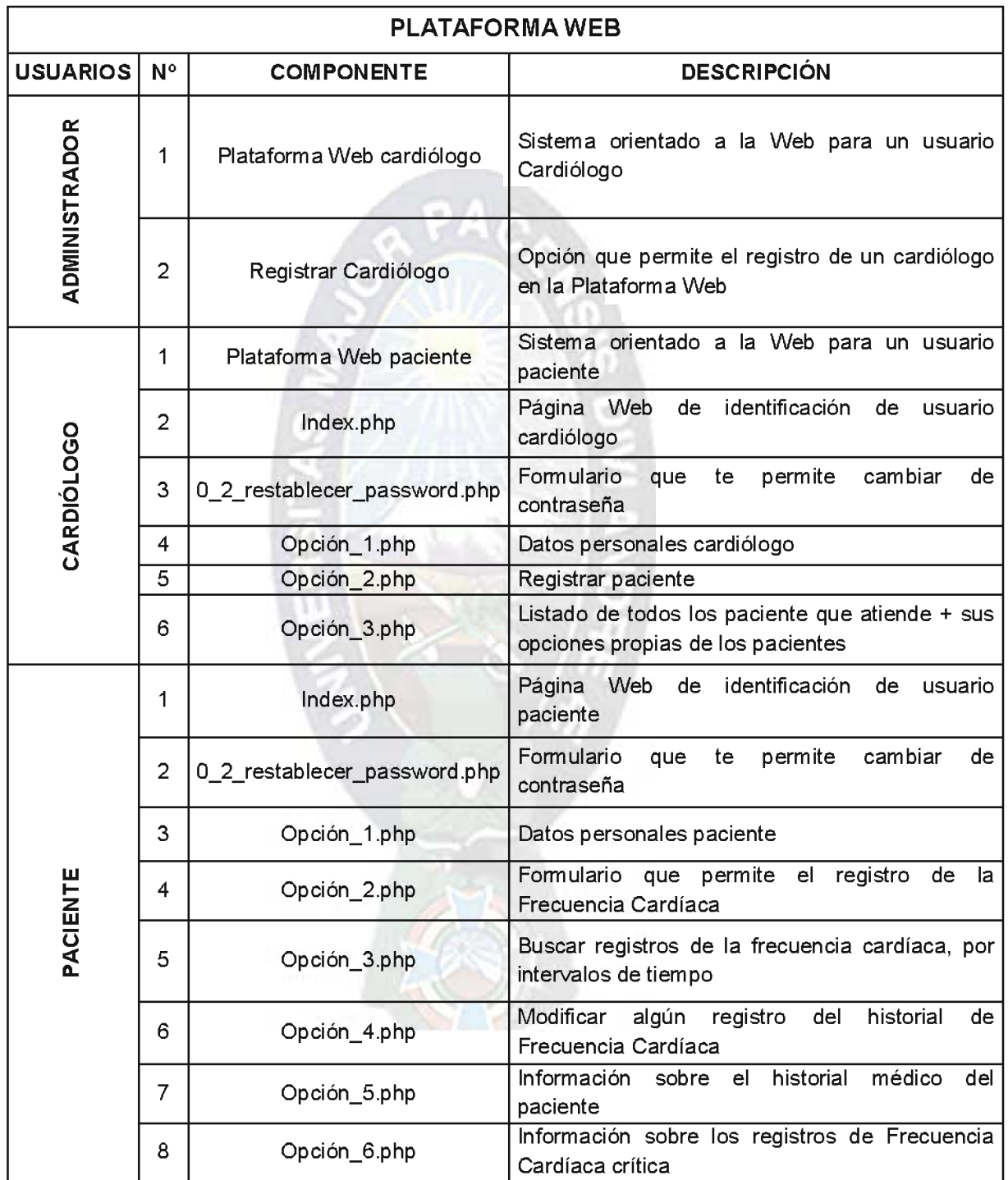

Tabla 22. Información Complementaria del Diagrama de Componentes

Fuente. Elaboración Propia.

### 5.4.2.2. Diagrama de Desplieque

El Diagrama de Despliegue nos sirve para mostrar o modelar cada uno de los elementos físicos (Hardware) que tiene la Plataforma Web (Figura 18).

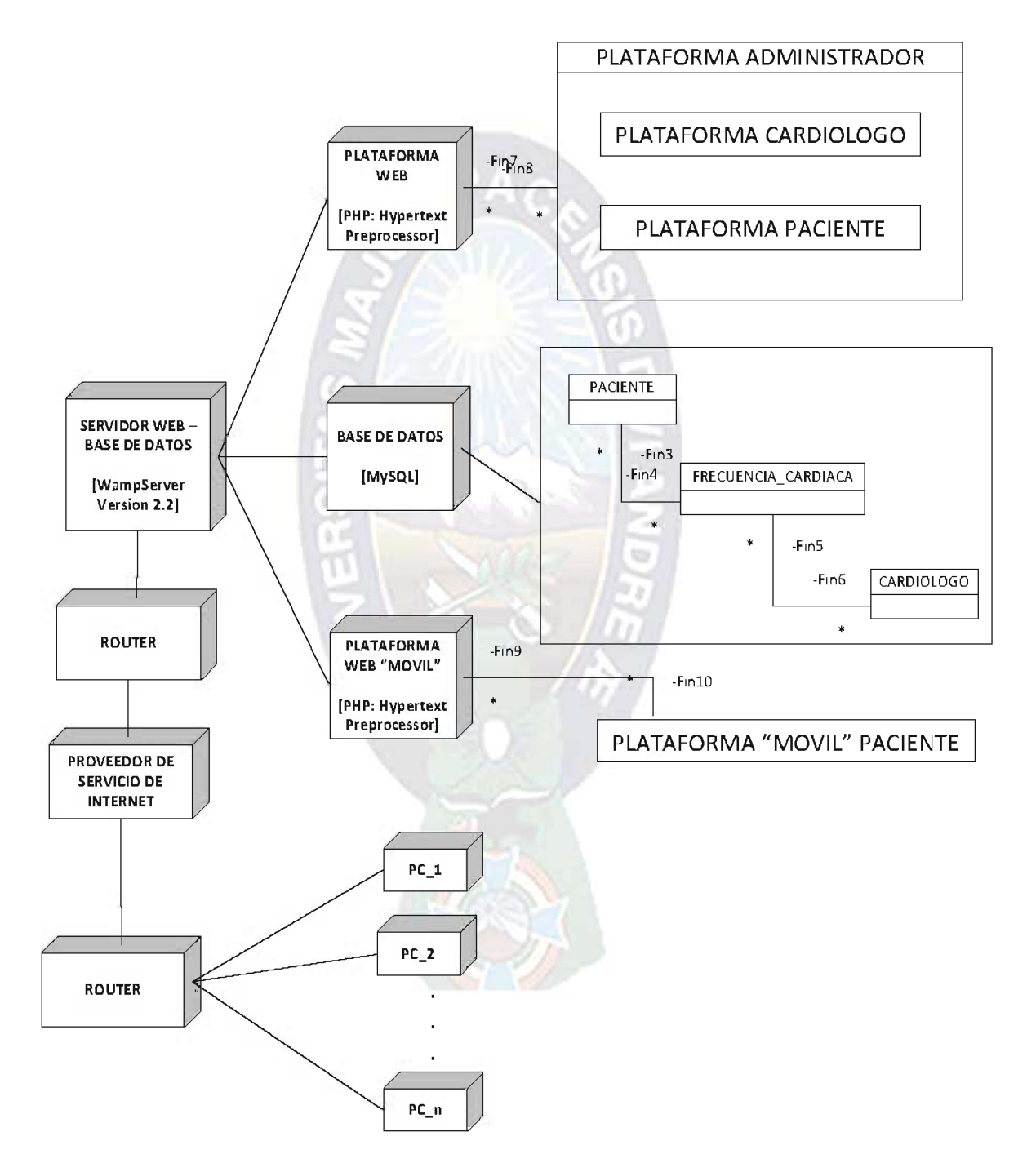

Figura 18. Diagrama de Despliegue - Plataforma Web Fuente. Elaboración Propia.

### 5.4.3. Modelo Desarrollado e Ideal

En esta sección se puede mostrar la elaboración de varias gráficas que representan modelos Ideales y lo desarrollado en la presente tesis (Figura 19).

### 5.4.3.1. Modelo Desarrollado

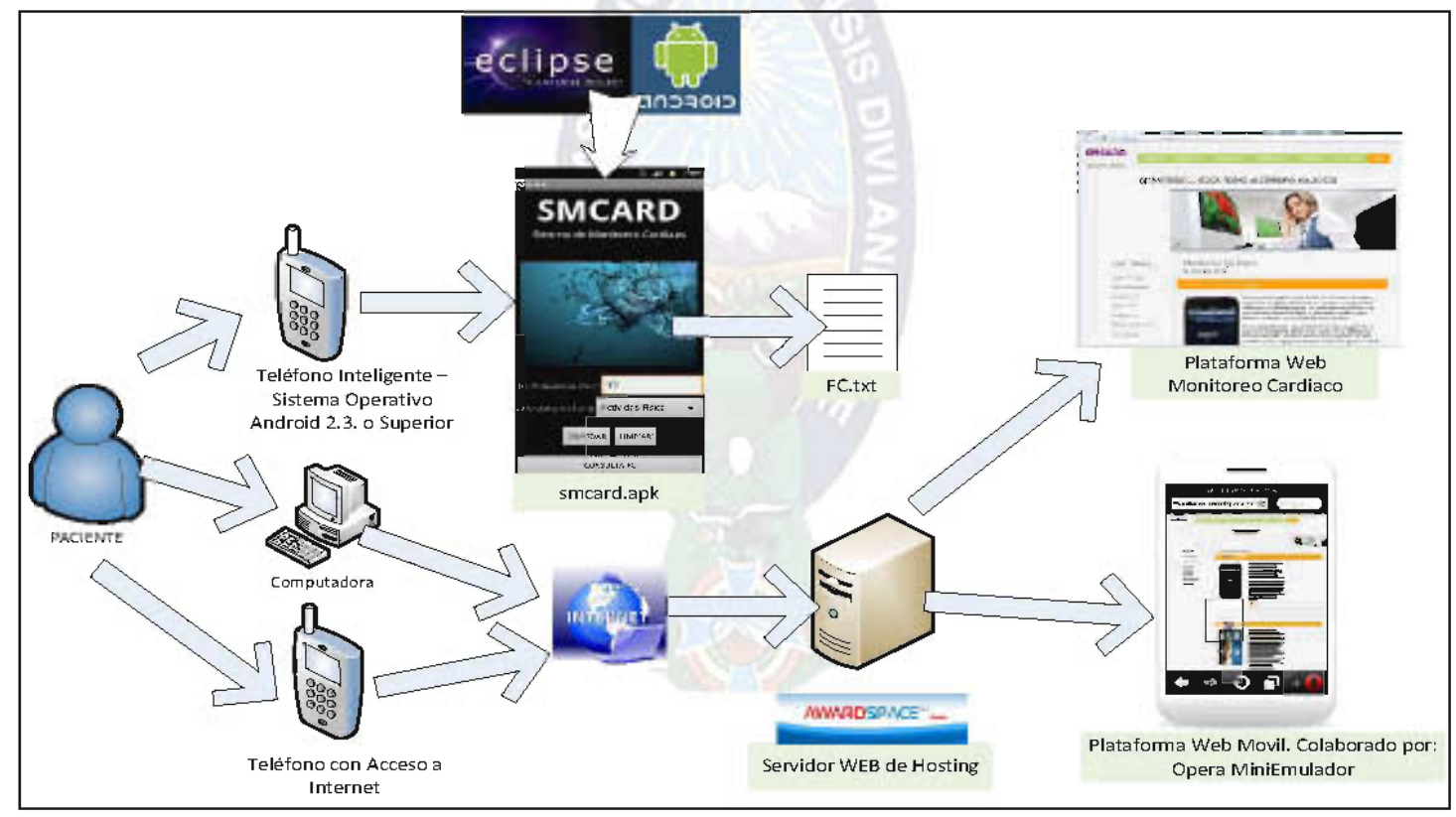

Figura 19. Modelo Desarrollado en la Tesis de Grado

Fuente. Elaboración Propia.
#### 5.4.3.2. Modelo Ideal

Los modelos ideales para este trabajo, fueron diseñados gracias al asesoramiento de los especialistas mencionados al pie de la figura. En estos modelos se aplica la Tecnología Móvil GSM (Figura 20) y GPRS (Figura 21), pero, por falta de recursos económicos y otros impedimentos, no se pudo llevar a cabo.

#### a) Aplicando la Tecnología Móvil: GSM

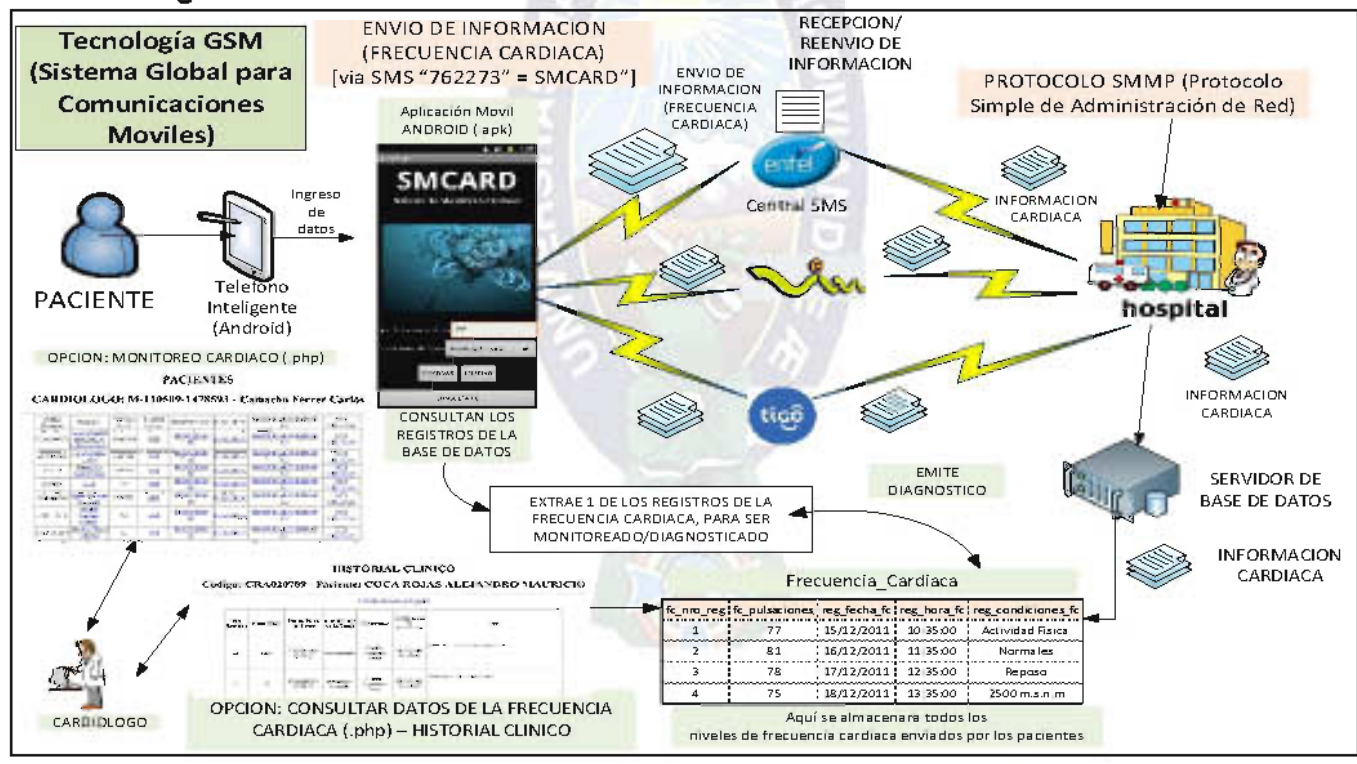

Figura 20. Modelo con Tecnología GSM

Fuente: Elaboración Propia.

Asesorado por: Ing. Vivian Palomeque - Yellow Pepper Bolivia y Ing. Cesar Castellón E., Marketing Estratégico - ENTEL

#### b) Aplicando la Tecnología Móvil: GPRS

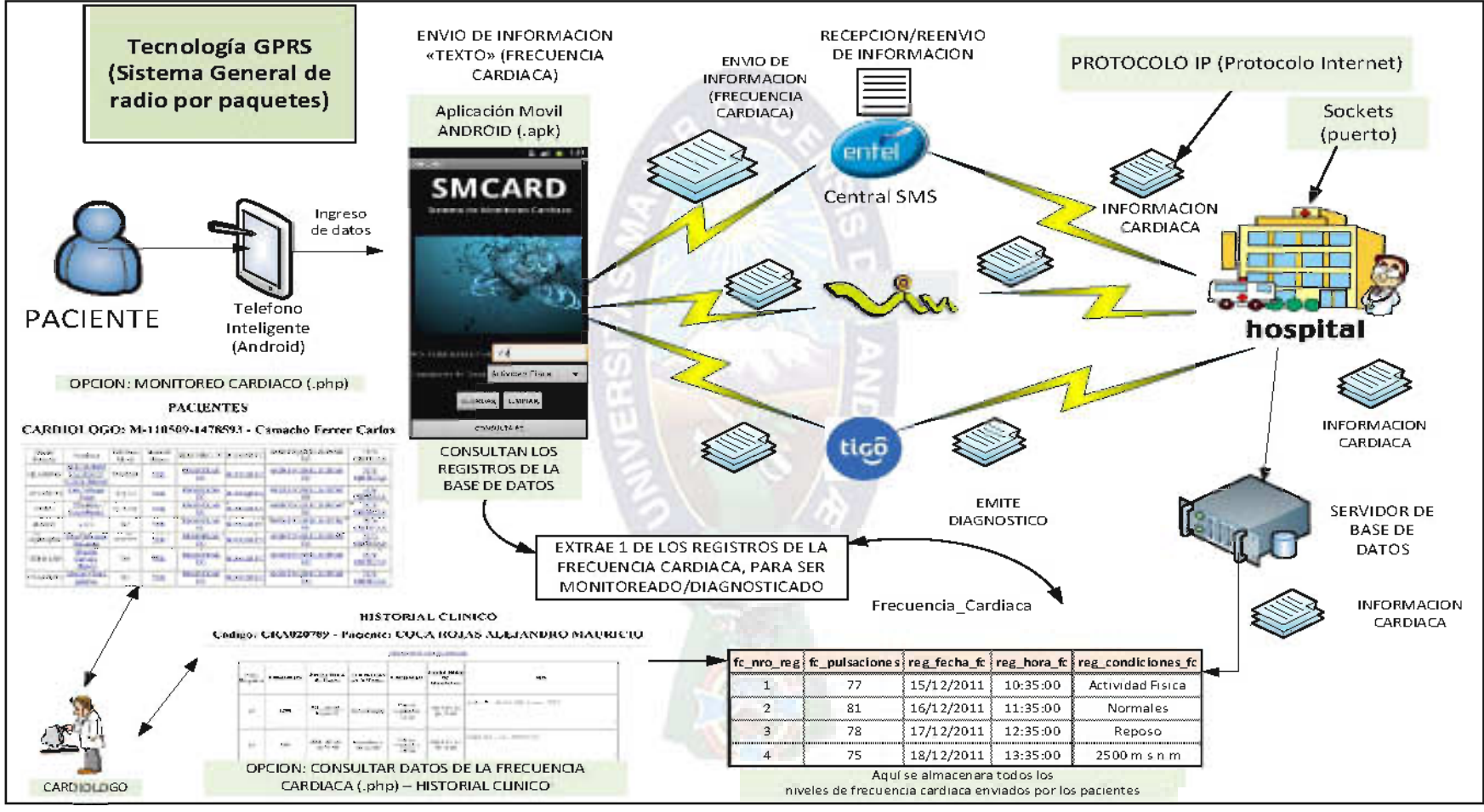

Figura 21. Modelo con Tecnología GPRS Fuente. Elaboración Propia.

Asesorado por: Ing. Vivian Palomeque - Yellow Pepper Bolivia,

Ing. Cesar Castellón E., Marketing Estratégico - ENTEL

# **CAPÍTULO VI**

# **CALIDAD Y SEGURIDAD**

#### 6.1. CALIDAD

"El Equipo de Tecnologías de Información y Comunicación - Instituto de Sociología de la Pontificia Universidad Católica de Chile y el Centro de Estudios de la Economía Digital de la Cámara de Comercio de Santiago han diseñado un Test de análisis de usabilidad especial, para esto investigaron a los usuarios, sus experiencias e implementó el test" (C. García, Estudio de Usabilidad: Banca Online Chilena, 2002).

El objetivo de la esta revisión es encontrar los problemas que el usuario experimenta al navegar la "Plataforma Web de Monitoreo Cardiaco". Esta experiencia se transfiere a través de anotaciones en un checklist y de entrevistas con los expertos.

En este caso, analizamos el cumplimiento de 8 Principios que se evaluaron con una serie de indicadores (Ver Tabla 23).

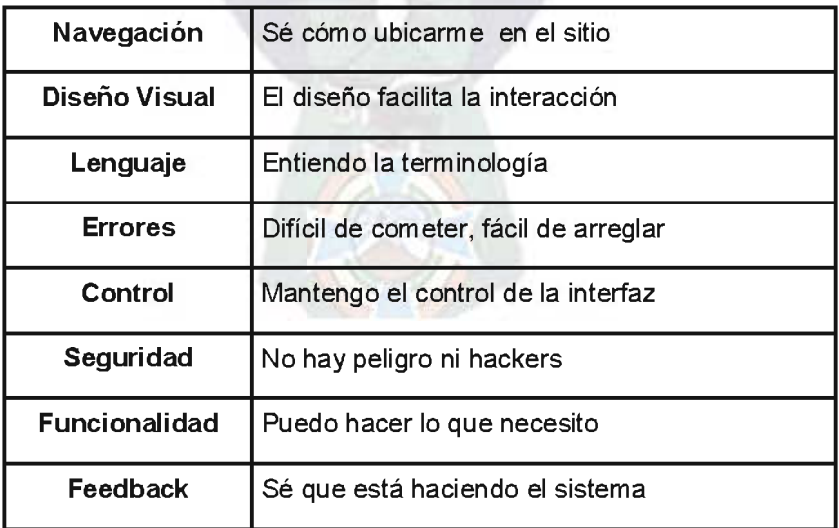

Tabla 23. Principios de Evaluación

Fuente, C. García. Estudio de Usabilidad: Banca Online Chilena, 2002.

Los índices de valoración, son los siguientes:

- $1<sub>1</sub>$ Muy en desacuerdo
- $\mathcal{P}$ En desacuerdo
- $\mathcal{E}$ Ni acuerdo, ni desacuerdo
- De acuerdo  $\mathbf{4}$
- 5. Muy de acuerdo

La selección de evaluadores, son los nombrados a continuación:

- 1 especialista en Cardiología  $\bullet$ 
	- Dr. Carlos Camacho Ferrer Hospital Obrero
- 4 Profesionales en Informática, Telecomunicaciones o Ingeniería de Sistemas
	- Ing. Vivian Palomeque Analista Técnico de Negocios: Yellow Pepper **Rolivia**
	- Ing. Cesar Castellón E. Marketing Estratégico Entel S.A.
	- Lic. Rubén Moya Jefe de Comunicaciones: Entel S.A.
	- Lic. Carola Baptista Gerente de Marketing: Entel S.A.
- 5 estudiantes de la Carrera Informática Universidad Mayor de San Andrés

Las tareas de los evaluadores está dirigida con la navegación por la plataforma y que realicen las siguientes actividades:

- Registro de Frecuencia Cardíaca  $\blacksquare$
- Consulta de Frecuencia Cardíaca
- Registro de Observaciones Medica / Seguimiento de Paciente  $\overline{a}$

Ante la ejecución de cada tarea el evaluador podía tener "éxito", "no éxito" si no lo lograba y "No se aplica" si el sitio o el usuario no contaba con ese producto o servicio on-line.

Los resultados que se obtuvieron son: (Tabla 24).

#### UNIVERSIDAD MAYOR DE SAN ANDRÉS

| N°             | Principios de<br>Evaluación | Cardiólogo     | Profesional en<br>Informática | Estudiante de la Carrera<br>de Informática | Promedio       |
|----------------|-----------------------------|----------------|-------------------------------|--------------------------------------------|----------------|
| 1              | Navegación                  | $\overline{2}$ | $\overline{2}$                | 2                                          | $\overline{2}$ |
| $\overline{2}$ | Diseño Visual               | 5              | 5                             | 5                                          | 5              |
| 3              | Lenguaje                    | 5              | $\overline{2}$                |                                            | 2,67           |
| 4              | <b>Errores</b>              | 3              | 5                             | 4                                          | 4              |
| 5              | Control                     | 5              | 5                             | 5                                          | 5              |
| 6              | Seguridad                   | 3              |                               |                                            | 1,67           |
| $\overline{7}$ | Funcionalidad               | 5              | 5                             | 5                                          | 5              |
| 8              | Feedback                    | $\overline{2}$ | 5                             | 5                                          | 4              |

Tabla 24. Ejecución de la Tarea: Registro de Frecuencia Cardíaca

Fuente. Elaboración Propia.

De acuerdo a los resultados obtenidos de la plataforma, se concluye que el uso de términos médicos es mínimo, lo que permite que tanto un Profesional y Estudiante en Informática, comprende como es el funcionamiento de la Plataforma.

Como un análisis del siguiente cuadro (Ver Tabla 25), podemos apreciar que varios principios de evaluación tienen un nivel cerca al óptimo (valor de 5: Muy de acuerdo), como por ejemplo: Diseño Visual, Errores, Control y Funcionalidad, permitiendo que la plataforma tenga un buen nivel de Usabilidad.

| N°             | Principios de<br>Evaluación       | Cardiólogo     | Profesional en<br>Informática | Estudiante de la<br>Carrera de Informática | Promedio |
|----------------|-----------------------------------|----------------|-------------------------------|--------------------------------------------|----------|
| 1              | Navegación                        | $\overline{2}$ | 2                             |                                            | 2        |
| $\overline{2}$ | Diseño Visual                     |                | $\overline{\mathbf{4}}$       |                                            |          |
| 3              | Lenguaje                          | 4              |                               | 3                                          | 3,67     |
| 4              | <b>Errores</b>                    | 4              | 4                             |                                            |          |
| 5              | Control                           |                | 4                             |                                            |          |
| 6              | Seguridad                         | 3              |                               |                                            | 1,67     |
| 7              | Funcionalidad                     |                | 4                             |                                            |          |
| 8              | Feedback<br>ロンフルト コロントランプ かんこうしょう | 2              |                               |                                            | 3,33     |

Tabla 25. Ejecución de la Tarea: Consulta de Frecuencia Cardíaca

<u>Fuente</u>. Elaboración Propia.

#### UNIVERSIDAD MAYOR DE SAN ANDRÉS

Realizando un análisis de la Tabla 26, se puede establecer que la navegación y el número de errores son casi mínimos, lo que permite una facilidad de uso y una mejor eficiencia al momento de emitir algún diagnóstico.

| $N^{\circ}$    | Principios de<br>Evaluación | Cardiólogo     | Profesional en<br>Informática | Estudiante de la<br>Carrera de<br>Informática | <b>Promedio</b> |
|----------------|-----------------------------|----------------|-------------------------------|-----------------------------------------------|-----------------|
| 1              | Navegación                  | 4              | 5                             | 5                                             | 4,67            |
| $\overline{2}$ | Diseño Visual               | 5              | 5                             | 5                                             | 5               |
| 3              | Lenguaje                    | 5              | 5                             | 5                                             | 5               |
| 4              | <b>Errores</b>              | $\overline{4}$ | 5                             | 5                                             | 4,67            |
| 5              | Control                     | 3              | $\overline{2}$                | $\overline{2}$                                | 2,33            |
| 6              | Seguridad                   | 3              | 5                             | 5                                             | 4,33            |
| $\overline{7}$ | Funcionalidad               | 5              | 5                             | 5                                             | 5               |
| 8              | Feedback                    | 5              | 5                             | 5                                             | 5               |

Tabla 26. Ejecución de la Tarea: Registro de Observaciones Medicas -Seguimiento de Paciente

Fuente. Elaboración Propia.

#### 6.1.1. Resultados Finales

Los resultados finales de la Evaluación de Usabilidad, se describen en la Tabla 27.

| Principio de Evaluación | <b>Resultado Final</b> |  |  |  |
|-------------------------|------------------------|--|--|--|
| Navegación              | 2,89                   |  |  |  |
| Diseño Visual           | 4,67                   |  |  |  |
| Lenguaje                | 3,78                   |  |  |  |
| Errores                 | 4,23                   |  |  |  |
| Control                 | 3,77                   |  |  |  |
| Seguridad               | 2,55                   |  |  |  |
| Funcionalidad           | 4,66                   |  |  |  |
| Feedback                | 4,11                   |  |  |  |

Tabla 27. Resumen Evaluación de Usabilidad

Fuente. Elaboración Propia.

Observando la Tabla 27, y calculando el promedio de todos los principios de evaluación se tiene: 3,83 lo que representa el 76,6 %, concluyendo de esta manera que la plataforma web es usable.

#### **6.2. SEGURIDAD**

La Norma 17799 (o ISO 27002) es un estándar para la seguridad de la información, que comprende diez dominios, los más adecuados para la evaluación de esta tesis, son los siguientes:

## 6.2.1. Organización de la Seguridad

Deben establecerse adecuadamente las responsabilidades para cada usuario de la organización.

## 6.2.2. Clasificación y Control de Activos

Se debe realizar inventarios de información e instalaciones, como ser: Recursos de Información (Base de Datos), software (de aplicación, sistemas y herramientas de desarrollo).

## 6.2.3. Gestión de Operación y de Comunicaciones

Se debe garantizar el funcionamiento correcto y seguro de las instalaciones de procesamiento de la información.

## 6.2.4. Control de Accesos

Consiste en seguir procedimientos formales para controlar la asignación de privilegios, contraseñas de usuario, acceso a la red, restricción de acceso a la información

#### 6.2.5. Desarrollo y Mantenimiento de Sistema

Este dominio comprende la Seguridad de los archivos del sistema y seguridad de los procesos de desarrollo y soporte.

# **CAPÍTULO VII**

# **CONCLUSIONES Y SUGERENCIAS**

## 7.1. Conclusiones

- La combinación de la ciencia de la Informática y la Cardiología, han permitido la implementación de una Plataforma Web de Monitoreo Cardíaco, que constituye en una eficiente vía de comunicación y control entre el paciente y el cardiólogo.
- El desarrollo de proyectos de telemedicina constituyen herramientas de gran valor para la ciencia médica, porque pueden ayudar a disminuir el índice de mortalidad debido a la falta de prevención, control y seguimiento oportuno.
- El uso de la plataforma web, avudará a los pacientes poder realizar sus controles médicos de manera cómoda y rápida.
- El uso de la aplicación móvil, permitirá a los pacientes realizar autocontrol  $\bullet$ sobre sus niveles de frecuencia cardíaca, logrando reducir tiempo y gastos económicos, evitando interrupciones en su vida cotidiana.
- El aporte de este trabajo es el diseño de una arquitectura de monitoreo cardíaco para el control y seguimiento oportuno a personas enfermas del corazón, para lograr este propósito se desarrolló primeramente una aplicación móvil que permita autocontrol de la frecuencia cardíaca en el teléfono celular, luego una Plataforma Web de seguimiento a paciente y posteriormente se desarrolló la Plataforma Web de control de pacientes que utilicen teléfonos móviles.

## 7.2. Sugerencias

- Crear una Red Nacional de Cardiología que reduzca los indicadores de salud: mortalidad y morbilidad, mismos que son causados por enfermedades cardiovasculares.
- Para utilizar la aplicación móvil las personas deben disponer de teléfonos celulares con Sistema Operativo Android Versión 2.3., o superior.
- Diseñar software para ser utilizado por diferentes tipos de teléfonos celulares  $\bullet$ y no limitándose a un dispositivo móvil en específico.
- Promover nuevos proyectos de software que colaboren con la ciencia médica  $\bullet$ u otras, para abarcar a mayores tamaños de población enferma.

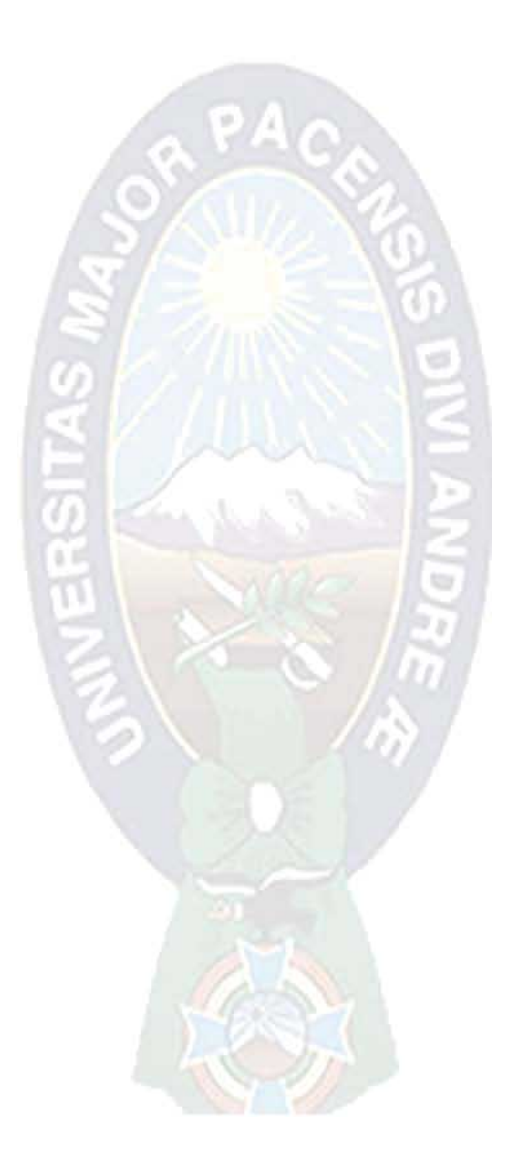

# **BIBLIOGRAFÍA**

- ← El Maternológico ingresa a la red de Telemedicina. (9 de Noviembre de 2005). Recuperado el 13 de Junio de 2011, de Proyecto de Cooperacion Tematica entre paises: http://aiepi.bvsp.org.bo/cgi/sys/s2a.xic?DB=B&S2=2&S11=8271&S22=b
- √ Presión arterial alta (Hipertensión Arterial). (2011). Recuperado el 15 de Junio de 2011, de Texas Heart Institute: http://texasheart.org/HIC/Topics Esp/Cond/hbp span.cfm
- $\checkmark$  Ambler, S. (1998). CRC Modeling: Bridging the Communication Gap Between Developers and Users. Amby Soft Inc. White Paper. Amby Soft Inc. White Paper.
- ← Bustos, G. (2003). Integración Informal de modelo en UML. Valparaíso, Chile: Escuela de Ingeniería Industrial - Universidad Católica de Valparaíso.
- ← Chavéz Vidaurre, G. (2008). Sistema de Informacion basado en tecnología WAP. La Paz, Bolivia: Universidad Mayor de San Andrés - Carrera de Informática.
- ✓ Cisco Systems. (2000). GPRS White Paper. GPRS White Paper. (Cisco Systems, Ed., & Traducción Propia, Trad.) Estados Unidos.
- ← Cotos Yañez, J. (2005). Sistemas de Informacion Medioambiental. A Coruña, España: Netbiblio.
- ← Diario La Opinión. (9 de Noviembre de 2005). Diario La Opinion. Recuperado el 13 de Junio de 2011, de Proyecto de Cooperacion Tematica entre paises:

http://aiepi.bvsp.org.bo/cgi/sys/s2a.xic?DB=B&S2=2&S11=8271&S22=b

- $\checkmark$  Escalona Cuaresma, M. (2004). Modelos y Tecnicas para la especificacion y el analisis de la navegacion en sistemas de software. Sevilla, España: Escuela Tecnica Superior de Ingeniería Informatica - Universidad de Sevilla.
- ← Flórez Sánchez, S., Paez Llanes, C., Viloria Núñez, C., & Baguera Latorre, H. (2010). Telemonitoreo de signos vitales: una aplicacion fundamental en el campo de la telemedicina para el cuidado críico. Revista Ingenium.
- ← frecuencia-cardiaca.com. (2011). Frecuencia Cardíaca. Recuperado el 13 de Junio de 2011, de http://www.frecuencia-cardiaca.com/
- ← Fundación Española del Corazón (Ed.). (2008). Insuficiencia Cardíaca. Recuperado el 14 de Junio de 2011, de http://www.fundaciondelcorazon.com/informacion-parapacientes/enfermedades-cardiovasculares/insuficiencia-cardiaca.html
- ← Fundación Expañola del Corazón. (2008). Infarto. Recuperado el 12 de Junio de 2011, de http://www.fundaciondelcorazon.com/informacion-parapacientes/enfermedades-cardiovasculares/infarto.html
- Gamundi Planas, M. (2002). FARMACIA HOSPITALARIA. Madrid, España: Sociedad Española de Farmacia Hospitalaria.
- ✓ González Campos, S., & Fernández Martínez, L. (2006). Programacion Extrema: Practicas, Aceptacion y Controversia. Juaréx, Mexico: Universidad Autonoma de Ciudad Juarez.
- GSM For Dummies. (2008). Introduction to GSM. (Traducción Propia, Ed.) Recuperado el 14 de Junio de 2011, de GSM For Dummies: http://www.gsmfordummies.com/intro/intro.shtml
- ✓ GSM World. (2011). GSM World. (Traducción Propia, Ed.) Recuperado el 13 de Junio de 2011, de GSM World: http://www.gsma.com/gsm/
- ← Gutiérrez A, C., & Macedo, B. (2003). Si quieres experimentar... En casa puedes empezar con sonido. Mexico: Selector.
- ← Heyward, V. (1996). Evaluación y prescripción del ejercicio. Barcelona. España: Paidotribo.
- $\checkmark$  Hilzinger, M. (2005). En cualquier sitio, en cualquier lugar: Internet Movil con GPRS. LINUX MAGAZINE(11). 14-15.
- $\checkmark$  Kent, B., & Cunningham, W. (1989). A Laboratory for teaching Object-Oriented Thinking. (Traduccion Propia, Ed.)
- √ Kloner, R. A. (1986). Cardiología. Naucalpan de Juaréz, México: McGraw-Hill.
- $\checkmark$  L. Winters, W. (2011). Cardiolgy. Recuperado el 15 de Junio de 2011, de Encyclopedia Britannica Online: http://www.britannica.com/EBchecked/topic/95589/cardiology
- ← Leonardi, M., Rossi, G., & Sampaio do Prado Leite, J. (1997). Un modelo de hipertexto para la especificación de Requisitos. Rio de Janeiro, Brasil: Dpto, de Informatica, Pontifícia Universidade Católica do Rio de Janeiro.
- ← Lopéz de Sá, D. (2009). Frecuencia Cardíaca. Recuperado el 14 de Junio de 2011, de Fundación Española del Corazón: http://www.fundaciondelcorazon.com/prevencion/riesgocardiovascular/frecuencia-cardiaca.html
- ✓ Lorenzo, Y., Guadarrama, R., & Gonzaléz, R. (2009). Monitorización cardíaca en el hogar con comunicacion inalámbrica. La Habana, Cuba: Universidad de las Ciencias Informáticas.
- √ Mackay, J., Mensah, G., & Greenlund, K. (2004). Risk Factors. The Atlas of Heart Disease and Stroke: World Health Organization.
- √ Marschall S., R., & Ohman, M. (2004). Cardiología de Netter. España: El Sevier/Masson.
- ✓ Matute Cardona, J., & Betancur Marulanda, A. (2008). Monitor Electrocardiografico ambulatorio inalámbrico de 6 derivaciones, con visualizacion en dispositivos móviles. Medellín, Colombia: Universidad Pontificia Bolivariana.
- ← Medina Cáceres, P., Criollo Ortiz, O., & Cortez A., I. (Ecuador), Aplicacion práctica en Telemedicina: Diseño e Implementacion de un Sistema de Transmisicion de Señales Cardíacas a traves de una Red Celular.
- ← Merzougui, R., Feham, M., & Sedjelmac, H. (2011). Design and Implementation of an Algorithm for Cardiac Pathologies detection on Mobile Phone. (Traducción Propia, Ed.) SpringerLink.
- ← Nevado Cabello, M. (2010). Introduccion a Las Bases de Datos Relacionales. Madrid, España: Vision Libros.
- ✓ Organizacion Mundial de la Salud. (2011). Stroke. Obtenido de Health Topics: http://www.who.int/topics/cerebrovascular accident/en/
- $\checkmark$  Parrales Villacreses, J., & Mero Nieto, C. (2009). Transmision de señal cardíaca mediante Sistema GPRS. Guayaquil, Ecuador: Escuela Superior Politécnica del Litoral - Facultad de Ingenieria en Electricidad y Computacion.
- ← Polar. Listen to your body. (s.f.). Polar FT7. Recuperado el 13 de Junio de 2011, de http://www.polariberica.es/es/productos/get active/fitness crosstraining/FT7
- $\checkmark$  Polsdorfer, R. (2011). Condiciones En Profundidad: Arritmias (Alteraciones del Ritmo Cardiaco). Recuperado el 15 de Junio de 2011, de Lowell General Hospital: http://healthlibrary.epnet.com/GetContent.aspx?token=981f9709-f625-4a42a685-d1cde949efa5&chunkiid=122695
- ← Rubiano Labrador, J., Casas Salgado, J., & Aguilar, N. (2005). Sistema Telemetrico de Monitoreo Cardíaco y variables Hombre-Maguina aplicado al Ciclismo. En S. C. Bioingenieria, ¿Vi Congreso De La Sociedad Cubana De Bioingeniería, Habana 2005? (págs. 1-2). La Habana, Cuba.
- $\checkmark$  Silva, D., & Mercerat, B. (2002). Construvendo aplicaciones web con una metodología de diseño orientada a objetos. (Lab. de Investigación y Formación en Informatica, Ed.) Buenos Aires.
- ✓ Sirpa Pillco, B. (2007). Sistema Experto para el diagnóstico de infarto cardíaco. La Paz, Bolivia: Universidad Mayor de San Andrés - Carrera de Informática.
- ← Texas Heart Institute. (2011). Arritmias. Recuperado el 15 de Junio de 2011, de http://texasheart.org/HIC/Topics\_Esp/Cond/arrhy\_sp.cfm
- ✓ Tude, E. (2010). GSM. (Traducción Propia, Ed.) Recuperado el 13 de Junio de 2011, de Teleco, Inteligencia en Telecomunicaciones: http://www.teleco.com.br/tutoriais/tutorialgsm/pagina 1.asp
- √ Vélez B., J. (2003). Panorama y tendencias de la telemática en salud, hablando de Telemedicina. Revista Sistemas y Telemática. (Facultad de Ingeniería de la Universidad Icesi, Ed.) Calí, Colombia.
- √ Villa Loza, J. (2006). Usabilidad sobre el protocolo WAP y tecnología Celular GSM y GPRS. La Paz, Bolivia: Universidad Mayor de San Andrés -Carrera de Informática.
- ✓ Yujra Huanca, W. (2008). Servicio de comunicacion movil basado en lenguaje de transmisión de datos. La Paz, Bolivia: Universidad Mayor de San Andrés - Carrera de Informática.

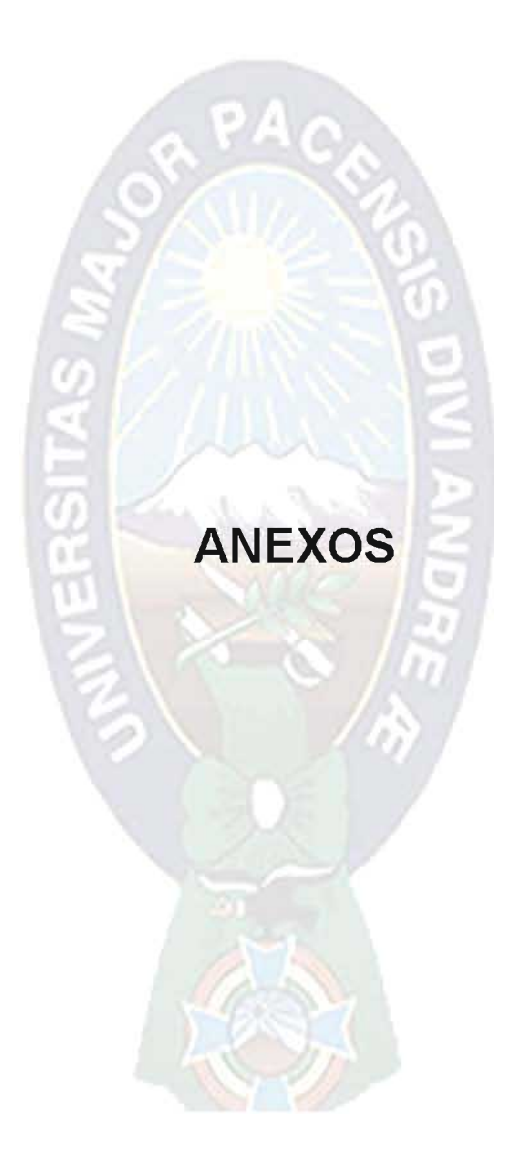

# **ANEXO A**

# CONCEPTOS, TÉRMINOS Y ESTADÍSTICAS SOBRE CARDIOLOGÍA

## A.1. Cardiología

La Cardiología es una: "Especialidad médica dedicada al diagnóstico y tratamiento de enfermedades y anomalías, del corazón y los vasos sanguíneos" (L. Winters,  $2011$ ).

También, es el: "Estudio fisiológico del corazón, sus funciones y las enfermedades que lo afectan" (Kloner, 1986).

## A.2. Frecuencia Cardíaca - FC

La Frecuencia Cardíaca (FC), es el "Número de veces que se contrae el corazón durante un minuto (latidos). Para que el organismo tenga un funcionamiento correcto, es necesario que el corazón bombee la sangre hacia todos los órganos a una determinada presión (presión arterial<sup>11</sup>) y frecuencia. Un corazón adulto normal late entre 60 y 100 veces por minuto" (Lopéz de Sá, 2009). La frecuencia cardíaca se conoce también, como: RITMO CARDIACO o PULSO.

"La frecuencia cardíaca promedio de los adultos en reposo oscila entre 60 y 80 latidos por minuto, con un promedio en las mujeres entre 7 y 10 latidos por minuto mayor que el de los hombres" (Heyward, 1996).

# A.2.1. Formas de Medición de la FC

Existen muchas formas de medir la frecuencia cardíaca entre las más importante están la: palpación, auscultación, dispositivos electrónicos e instrumentos médicos, monitores de frecuencia cardíaca, electrocardiograma, pulsímetro y el estetoscopio.

<sup>&</sup>lt;sup>11</sup>Presión Artenal Magnitud de la fuerza que se aplica sobre las paredes de las arterias y/o venas a medida que el corazón bombea sangre a través del cuerpo (C ÁLVAREZ, Presión Sanguínea, ¿Qué es?, Universidad de Oviedo - Área de Tecnología Electrónica, Asturias - España)

#### Palpación  $a)$

"La técnicas de palpación para medir la frecuencia cardíaca consiste en palpar el pulso en uno de los siguientes sitios.

- ✓ Arterial braguial: en la antero medial del brazo debajo del vientre del bíceps branquial, a una distancia aproximada de entre 2 y 3 cm (1 pulgada) por encima de la fosa ante cubital.
- ← Arteria carótida: en el cuello justo lateral a la laringe.
- $\checkmark$  Arteria radial: sobre la cara antero lateral de la muñeca, justo en la línea que se dirige hacia la base del pulgar.
- ✓ Arteria temporal: a lo largo de la línea de implantación del cabello en la sien." (Heyward, 1996).

Algunas precauciones necesarias para confirmar una medición exacta, se encuentran en el recuadro de "Determinación de la Frecuencia Cardíaca por palpación" (Tabla 28).

Tabla 28. Procedimiento para determinar la Frecuencia Cardíaca por palpación.

#### DETERMINACIÓN DE LA FRECUENCIA CARDÍACA POR PALPACIÓN

Cuando se determina la Frecuencia Cardíaca por palpación, se deben cumplir los siguientes procedimientos:

Usar las puntas de los dedos medio e índice. No utilizar el pulgar, ya que tiene pulso propio y de conducirá una medición inexacta.

Cuando se palpa el sitio de la carótida, no se debe aplicar mucha presión sobre el área. Los barorreceptores en las arterias carótidas detectan esta presión y desencadenan un reflejo que reduce la frecuencia cardíaca.

Si el cronometro se inicia en forma simultánea con el latido del pulso, se debe contar el primer latido como cero. Si el cronometro ya estaba funcionando, el primer latido se debe contar como 1. Se debe continuar el recuento durante un periodo establecido (6, 10, 15, 30 o 60 segundos) o una cantidad determinada de latidos. Cuando se cuenta la frecuencia cardíaca durante menos de 1 minuto, se deben utilizar los siguientes factores para convertir el valor en latidos por minuto: recuento de 6 segundos por 10, recuento de 10 segundos por 6, recuento de 15 segundos por 4 y recuento de 30 segundos por 2.

En forma típica, los intervalos más cortos (6 o 10 segundos) se usan para medir las frecuencias cardíacas durante el ejercicio e inmediatamente después de él. Como se produce un descenso rápido e inmediato de la frecuencia cardíaca cuando una persona deja de ejercitarse, el recuento durante 6 o 10 segundos refleja con mayor precisión la frecuencia cardíaca real del individuo que se ejercita en comparación con los recuentos durante periodos más prolongados.

Fuente. Elaboración Propia.

#### Auscultación  $b)$

"Para medir la frecuencia cardíaca en reposo por auscultación, se debe colocar la campana del estetoscopio sobre el tercer espacio intercostal a la izquierda del esternón. Se deben contar los sonidos que se originan en el corazón durante 30 o 60 segundos. El recuento durante 30 segundos se debe multiplicar por 2 para convertirlo en latidos por minuto" (Heyward, 1996).

#### Uso de Dispositivos electrónicos e Instrumentos médicos  $\mathbf{C}$

Entre los más conocidos se encuentran: los Monitores de Frecuencia Cardíaca. pulsímetro y el estetoscopio.

#### Monitores de Frecuencia Cardíaca

"La frecuencia cardíaca también se puede medir con monitores o con un sistema de monitorización electrocardiográfico. En general, los monitores de frecuencia cardíaca están diseñados para detectar el pulso o la señal electrocardiográfica procedente del corazón y tienen una pantalla digital que muestra la frecuencia cardíaca. Los monitores del pulso usan sensores infrarrojos adheridos a la punta de un dedo, el lóbulo de la oreja o la muñeca (reloj de frecuencia cardíaca) para detectar las pulsaciones del flujo sanguíneo durante el ciclo cardíaco. Los monitores electrocardiográfico torácicos con cables o sin ellos tienden a ser más precisos y fiables que los del pulso, en especial durante el ejercicio. Sin embargo, la precisión de los monitores torácicos sin cables se puede comprometer debido al equipo electrónico (como algunas cintas sin fin, escalinata en banco o máquina, máquinas de remos y pantallas de video) que generan interferencias de radio o

magnéticas. En general, los monitores de frecuencia cardíaca permiten medir con precisión la frecuencia electrocardiográfica durante el remoto y el ejercicio" (Heyward, 1996).

## Pulsímetro

Un Pulsímetro, también llamado Pulsometro o monitor de frecuencia cardíaca, es un "aparato electrónico que principalmente mide de forma gráfica y digital la frecuencia cardíaca en tiempo real. El uso del Pulsímetro siempre es recomendable, para los aficionados al deporte para mantener el régimen de pulsaciones dentro de los límites aconsejados (60-100 pulsaciones por minuto); para las personas con problemas cardíacos o que hayan sufrido una arritmia o un ataque de corazón, llevar puesto el pulsímetro les sirve para mantener el corazón a las pulsaciones recomendadas por el médico.

Algunos pulsímetros constan de un visualizador y una banda que normalmente es como un reloj de pulsera. La banda es una especie de cinturón que se coloca en el pecho, quien se encarga del conteo de latidos y luego se pasa la información al visualizador. Si se realiza entrenamientos con más de una persona, es imprescindible que la información pase codificada para evitar interferencias" (frecuencia-cardiaca.com, 2011).

Las funciones principales para el pulsímetro "Polar FT2 - T31", son las siguientes:

"FC basada en zonas objetivo con alarma visual y sonora, definir las zonas objetivos correspondientes a una sesión de entrenamiento a partir de la Frecuencia Cardíaca para fijar la intensidad adecuada. Cuando te salgas de las zonas predeterminadas, el training computer te informará de ello mediante una alarma visual y sonora, frecuencia Cardíaca - ppm, frecuencia Cardíaca media y máxima del entrenamiento, Polar OwnCode® (5kHz) – transmisión codificada, la transmisión codificada de la Frecuencia Cardíaca se bloquea automáticamente en un código para transmitir tu Frecuencia Cardíaca al training computer. El training computer sólo recoge la Frecuencia Cardíaca que tu transmisor emite. La codificación evita las interferencias provenientes de otros training computers, zona objetivo automática basada en la edad - ppm, zona objetivo manual - ppm" (Polar. Listen to your body) (Figura 22).

Esta función, permite definir la zona objetivo que deseas mantener durante tus entrenamientos. Puedes programar la zona objetivo para tu entrenamiento en pulsaciones por minuto (ppm), en un porcentaje de tu Frecuencia Cardíaca máxima, o bien en un porcentaje de tu Reserva de Frecuencia Cardíaca (%FCR).

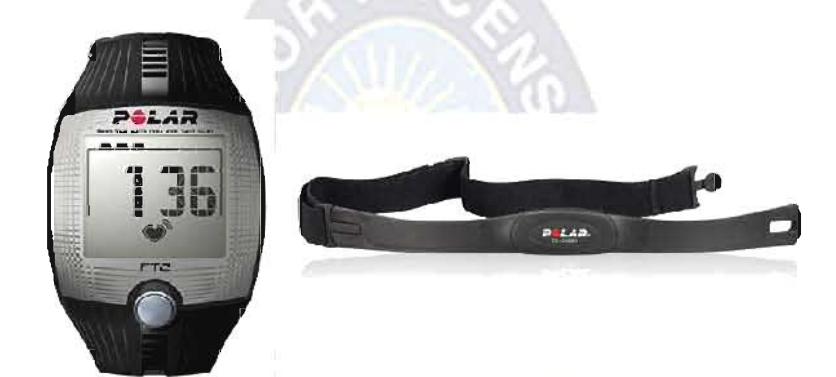

Figura 22, Polar FT2 - T31 Fuente. Fabricante: Polar

#### Estetoscopio

"El estetoscopio es el instrumento que usan los médicos para escuchar los sonidos que se producen dentro del cuerpo humano, en especial los provenientes del corazón o de los pulmones. El estetoscopio se integra con tubos de goma con auriculares en uno de sus extremos y en los otros se unen a un solo tubo, también, de goma, el cual está unido a dos palpadores: el de campana y el plano. (Figura 23) " (Gutiérrez A & Macedo, 2003).

"El estetoscopio amplifica los sonidos de los órganos en el interior del tórax. Los auriculares le permiten al médico aislarse de otras fuentes de sonido. El palpador de campana transmite de manera eficiente los sonidos de tono bajo y el palpador plano, cubierto por un aro o diafragma semirrígido, detecta los sonidos de alta frecuencia. Se requieren ambos tipos para examinar satisfactoriamente el corazón" (Gutiérrez A & Macedo, 2003).

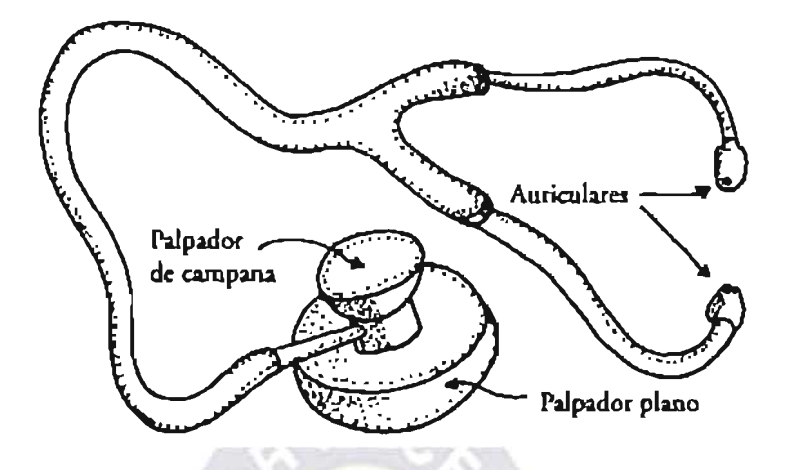

Figura 23. Partes Fundamentales del Estetoscopio Fuente. (Gutiérrez A & Macedo, 2003)

# A.3. Enfermedades Cardiovasculares dependientes de los niveles de Frecuencia Cardíaca

# A.3.1. Insuficiencia Cardíaca

"La Insuficiencia Cardíaca se produce cuando hay un desequilibrio entre la capacidad del corazón para bombear sangre y las necesidades del organismo. Algunos de los síntomas son: Mareos, Confusión, Dilatación de las venas del cuello, taguicardia, arritmias, falta de aire. Aumenta las ganas nocturnas de orinar, excesiva sudoración en reposo y extremidades frías" (Fundación Española del Corazón, 2008).

# A.3.2. Arritmias

"Las arritmias son latidos anormales del corazón, como: latidos cardiacos que son demasiado lentos (bradicardia), latidos del corazón que son demasiado rápidos (taquicardia), latidos extra o latidos que provienen de áreas anormales del corazón" (Polsdorfer, 2011).

"Algunas arritmias causan síntomas notorios, como: desmayos, mareos, sensación de aturdimiento, debilidad, fatiga, falta de aliento, dolor en el pecho, sensación de que su corazón está latiendo (palpitaciones). Todo esto significa que su cerebro o sus músculos no están recibiendo suficiente sangre debido a que su corazón no está bombeando de manera efectiva. El dolor en el pecho significa que el corazón por sí mismo no está recibiendo suficiente sangre. A esto se le llama angina (Polsdorfer, 2011).

## A.3.2.1. Bradicardia

"La Bradicardia es una frecuencia cardíaca de algo menos de 60 latidos por minuto. Se produce cuando el impulso eléctrico que estimula la contracción del corazón no se genera en el marcapasos natural del corazón, el nódulo sinusal o sinoauricular<sup>12</sup> (nódulo SA), o no es enviado a las cavidades inferiores del corazón ( $\log$  ventrículos $^{13}$ ) por las vías correctas.

La Bradicardia afecta principalmente a las personas mayores, pero puede afectar a personas de cualquier edad, incluso a niños muy pequeños" (Texas Heart Institute, 2011).

#### A.3.2.2. Taquicardia

"La Taquicardia es una frecuencia cardíaca muy elevada de más de 100 latidos por minuto. Hay muchos tipos diferentes de taquicardia, según dónde se origine el ritmo acelerado. Si se origina en los ventrículos, se denomina «taquicardia ventricular». Si se origina por encima de los ventrículos, se denomina «taquicardia supraventricular»" (Texas Heart Institute, 2011).

## A.3.3. Infarto Agudo de Miocardio

"Es la necrosis - o muerte de las células - de un órgano o parte de él por falta de riego sanguíneo debido a una obstrucción de una arteria" (Fundación Expañola del Corazón, 2008).

<sup>&</sup>lt;sup>12</sup> El nódulo sinusal es una pequeña masa de tejido especializado localizada en la aurícula (también llamada atrio) derecha, la cavidad supenor derecha del corazón, genera un impulso eléctrico. En condiciones normales, el nódulo sinusal genera un impulso eléctrico cada vez que el corazón late (60 a 190 veces por minuto, según la edad del niño y el nivel de actividad que realiza) (Anatomía y Funciones del Sistema Eléctrico, Yale Medical Group, Estados Unidos)

<sup>13</sup> Ventrículo (derecho e izquierdo) Cada una de las dos cavidades inferiores del corazón (Glosario de Terminología Cardiovascular, Texas Heart Institute)

#### A.3.4. Accidente Cerebrovascular

"Un Accidente Cerebrovascular es la interrupción del suministro de sangre al cerebro, generalmente debido a que un vaso sanguíneo se rompe o es obstruido por un coágulo. Esto corta el suministro de oxígeno y nutrientes, causando daños en el tejido cerebral. Los efectos de un accidente cerebrovascular dependen de qué parte del cerebro se lesiona y la gravedad en la que se ve afectado. Un accidente muy severo puede causar la muerte súbita" (Organizacion Mundial de la Salud, 2011).

#### A.3.5. Hipertensión Arterial

La Hipertensión Arterial, es la elevación de los niveles de presión arterial, sea esta de forma continua o sostenida. Los niveles máximos de presión se obtienen en cada contracción del corazón (sístole) y los mínimos en cada momento de relajación (diástole)" (Presión arterial alta (Hipertensión Arterial), 2011).

#### A.4. Historial Clínico

"La asistencia a los pacientes tanto hospitalizados como ambulatorios genera una serie de información médica y administrativa sobre los mismos. Dicha información se registra en varios documentos, siendo el conjunto de estos documentos lo que constituye la historia clínica.

La historia clínica debe ser única, integrada y acumulativa para cada paciente en el hospital, debiendo existir un sistema eficaz de recuperación de la información clínica. La principal función de la historia clínica es la asistencial, ya que permite la atención continua a los pacientes por equipos distintos.

La historia clínica debe tener un formato unificado, tiene que haber una ordenación de los documentos y a ser posible, una unificación en el tipo de historia a realizar (narrativa, orientada por problemas, etc.)" (Marschall S. & Ohman, 2004).

## a) Documentos que contiene un Historial Clínico Real

"La historia clínica consta de diferentes bloques de información. Generalmente toda la información que se genera de un paciente se almacena en unos grandes sobres identificados con el nombre del paciente y su número de historia clínica.

Es conveniente que los diferentes documentos u hojas que constituyen la historia clínica se archiven con un orden preestablecido" (Ver Tabla 29) (Gamundi Planas, 2002).

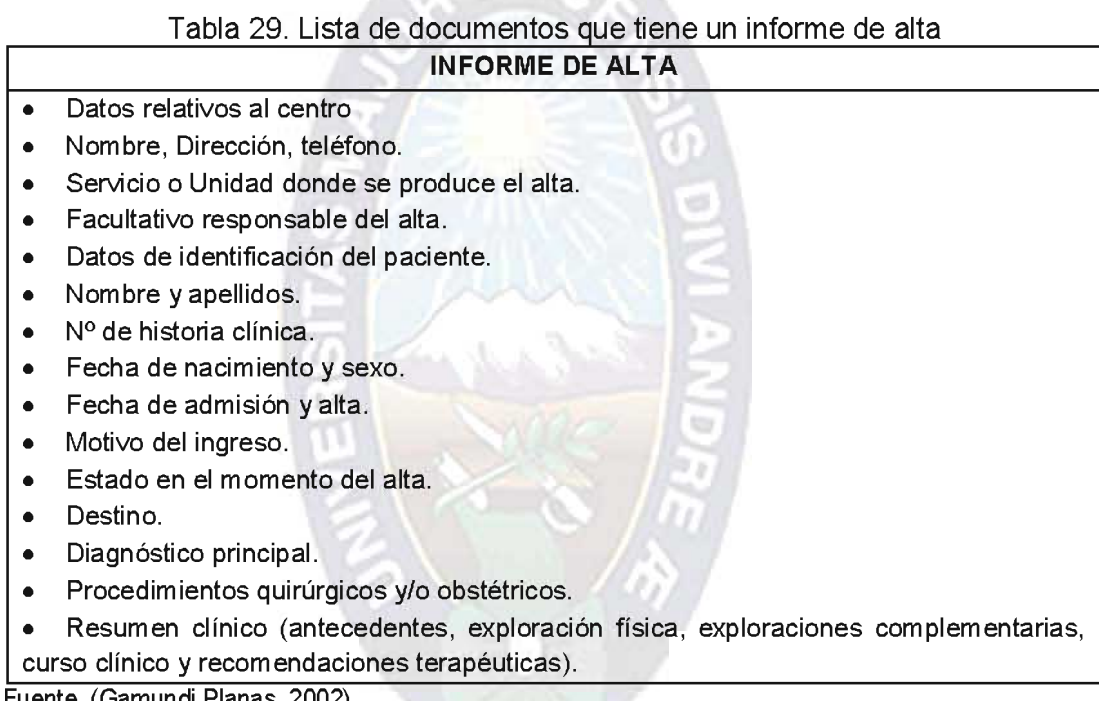

<u>Fuente.</u> (Gamundi Planas, 2002).

Dentro de dicho sobre se archivan todos los documentos, normalmente en una carpeta con anillas que permita la introducción de nuevos documentos y en sobre o sobres aparte aquellas pruebas diagnósticas de gran tamaño (ej., pruebas de radiodiagnóstico).

## A.5. Estadísticas de Bolivia

#### A.5.1. Nacional

A continuación se presentarán las estadísticas acerca de casos de personas enfermas del corazón y de aquellas que tengan Hipertensión Arterial Sistémica a los 5 años o más. Si observamos la Tabla 30, podemos concluir que las enfermedades cardiovasculares impacto más en las personas de sexo femenino. obtenido el 55% (14148 personas) del total de casos de personas enfermas del corazón.

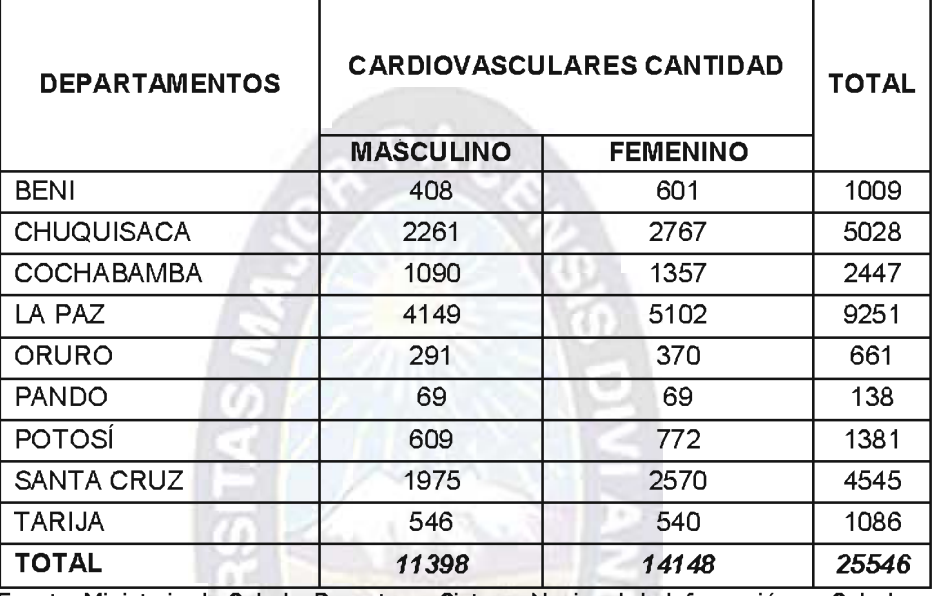

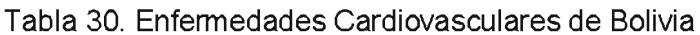

Fuente: Ministerio de Salud y Deportes - Sistema Nacional de Información en Salud y Vigilancia Epidemiológica, SNIS (2011).

Observando la Tabla 31, concluimos que el número de personas mayores de 5 años que tienen o sufren de Hipertensión Arterial Sistémica, es de 59132 casos.

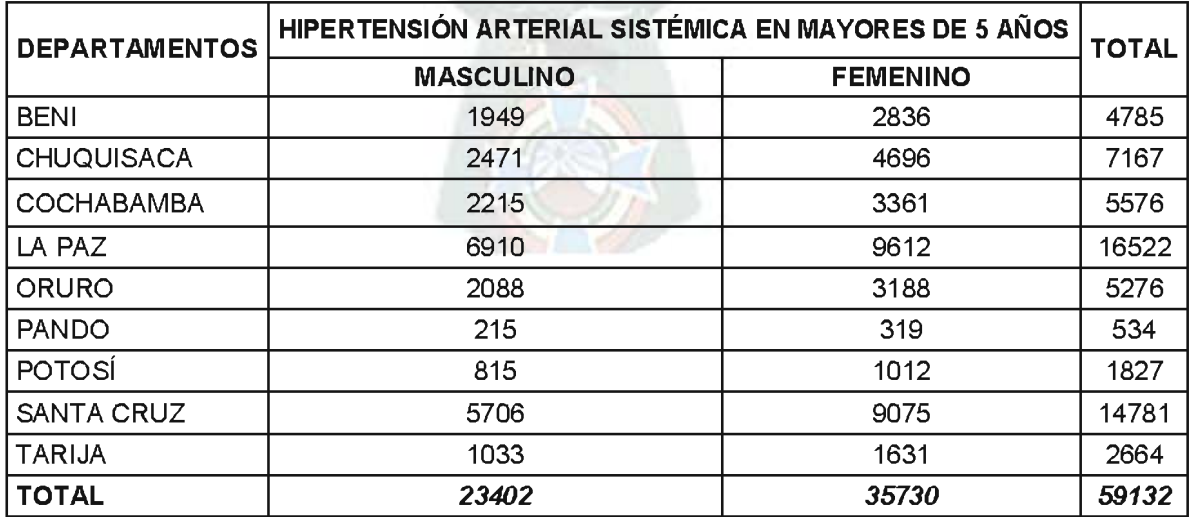

Tabla 31. Hipertensión Arterial Sistémica por Departamentos (Bolivia)

Fuente: Ministerio de Salud y Deportes - Sistema Nacional de Información en Salud y Vigilancia Epidemiológica, SNIS (2011).

## A.5.2. Departamento de La Paz

De la Tabla 32, evacuamos que la provincia de mayor número de casos con Hipertensión Arterial Sistémica en mayores de 5 años, es la provincia Murillo -Departamento de La Paz, Bolivia, con 15183 personas.

| <b>PROVINCIAS</b>           | <b>HIPERTENSIÓN ARTERIAL</b><br><b>SISTÉMICA EN MAYORES</b><br><b>DE 5 AÑOS</b> | <b>TOTAL</b>        |       |
|-----------------------------|---------------------------------------------------------------------------------|---------------------|-------|
|                             | <b>MASCULINO</b>                                                                | <b>FEMENINO</b>     |       |
| <b>ABEL ITURRALDE</b>       | 16                                                                              | 30                  | 46    |
| <b>AROMA</b>                | 13                                                                              | 9                   | 22    |
| <b>BAUTISTA SAAVEDRA</b>    | 4                                                                               | $\overline{\bf{4}}$ | 8     |
| <b>CAMACHO</b>              | 33                                                                              | 48                  | 81    |
| ますす<br><b>CARANAVI</b>      | $\overline{\mathbf{4}}$                                                         | 5                   | 9     |
| <b>FRANZ TAMAYO</b>         | 24                                                                              | 48                  | 72    |
| GRAL. JOSÉ MANUEL PANDO     | 6                                                                               | 21                  | 27    |
| <b>GUALBERTO VILLARROEL</b> | 159                                                                             | 154                 | 313   |
| <b>INGAVI</b>               | 22                                                                              | 40                  | 62    |
| <b>INQUISIVI</b>            | 25                                                                              | 28                  | 53    |
| LARECAJA                    | $\overline{7}$                                                                  | 12                  | 19    |
| <b>LOS ANDES</b>            | 56                                                                              | 47                  | 103   |
| <b>MANCO KAPAC</b>          | 57                                                                              | 65                  | 122   |
| <b>MUÑECAS</b>              | 40                                                                              | 44                  | 84    |
| <b>MURILLO</b>              | 6303                                                                            | 8880                | 15183 |
| <b>NOR YUNGAS</b>           | 33                                                                              | 37                  | 70    |
| <b>OMASUYOS</b>             | 37                                                                              | 40                  | 77    |
| <b>PACAJES</b>              | 8                                                                               | 19                  | 27    |
| <b>SUR YUNGAS</b>           | 63                                                                              | 81                  | 144   |
| <b>TOTAL</b>                | 6910                                                                            | 9612                | 16522 |

Tabla 32. Hipertensión Arterial por provincias del Departamento de La Paz.

Fuente: Ministerio de Salud y Deportes - Sistema Nacional de Información en Salud y Vigilancia Epidemiológica, SNIS (Meses: Enero - Julio 2011).

De la Tabla 33, deducimos que la provincia de mayor número de casos con alguna enfermedad cardiovascular en el departamento de La Paz, corresponde a la provincia Murillo, con 8769 personas.

#### UNIVERSIDAD MAYOR DE SAN ANDRÉS

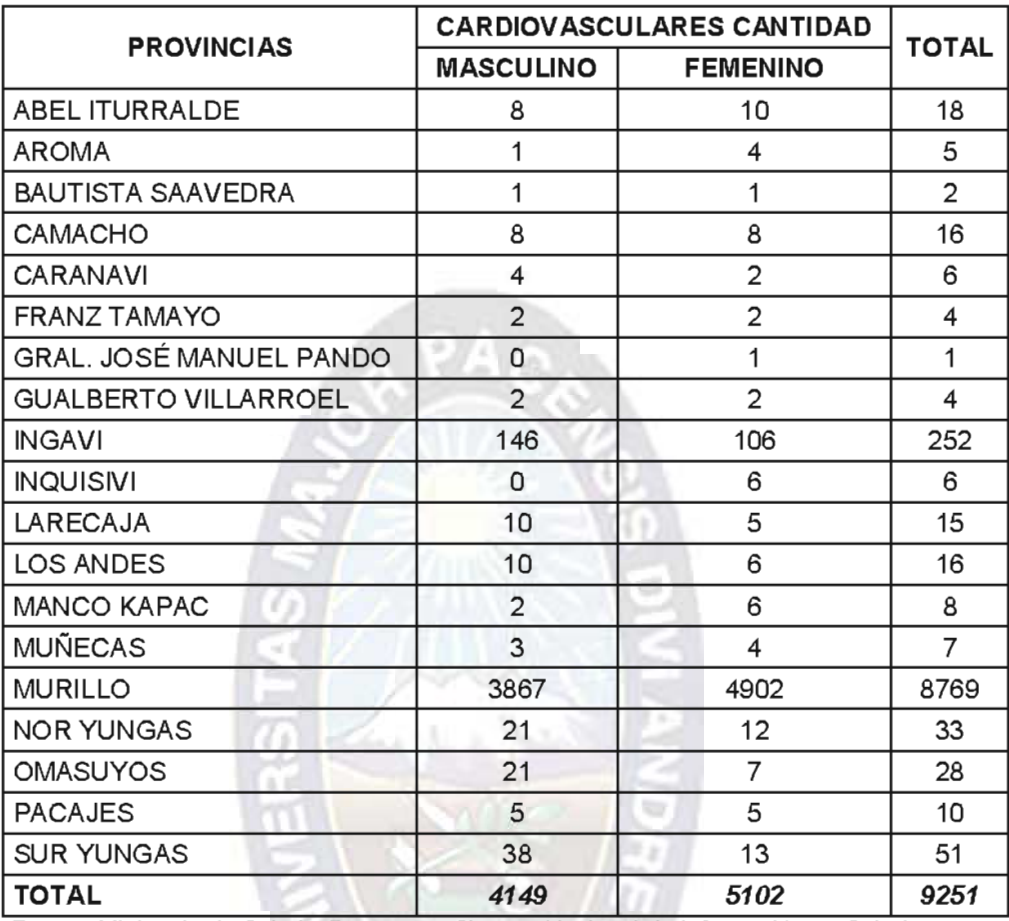

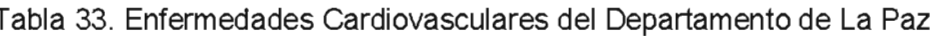

Fuente: Ministerio de Salud y Deportes - Sistema Nacional de Información en Salud y Vigilancia Epidemiológica, SNIS (2011)

## A.5.3. Seguro Social Universitario - SSU

De acuerdo al Departamento de Bioestadística del Seguro Social Universitario y su Libro de Registro Diario, el mayor número de consultas se dan por casos de Hipertensión Arterial con 2642, cardiopatías/arritmia cardíaca con 403 y otros con 1611 (Ver Tabla 34).

#### UNIVERSIDAD MAYOR DE SAN ANDRÉS

| <b>CONSULTA</b>               | <b>NÚMERO DE</b><br><b>CONSULTAS</b> | %     |
|-------------------------------|--------------------------------------|-------|
| Hipertensión Arterial         | 2642                                 | 51,68 |
| Cardiopatía/arritmia cardíaca | 403                                  | 7,88  |
| Cardiopatía pulmonar          | 126                                  | 2,46  |
| Dislipidemia                  | 33                                   | 0,65  |
| Taquicardia paroxística       | 50                                   | 0,98  |
| Cardioesclerosis              | 80                                   | 1,56  |
| Neuritis intercostal          | 30                                   | 0,59  |
| Soplo inocente                | 67                                   | 1,31  |
| Fibrilación auricular         | 37                                   | 0,72  |
| Insuficiencia ventricular     | 33                                   | 0,65  |
| Otros                         | 1611                                 | 31,51 |
| <b>TOTALES</b>                | 5112                                 | 100   |

Tabla 34. Resumen de Consultas Médicas del SSU

Fuente: Registro Diario - Unidad de Administración de Estadística (Seguro Social Universitario UMSA - La Paz, 2010).

En el Libro de Registro de Diario, se tiene los datos del número de inasistencias a sus consultas médicas en la especialidad de Cardiología (Ver Tabla 35).

Tabla 35. Tratamiento y Número de Consultas por sexo, SSU

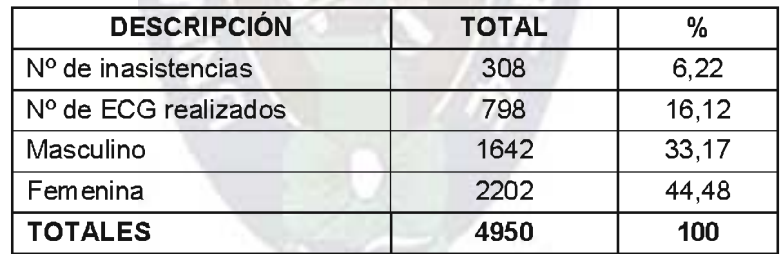

Fuente: Registro Diario - Unidad de Administración de Estadística (Seguro Social Universitario UMSA - La Paz, 2010).

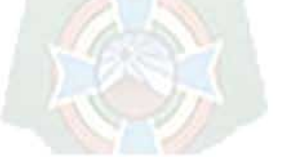

# **ANEXO B**

# **APLICACIÓN MÓVIL**

# B.1. Historia de Usuario: Consulta de la Frecuencia Cardíaca

Los diagramas complementarios a los presentados en el Capítulo IV, son los que se van a encontrar en las siguientes páginas. La descripción de la Historia de Usuario "Consulta de Frecuencia Cardíaca" (Ver Tabla 36).

| <b>CÓDIGO:</b>                                                                 | $H_2$         | <b>NOMBRE:</b>          | <b>CONSULTA DE FRECUENCIA</b><br><b>CARDÍACA</b> |               |                 |  |
|--------------------------------------------------------------------------------|---------------|-------------------------|--------------------------------------------------|---------------|-----------------|--|
| <b>USUARIO:</b>                                                                | <b>PAC-01</b> |                         |                                                  |               |                 |  |
| <b>PRIORIDAD</b>                                                               | <b>MUY</b>    | <b>RIESGO EN</b>        |                                                  |               |                 |  |
| EN NEGOCIO                                                                     | <b>ALTA</b>   |                         | <b>DESARROLLO</b>                                |               | <b>MUY ALTA</b> |  |
| <b>ITERACIÓN</b>                                                               |               | <b>PUNTOS ESTIMADOS</b> |                                                  | $3.74 \sim 4$ | <b>SEMANAS</b>  |  |
| <b>ASIGNADA</b>                                                                |               | <b>EN ESFUERZO</b>      |                                                  |               |                 |  |
| <b>DESCRIPCIÓN</b>                                                             |               |                         |                                                  |               |                 |  |
| La consulta de frecuencia cardíaca consiste en ingresar a la opción del        |               |                         |                                                  |               |                 |  |
| formulario de registro "Consulta FC", luego despliega toda la información      |               |                         |                                                  |               |                 |  |
| almacenada en el archivo de registro de Frecuencia Cardíaca.                   |               |                         |                                                  |               |                 |  |
| <b>OBSERVACIONES</b>                                                           |               |                         |                                                  |               |                 |  |
| El Despliegue de la información se realiza mostrando línea a línea cada uno de |               |                         |                                                  |               |                 |  |
| los registros del archivo.                                                     |               |                         |                                                  |               |                 |  |

Tabla 36. Consulta de Frecuencia Cardíaca

Fuente. Elaboración Propia.

## B.2. Tareas de usuario

La Tabla 37, representa la Tarea 2: Diseño de Archivo "FC.txt", de la Historia de Usuario 1.

#### UNIVERSIDAD MAYOR DE SAN ANDRÉS

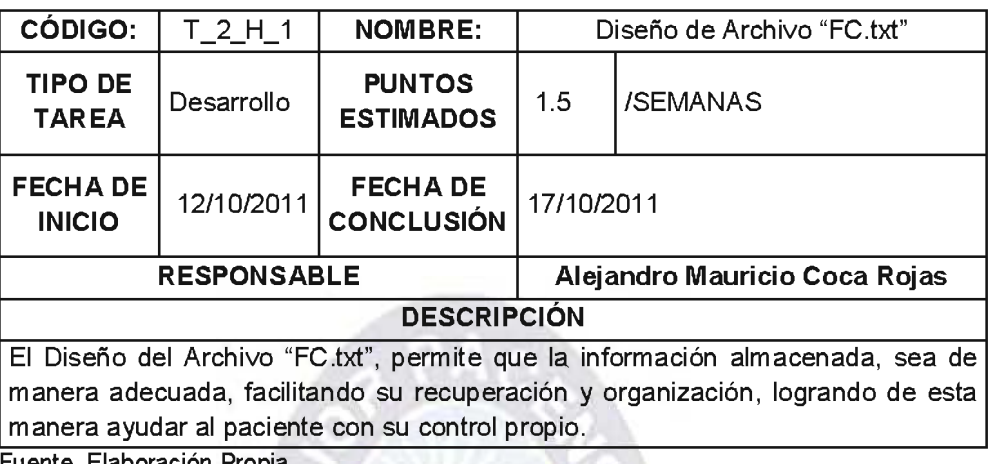

Tabla 37. Tarea: Recuperación de Información Cardíaca

<u>Fuente.</u>

La Tabla 38, representa la Tarea 1: Consulta de la Frecuencia Cardíaca, de la Historia de Usuario 2.

Tabla 38. Tarea: Recuperación de Información Cardíaca

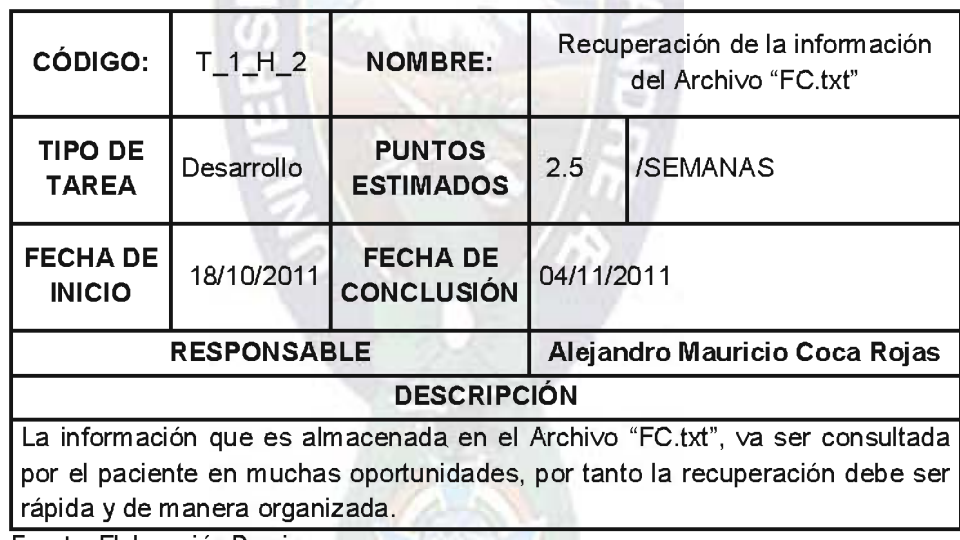

Fuente. Elaboración Propia.

# B.3. Tarjeta CRC

En la Tabla 39, se presenta la tarjeta CRC que le corresponde a la tarea: "Recuperación de la información del Archivo "FC.txt" (Ver Tabla 39).

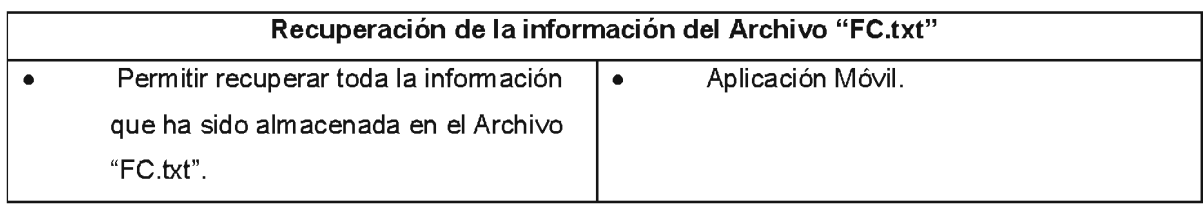

Tabla 39. Tarjeta CRC - Recuperación de la información del Archivo "FC.txt"

Fuente. Elaboración Propia.

#### B.4. Casos de Prueba

En la Tabla 40, se presenta la Prueba de Fiabilidad, al momento de ejecutar la Tarea de Recuperación de la información del Archivo "FC.txt".

#### Tabla 40. Patrón del Caso de Prueba C: Prueba de Fiabilidad

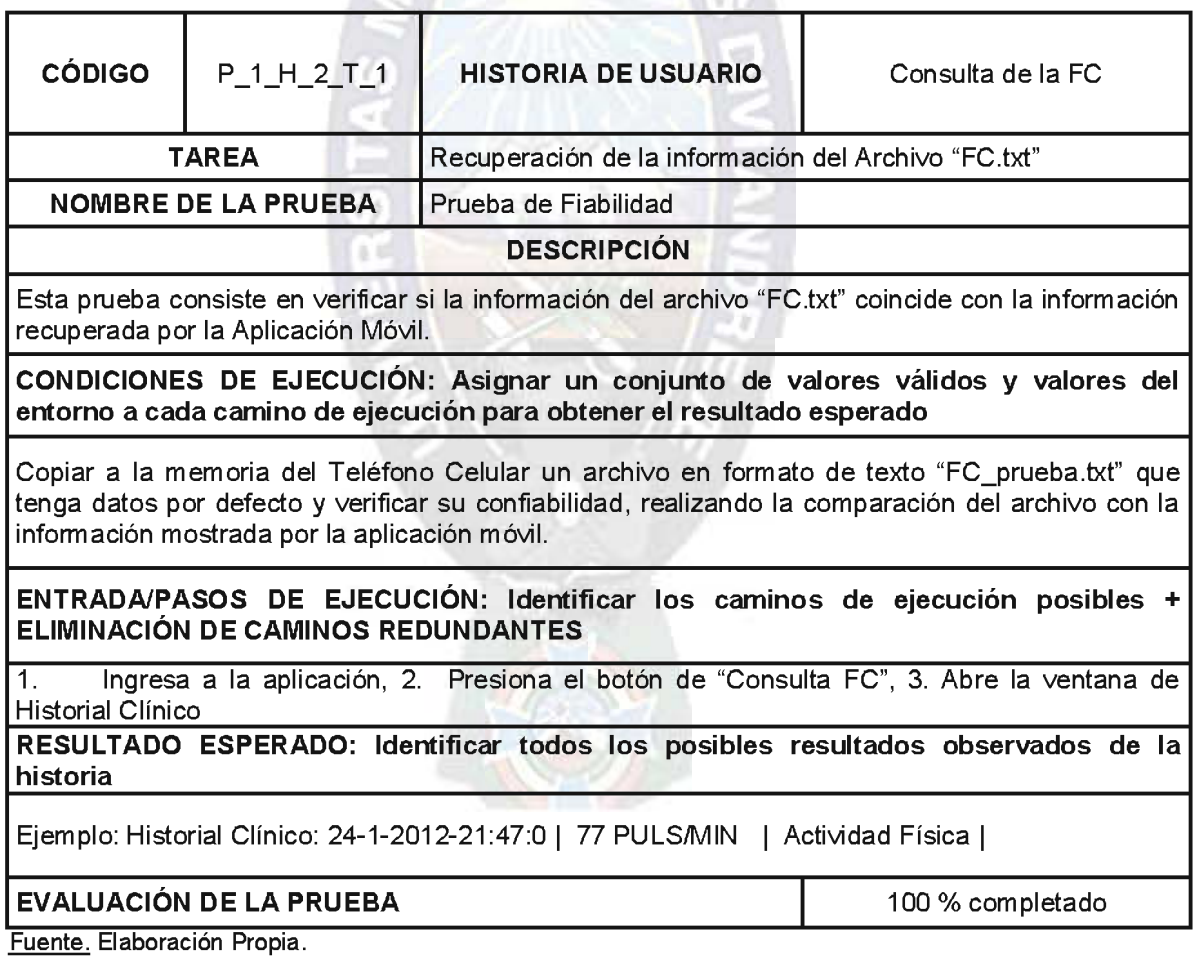

# **ANEXO C**

# **PLATAFORMA WEB DE MONITOREO**

## C.1. Definición del Actor - Cardiólogo

La Tabla 41, representa la definición del actor Cardiólogo utilizando algún patrón propio de la metodología Técnicas de Desarrollo Navegacional.

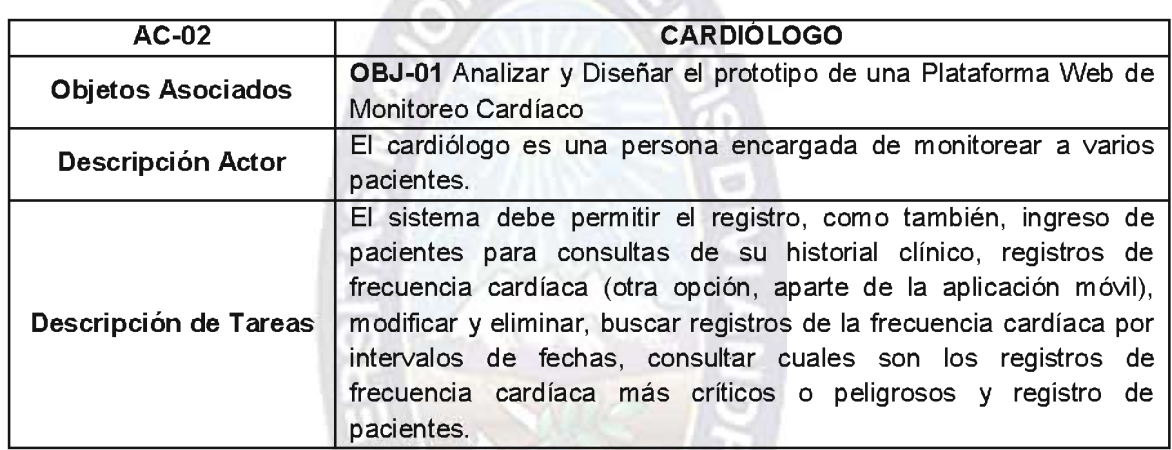

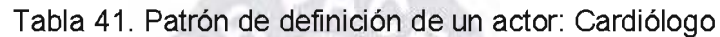

 $1 - 17 + 17$ 

Fuente. Elaboración Propia.

#### C.2. Requisito de Almacenamiento: Cardiólogo

La Tabla 42, representa la descripción de todos los datos que se van almacenar en la Base de Datos, además de su naturaleza o tipo de dato (cadena, fechas, números, etc.).

Tabla 42. Patrón de definición de Requisitos de Almacenamiento: Cardiólogo

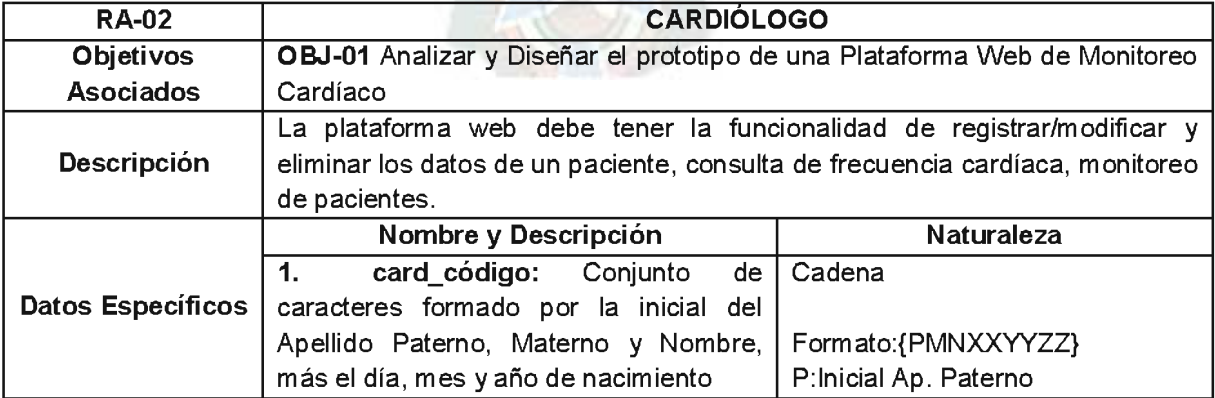

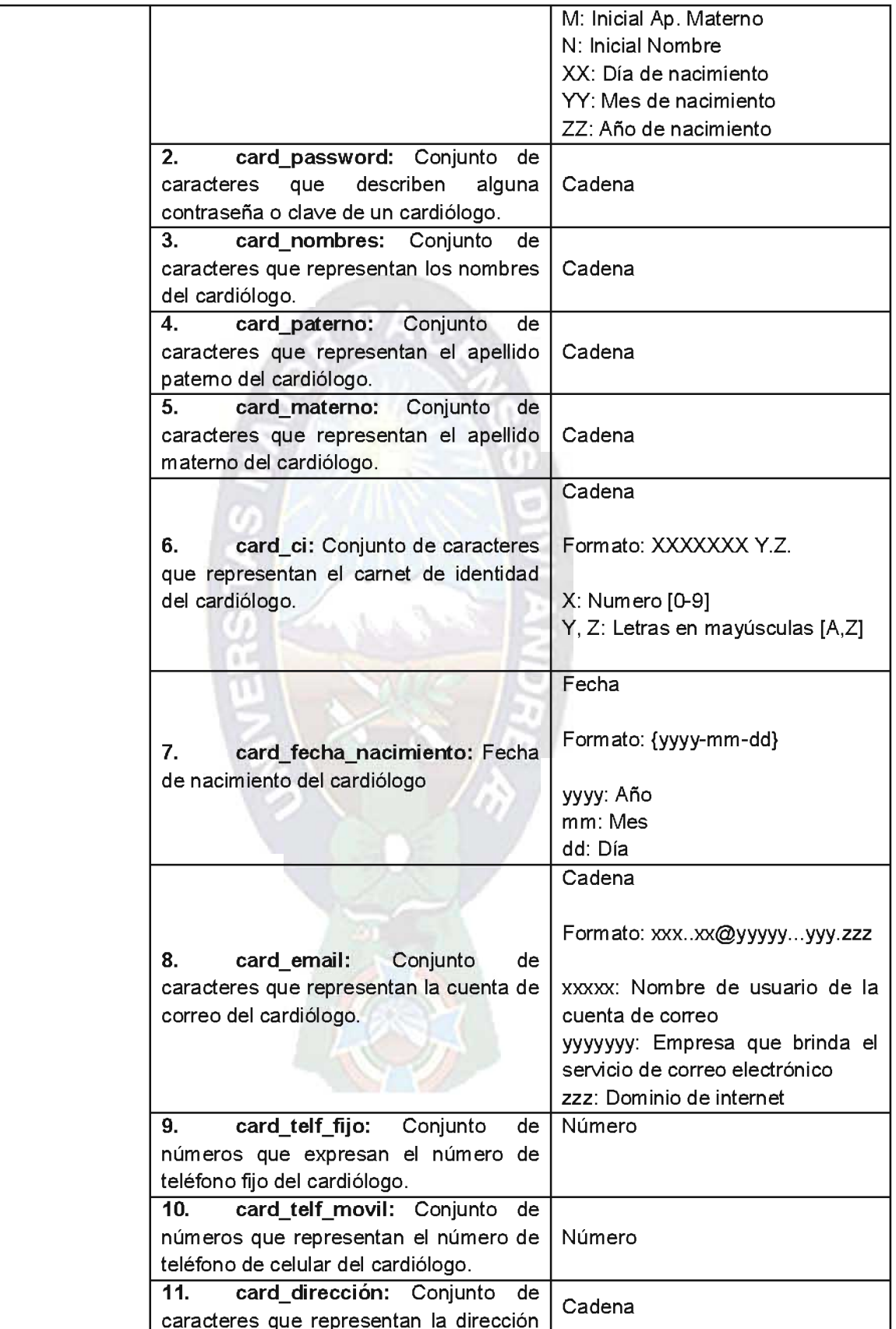

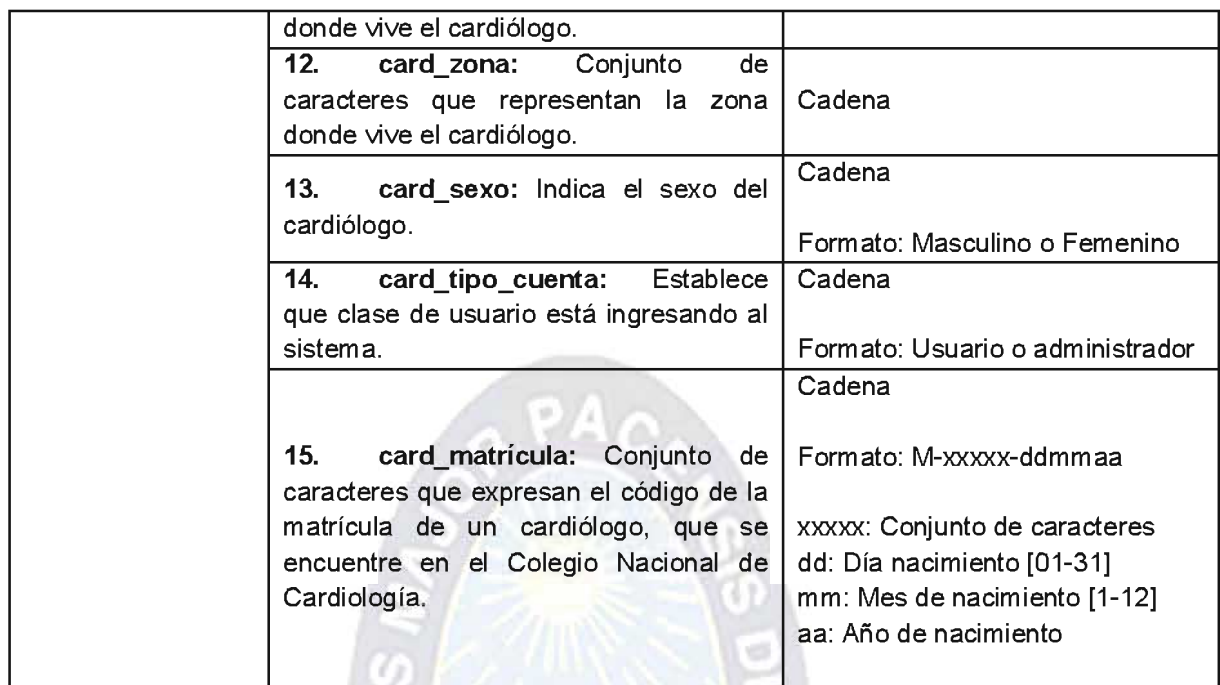

Fuente. Elaboración Propia

## **C.3. Requisitos Funcionales**

Los Requisitos Funcionales faltantes en el Capítulo V, se completan en los siguientes patrones (Ver Tabla 43 - 48):

# C.3.1. Consulta del Historial Clínicos - FC

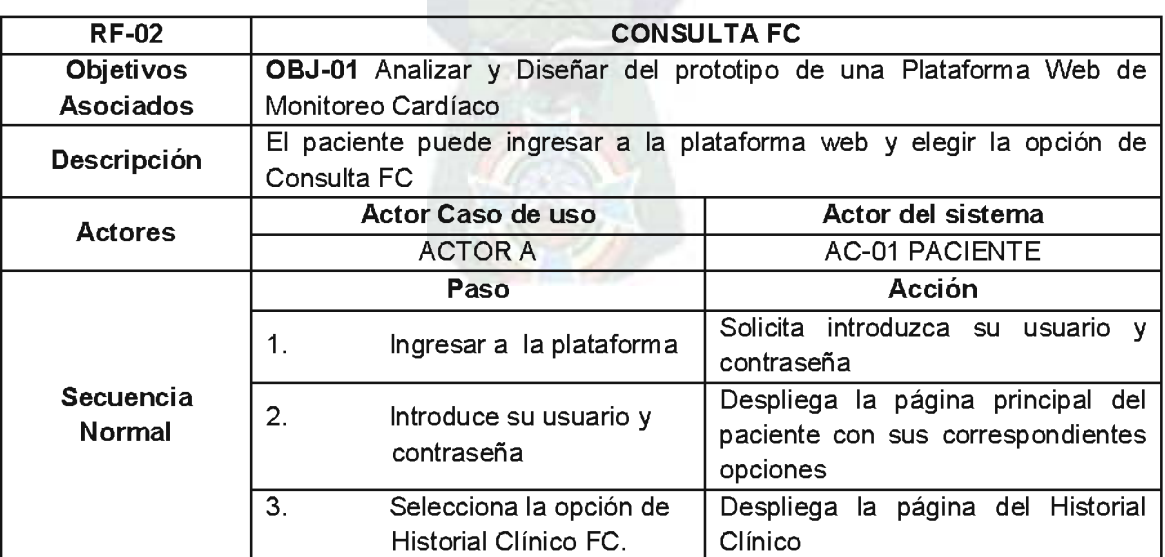

Tabla 43. Requisito Funcional - Consulta FC

Fuente. Elaboración Propia.

# C.3.2. Reporte del Historial Clínico

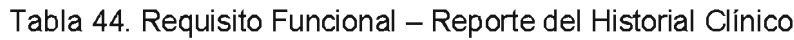

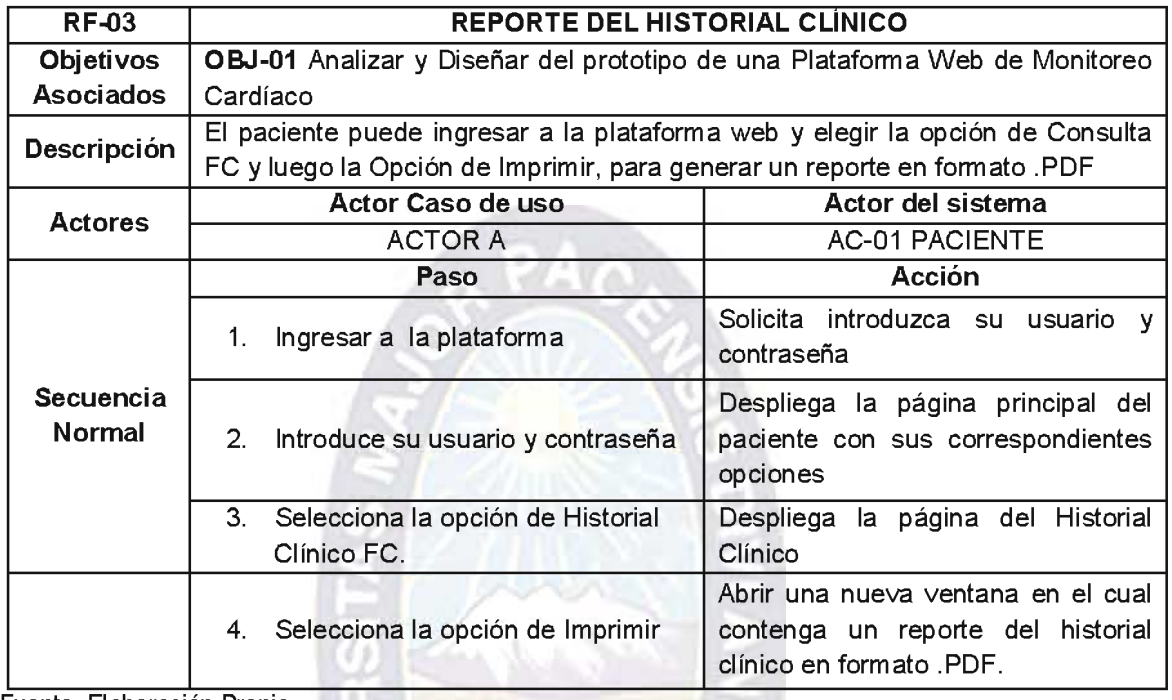

Fuente. Elaboración Propia.

# C.3.3. Selección de los Registros de FC Críticos

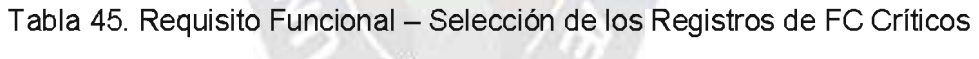

the

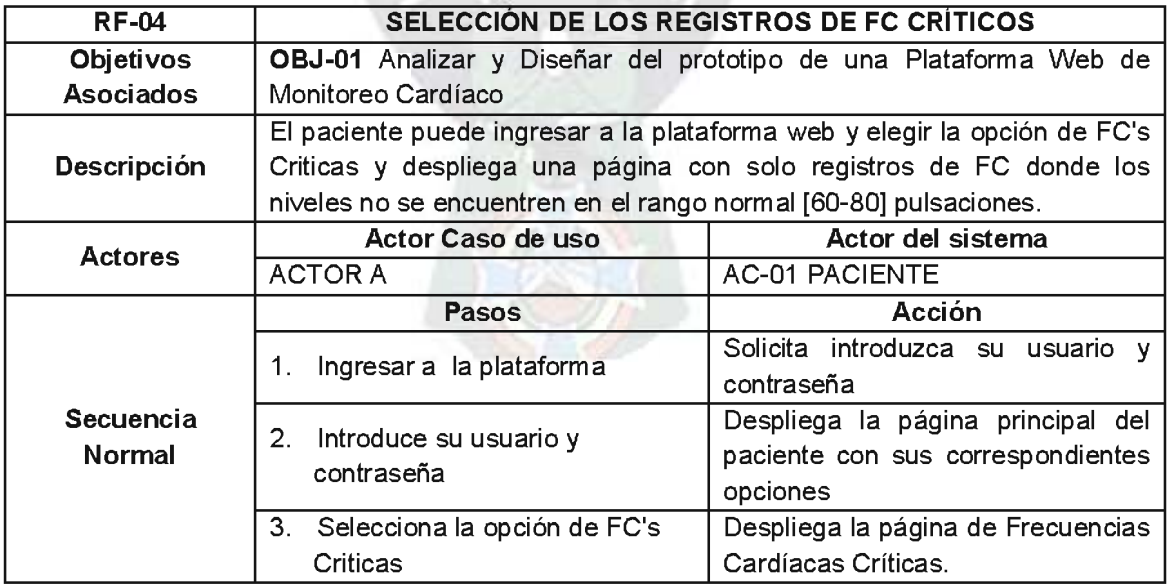

Fuente. Elaboración Propia.

## C.3.4. Registro de Paciente

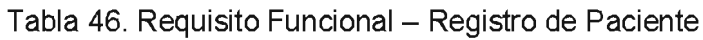

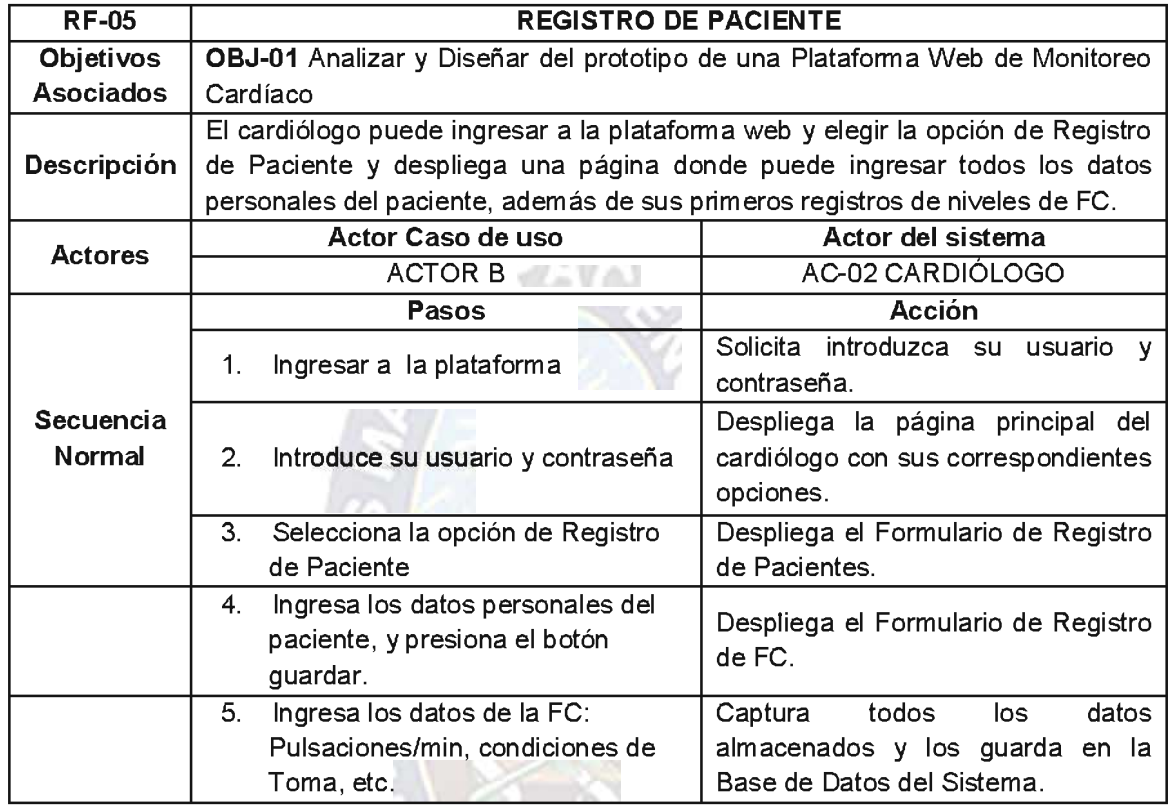

Fuente. Elaboración Propia.

# C.3.5. Registro de Observaciones de los niveles de FC

Tabla 47. Requisito Funcional - Registro de Observaciones de los niveles de FC

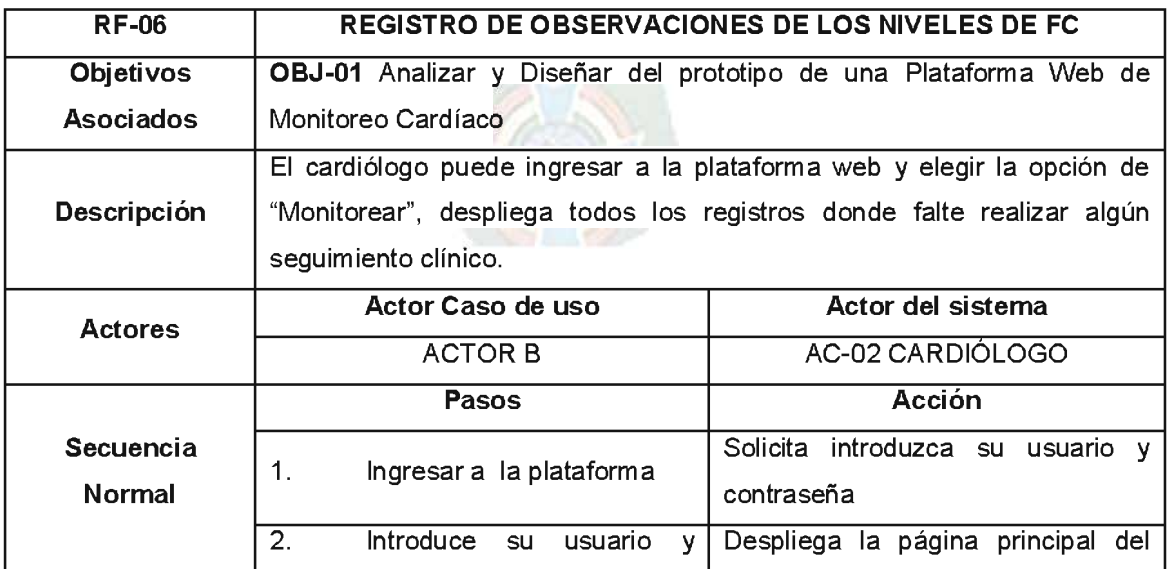
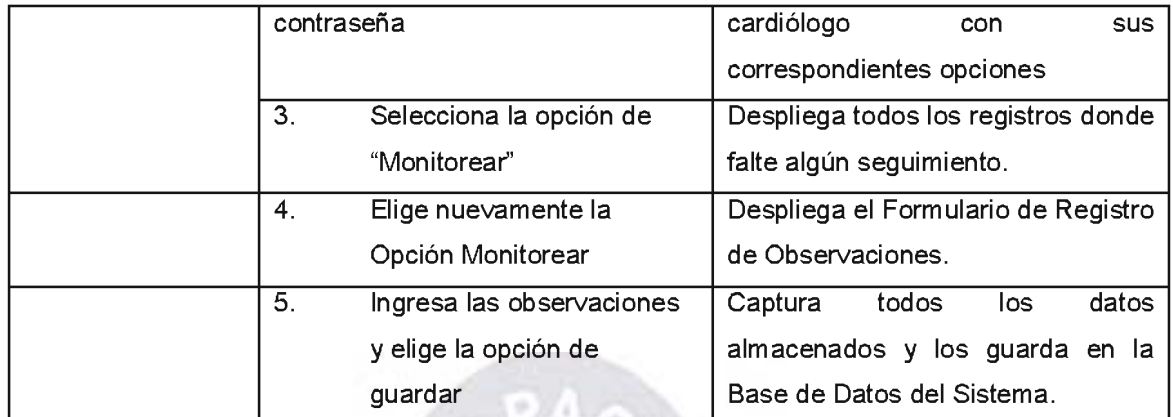

Fuente, Elaboración Propia.

#### C.3.5. Registro de Cardiólogo

Tabla 48. Requisito Funcional - Registro de Observaciones de los niveles de FC

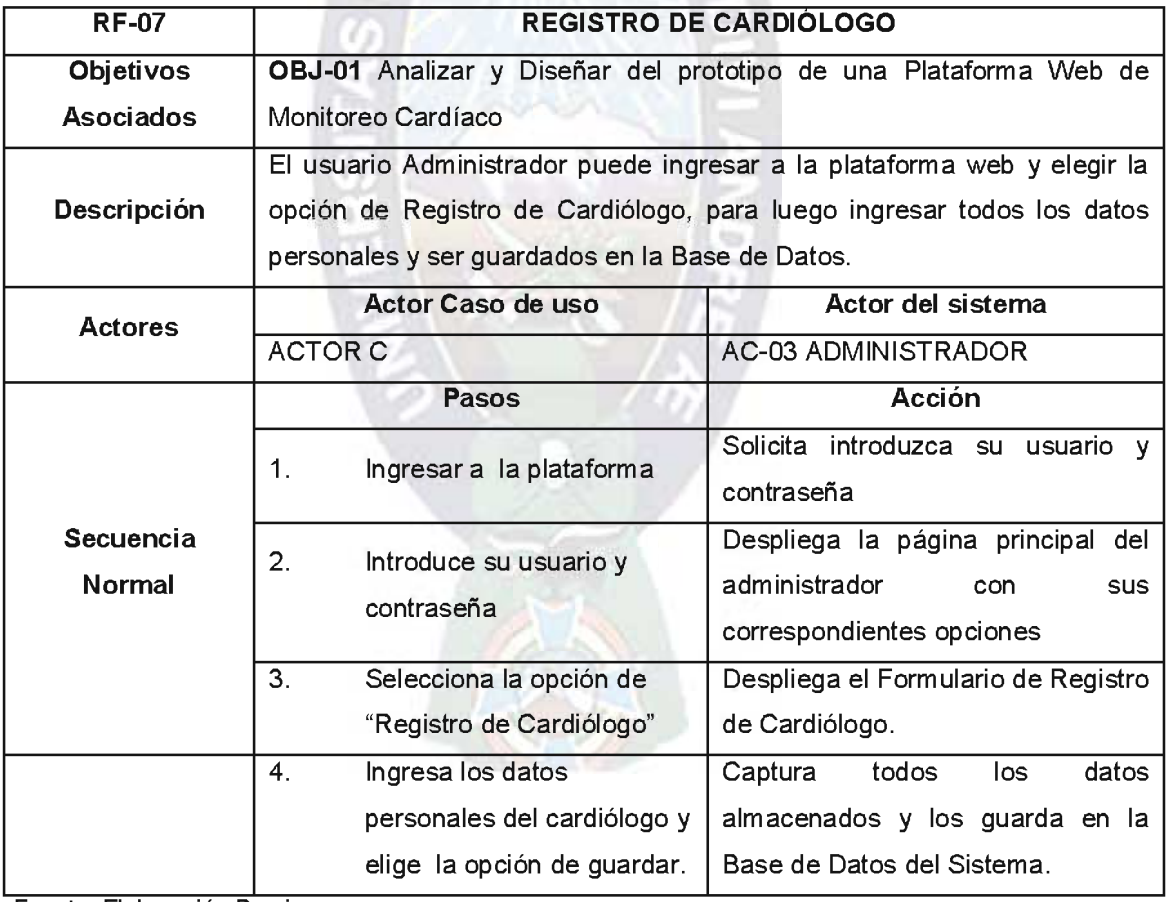

#### C.4. Prototipos de Visualización

Los Prototipos de Visualización que faltaban en el Capítulo V, serán completados por los siguientes prototipos (Ver Tabla 49 - 56):

#### C.4.1. Identificación de Usuario: Paciente

Tabla 49. Prototipo de Visualización: Identificación de Usuario

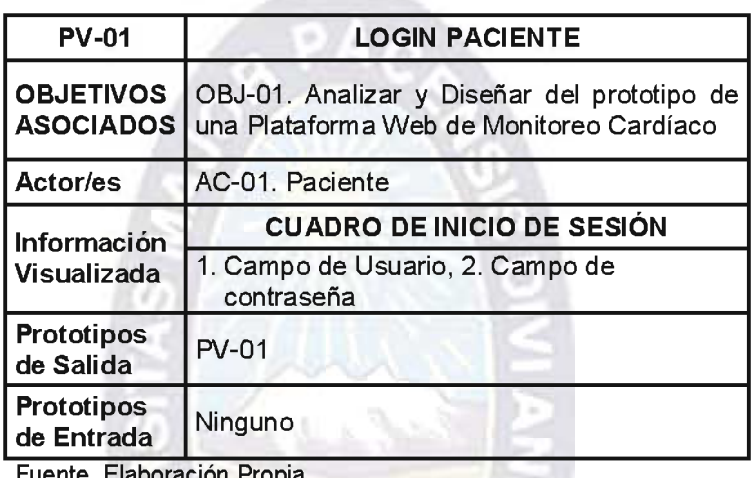

## C.4.2. Registro de Frecuencia Cardíaca - FC

Tabla 50. Prototipo de Visualización: Registro de Frecuencia Cardíaca

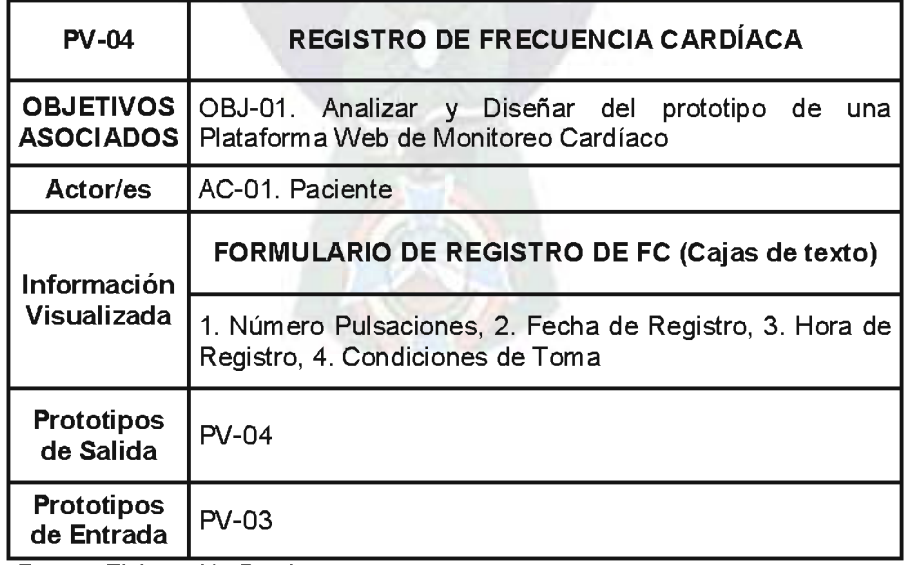

### C.4.3. Consulta del Historial Clínico

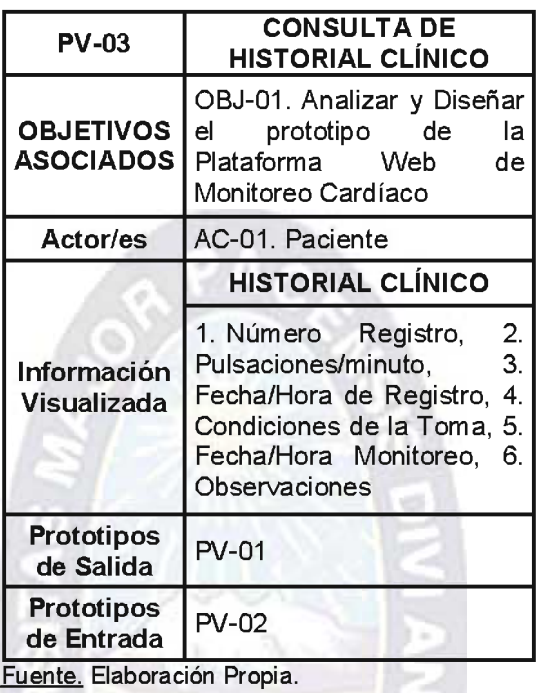

Tabla 51. Prototipo de Visualización: Consulta de Historial Clínico

#### C.4.4. Reporte del Historial Clínico

Tabla 52. Prototipo de Visualización: Reporte del Historial Clínico

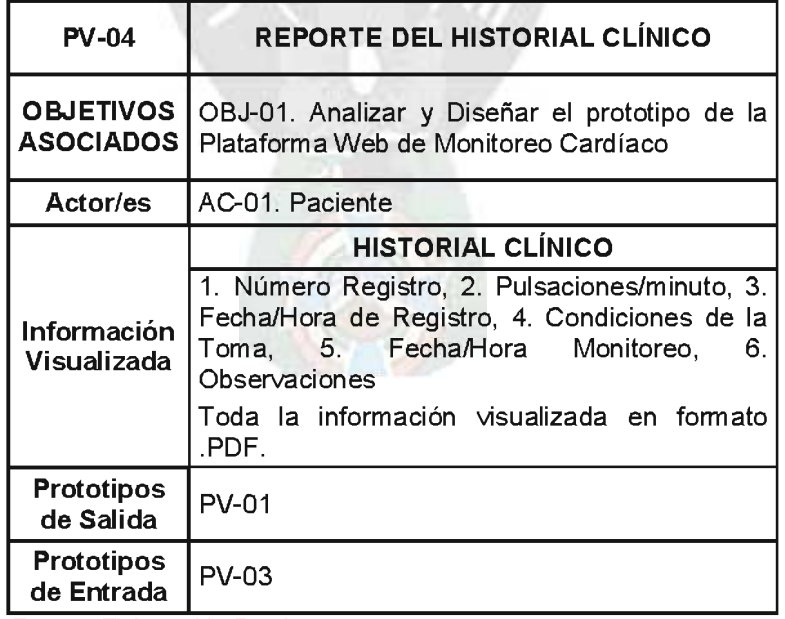

#### C.4.5 Selección de los Registros de FC Críticos

Tabla 53. Prototipo de Visualización: Selección de los Registros de FC Críticos

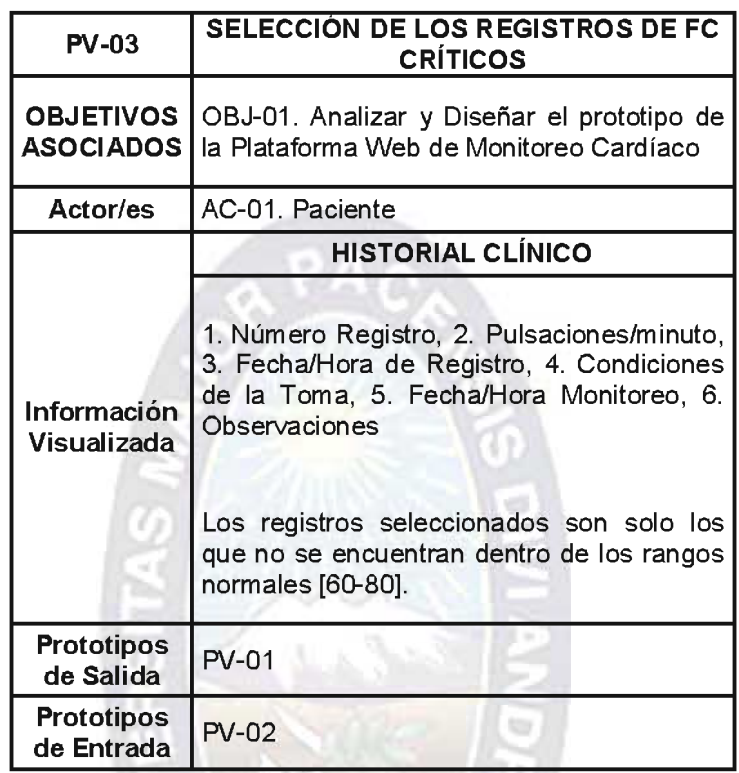

Fuente. Elaboración Propia.

## C.4.6. Registro de Paciente

Tabla 54. Prototipo de Visualización: Registro de Paciente

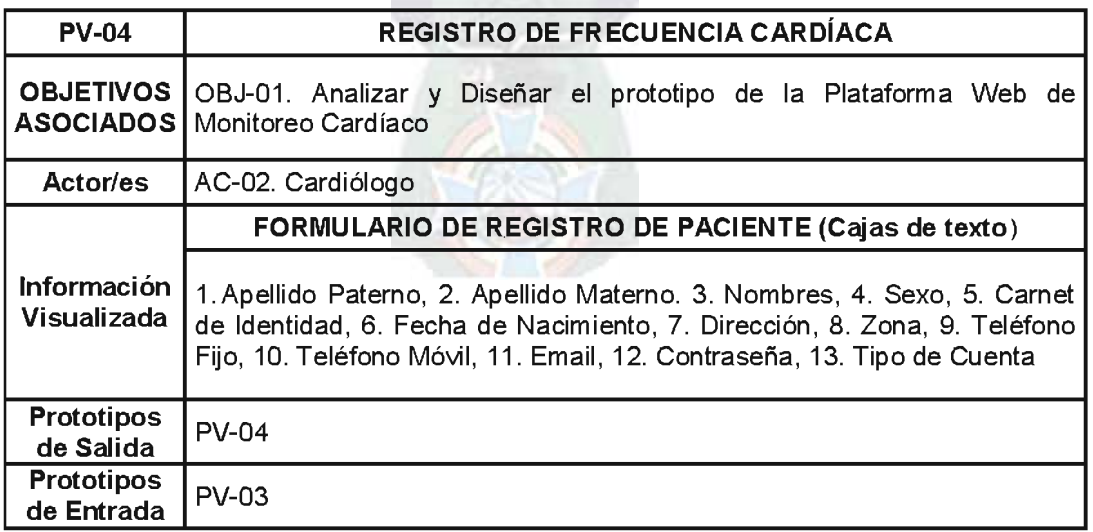

### C.4.7. Registro de Observaciones de la FC

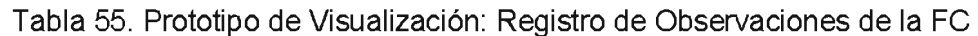

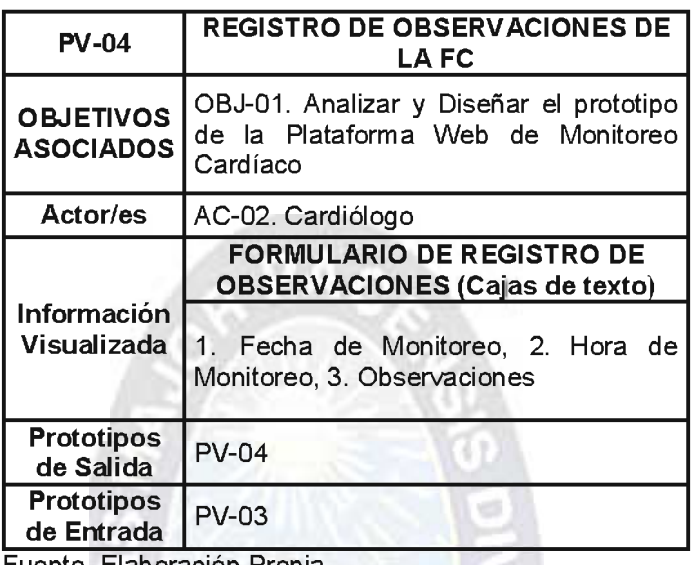

**Fuente, Elaboración Propia.** 

#### C.4.8. Registro de Cardiólogo

Tabla 56. Prototipo de Visualización: Registro de Cardiólogo

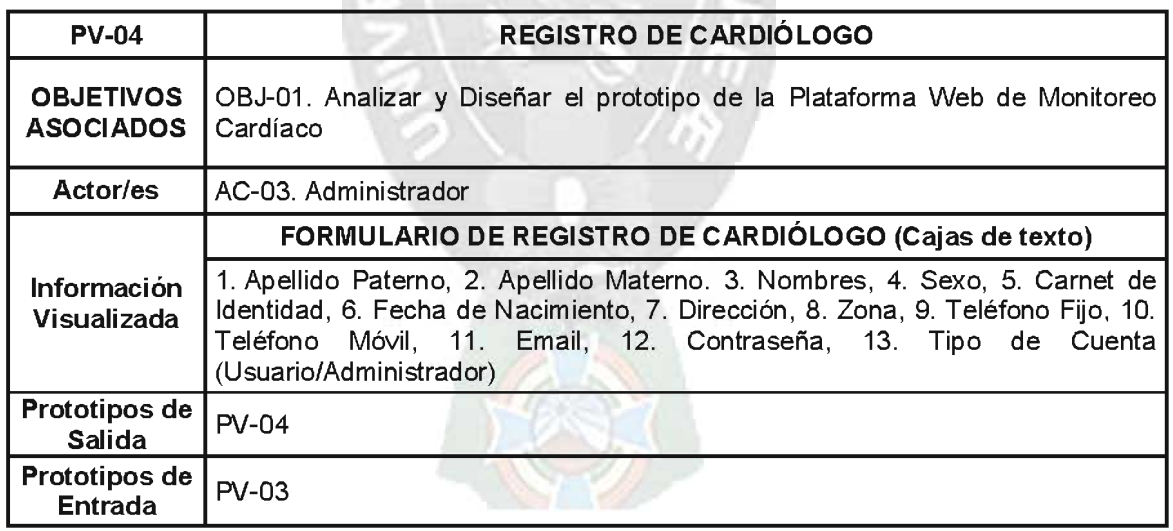

Fuente. Elaboración Propia.

#### C.5. Diseño Navegacional

Un Diseño Navegacional comprende de Nodos y sus vínculos, los cuales permiten mostrar de manera gráfica la Navegación por la Plataforma.

#### C.5.1. Gráfica de Nodos

Las Gráficas de Nodos complementarias al Capítulo V, son los siguientes (Figuras  $24-27$ :

#### a) Identificación de Usuario - Login

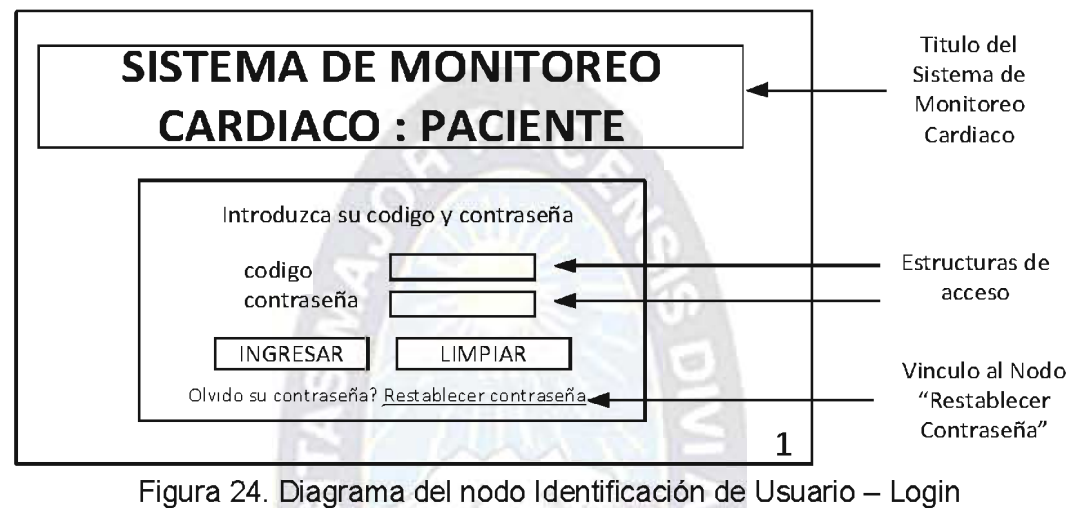

Fuente. Elaboración Propia.

#### **Consulta del Historial Clínico**  $b)$

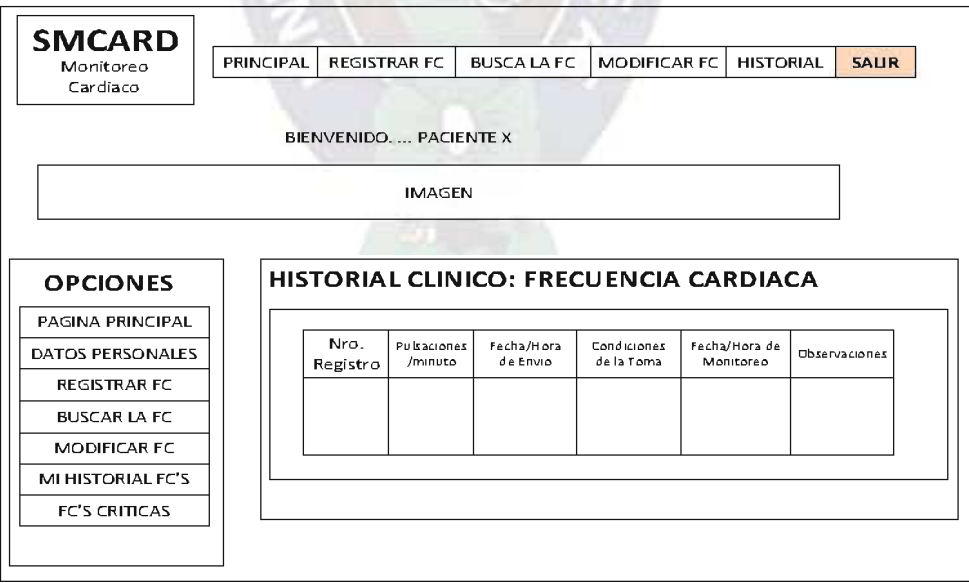

Figura 25. Diagrama del nodo Consulta del Historial Clínico Fuente. Elaboración Propia.

#### Selección de los Registros de FC Críticos  $c)$

| <b>SMCARD</b><br>Monitoreo<br>Cardiaco | PRINCIPAL |                       | REGISTRAR FC           | <b>BUSCA LA FC</b>                    | MODIFICAR FC              | <b>HISTORIAL</b>           | <b>SALIR</b>  |
|----------------------------------------|-----------|-----------------------|------------------------|---------------------------------------|---------------------------|----------------------------|---------------|
|                                        |           | BIENVENIDO PACIENTE X |                        |                                       |                           |                            |               |
|                                        |           |                       | <b>IMAGEN</b>          |                                       |                           |                            |               |
|                                        |           |                       |                        |                                       |                           |                            |               |
| <b>OPCIONES</b>                        |           |                       |                        | <b>FRECUENCIAS CARDIACAS CRITICAS</b> |                           |                            |               |
| PAGINA PRINCIPAL                       |           |                       |                        |                                       |                           |                            |               |
| DATOS PERSONALES                       |           | Nro.<br>Registro      | Pulsaciones<br>/minuto | Fecha/Hora<br>de Envio                | Condiciones<br>de la Toma | Fecha/Hora de<br>Monitoreo | Observaciones |
| REGISTRAR FC                           |           |                       |                        |                                       |                           |                            |               |
| <b>BUSCAR LA FC</b>                    |           |                       |                        |                                       |                           |                            |               |
| MODIFICAR FC                           |           |                       |                        |                                       |                           |                            |               |
|                                        |           |                       |                        |                                       |                           |                            |               |
| MI HISTORIAL FC'S                      |           |                       |                        |                                       |                           |                            |               |

Figura 26. Diagrama del nodo Selección de los Registros de FC Críticos Fuente. Elaboración Propia.

 $\mathsf{d}$ Registro de Observaciones de la FC

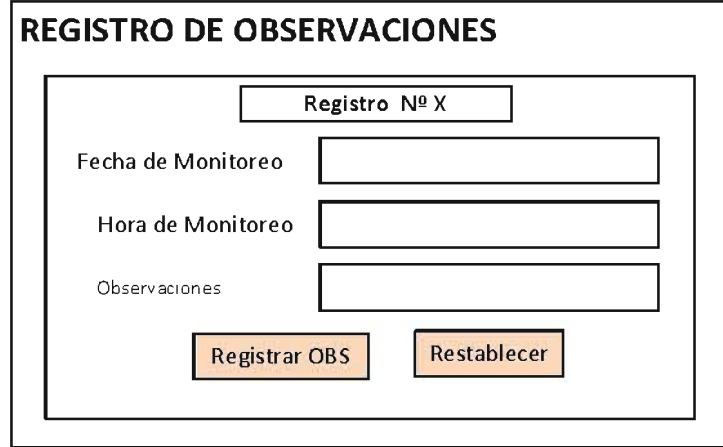

Figura 27. Diagrama del nodo Registro de Observaciones de la FC Fuente. Elaboración Propia.

#### C.6. Construcción del Diseño Navegacional

La construcción del Diseño Navegacional, comprende la elaboración de las Interfaces de Usuarios (Figuras 28-32).

#### C.5.1. Identificación de Usuario - Login

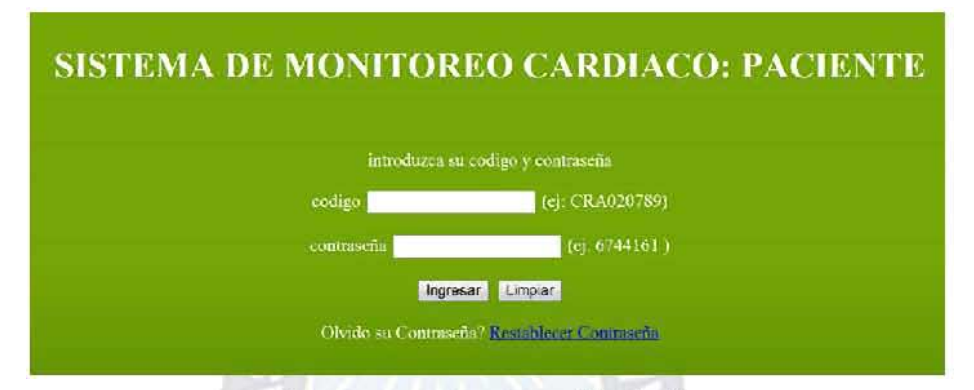

Figura 28. Interfaz de Usuario para identificación de Usuario Paciente (Login) Fuente. Elaboración Propia.

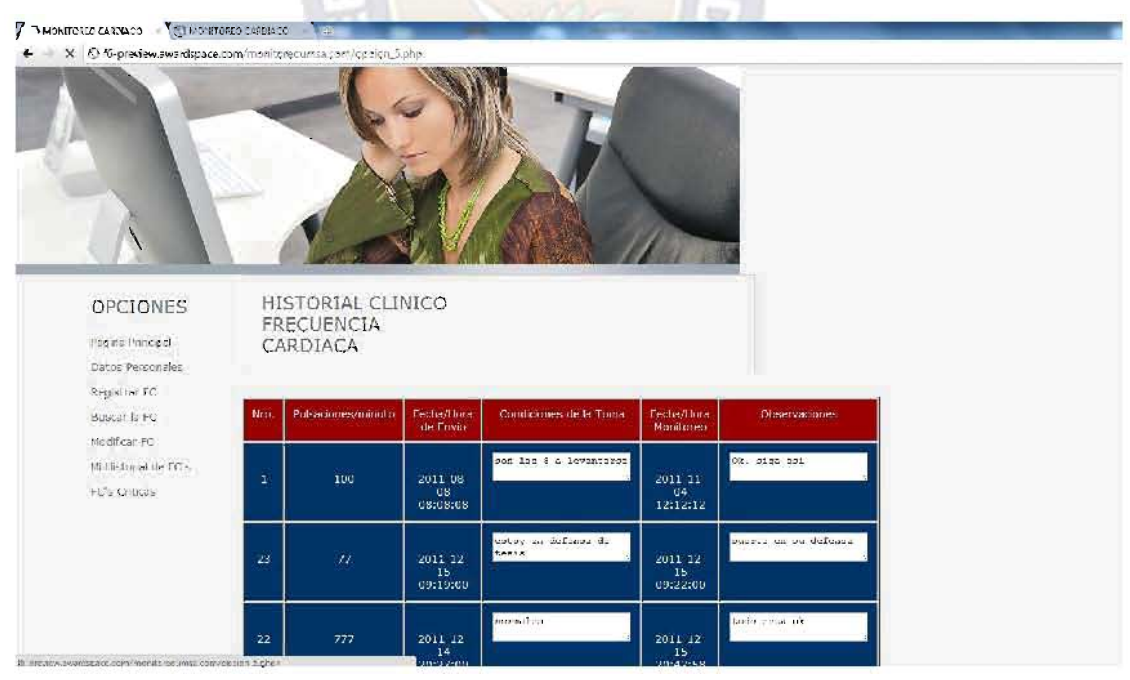

Figura 29. Diagrama del nodo Consulta del Historial Clínico Fuente. Elaboración Propia.

#### C.5.2. Consulta del Historial Clínico

### C.5.3. Reporte del Historial Clínico

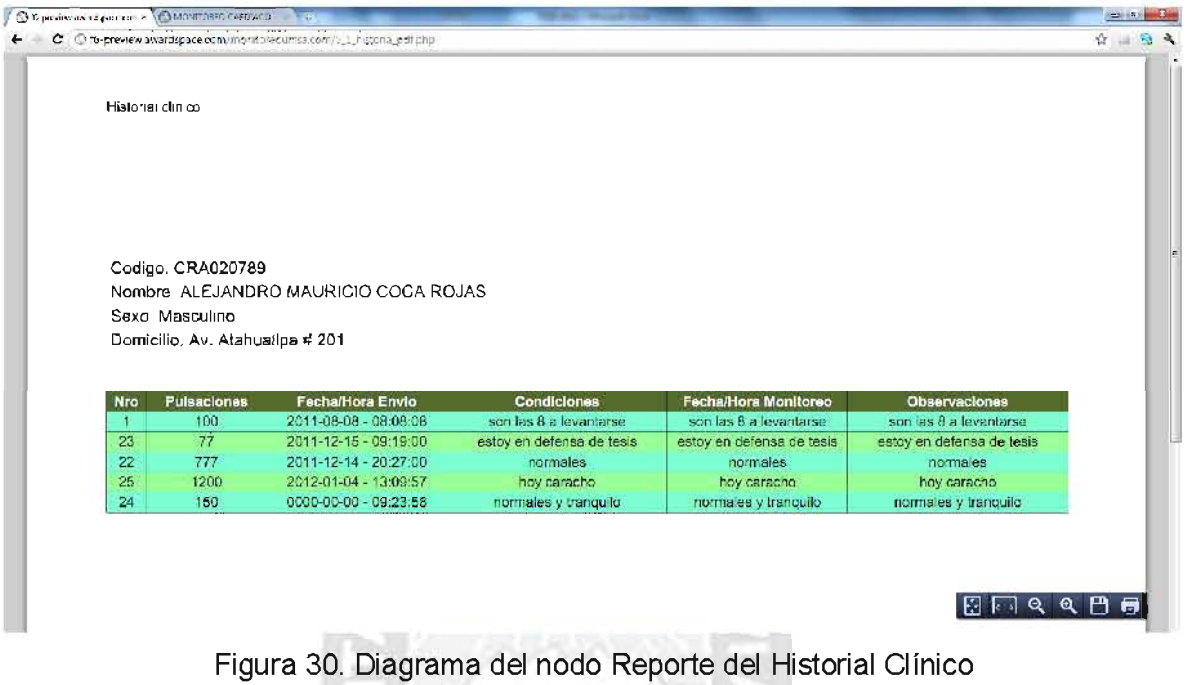

Jiagrama del nodo Reporte del<br><u>Fuente.</u> Elaboración Propia.

#### × C.5.4. Selección de los Registros de FC Críticos **TUNITY SAY**

T

| CINCILIA COLARGANO - CARA FINGHEU LA CARLO - 1               |                                             |                    |                                              |                           |                                       |                | $\sim$ $\approx$ $\sim$ |
|--------------------------------------------------------------|---------------------------------------------|--------------------|----------------------------------------------|---------------------------|---------------------------------------|----------------|-------------------------|
| C 3 IS-ремеча wardspace.com/recritateounisa.com/ оростго обр |                                             |                    |                                              |                           |                                       |                | 白山船头                    |
|                                                              |                                             |                    |                                              |                           |                                       |                |                         |
| <b>OPCIONES</b><br>Pauline Principal<br>Datos Personales     | <b>FRECUENCIAS</b><br>CARDIACAS<br>CRITICAS |                    |                                              |                           |                                       |                |                         |
| Registrar FC<br>Buscar la PC<br>Modifican EC                 | Nino.                                       | Pulsaciones/minuto | Fecha/Hora<br>de Envia                       | Condiciones<br>de la Toma | Fecha/Hora<br>Monitorco               | Observaciones  |                         |
| Mi Llistorial de FC's<br><b>TC's Criticas</b>                | 1                                           | 100                | 2011 08<br>08<br>08:08:08                    | son las 8 a<br>levantarse | 2011 11<br>0 <sub>1</sub><br>12:12:12 | Ok. siga asi   |                         |
|                                                              | 22                                          | 777                | $2011 - 12 -$<br>15 <sub>1</sub><br>20:27:00 | normales                  | $2011 - 12 -$<br>15<br>20:42:58       | totlo esta ok- |                         |

Figura 31. Diagrama del nodo Selección de los Registros de FC Críticos Fuente. Elaboración Propia.

# C.5.6. Registro de Observaciones de la FC

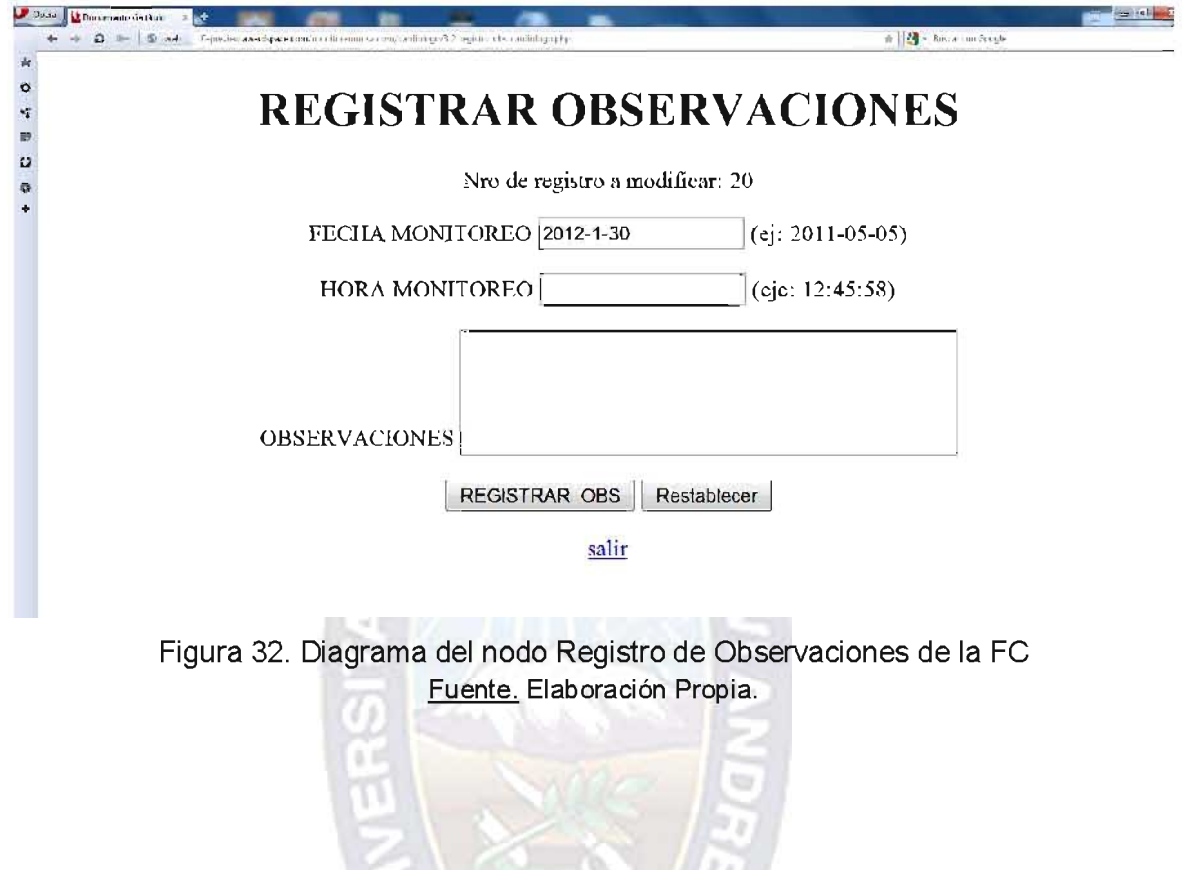

# **CARTAS DE CONFORMIDAD Y**

# **AVAL PARA DEFENSA DE TESIS**

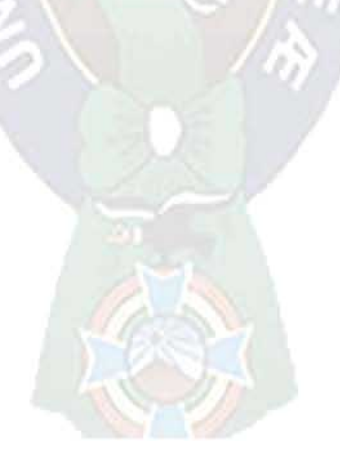